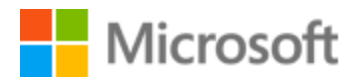

# Serbian (Latin) Localization Style Guide

# Table of Contents

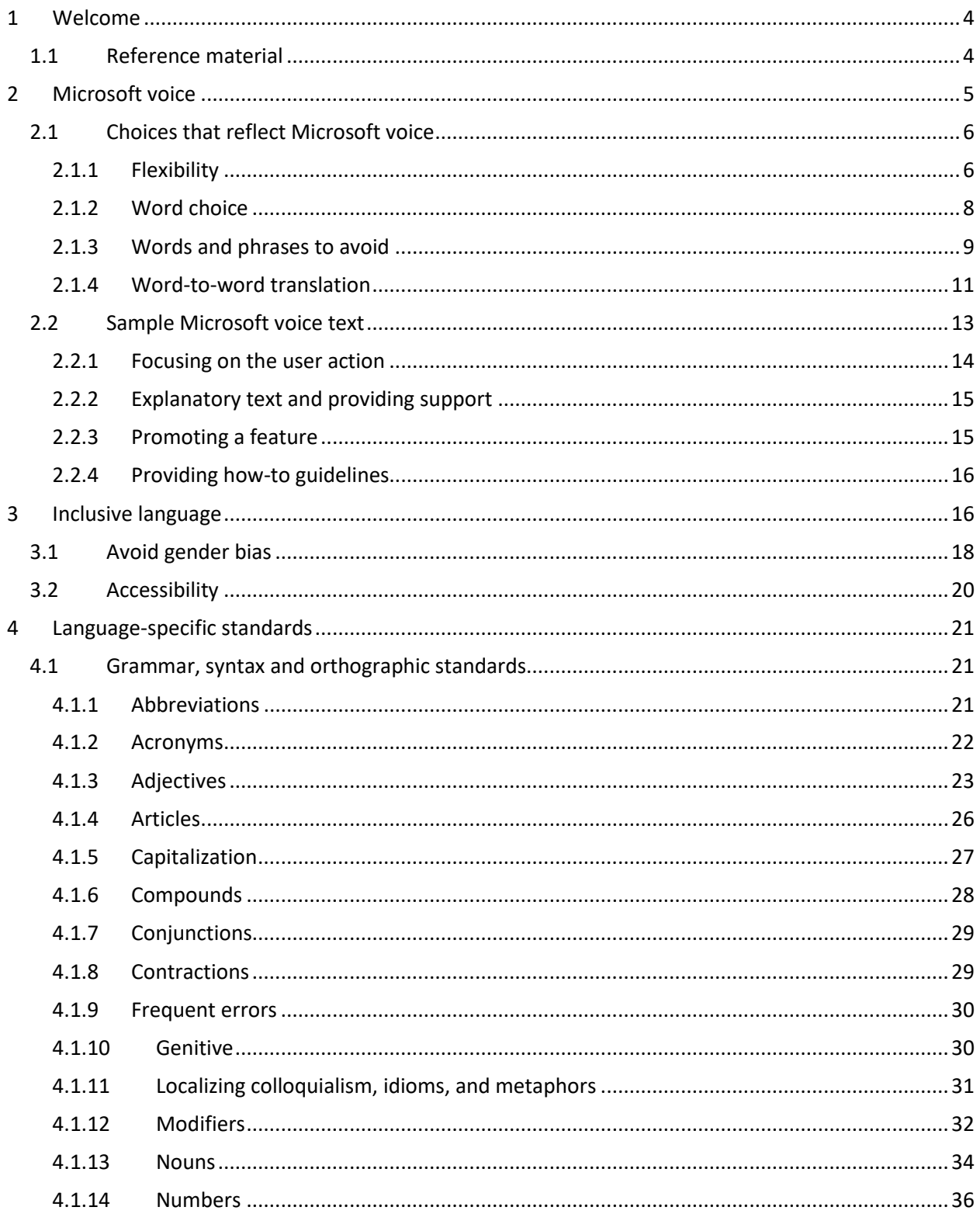

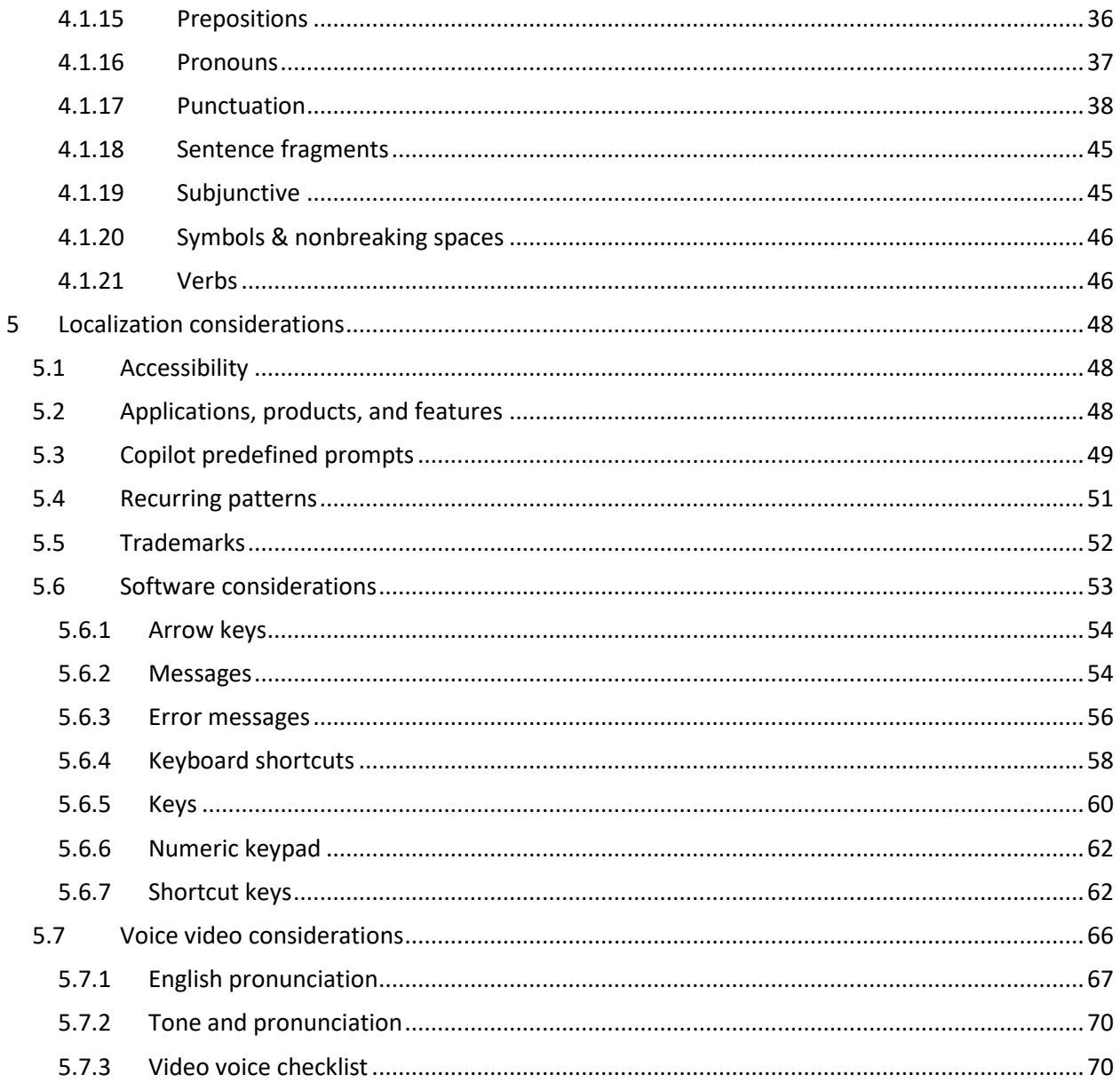

# <span id="page-3-0"></span>1 Welcome

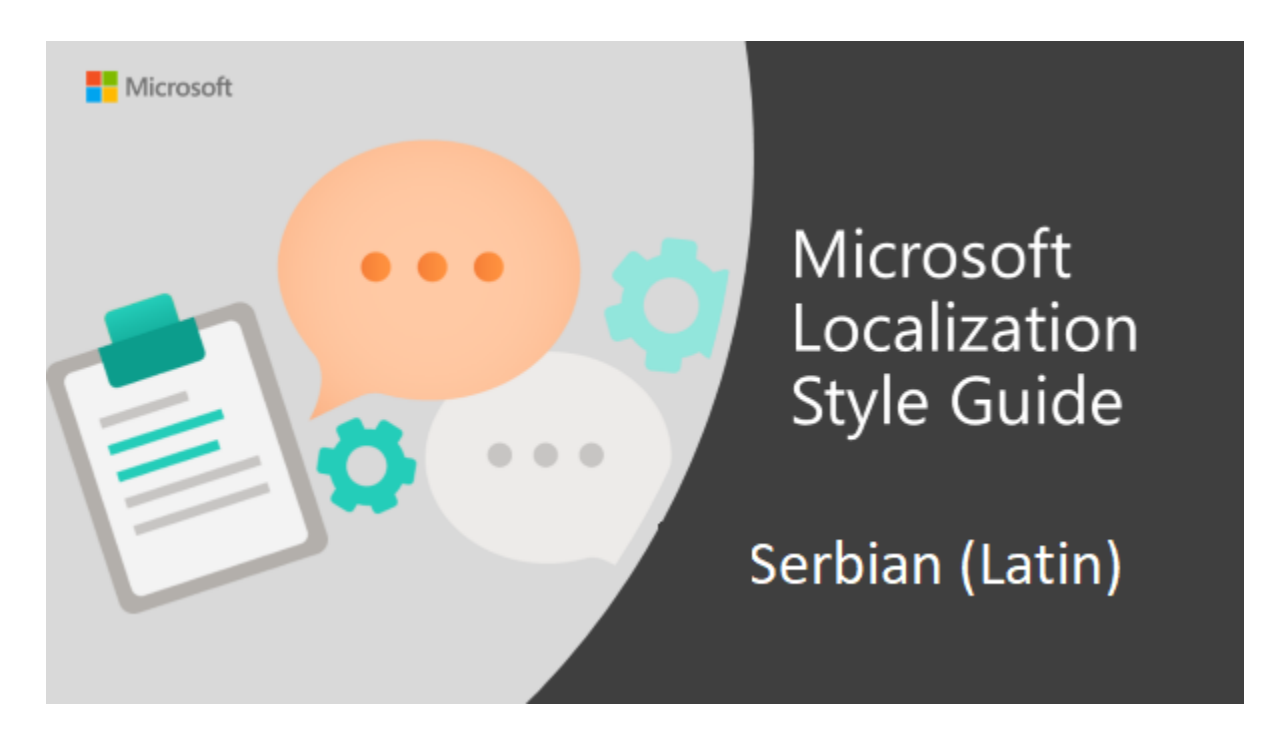

Welcome to the *Microsoft Localization Style* Guide for Serbian (Latin). This guide will help you understand how to localize Serbian (Latin) content in a way that best reflects the Microsoft voice.

Before you dive in:

- Make sure you understand the key tenants of the [Microsoft voice.](#page-4-0)
- Familiarize yourself with the recommended [style references](#page-3-1) in Serbian (Latin).

# <span id="page-3-1"></span>1.1 Reference material

Unless this style guide or Microsoft Terminology - [Globalization | Microsoft Learn](https://learn.microsoft.com/en-us/globalization/reference/microsoft-terminology) provides alternative instructions, use the orthography, grammar and terminology in the following publications:

#### **Normative references**

Adhere to these normative references. When more than one solution is possible, consult the other topics in this style guide for guidance.

- 1. Rečnik srpskohrvatskog književnog i narodnog jezika, vol. I–XVI, Beograd, SANU, 1959-2001
- 2. Rečnik srpskohrvatskoga književnog jezika, vol. 1–6, Novi Sad, Matica srpska, 1967-1976
- 3. Pešikan, Mitar et al., Pravopis srpskoga jezika, Novi Sad, Matica srpska, 2010 or later edition
- 4. Stevanović, Mihailo, Savremeni srpski jezik I, 3. izd., Beograd, Naučna knjiga, 1975 or later edition
- 5. Stevanović, Mihailo, Savremeni srpski jezik II, 2. izd., Beograd, Naučna knjiga, 1974 or later editio
- 6. Klajn, Ivan, Tvorba reči u savremenom srpskom jeziku I, Slaganje i prefiksacija, Beograd Novi Sad, Zavod za udžbenike i nastavna sredstva – Institut za srpski jezik SANU – Matica srpska, 2002
- 7. Stanojčić, Živojin/Popović, Ljubomir, Gramatika srpskoga jezika, Beograd, Zavod za udžbenike i nastavna sredstva, 2002 or later edition
- 8. Šipka, Milan, Pravopisni rečnik srpskog jezika sa pravopisno-gramatičkim savetnikom, Prometej, 2010
- 9. Piper, Predrag and Klajn, Ivan, Normativna gramatika srpskog jezika, Novi Sad, Matica srpska, 2014

# **Informative references**

These sources may provide supplementary and background information.

- 1. Klajn Ivan, Rečnik jezičkih nedoumica, 3. izd., Beograd, Nolit, 1992 or later edition
- 2. Ivić, Pavle et al., Jezički priručnik, Beograd, Radio-televizija Beograd, 1991
- 3. Računarski rečnik, Beograd, CET, 1999
- 4. Tasić, Vera/Bauer, Ivan, Rečnik kompjuterskih termina, 4. izd., Beograd, Mikro knjiga, 2001

# <span id="page-4-0"></span>2 Microsoft voice

Microsoft's brand personality comes through in our voice and tone—what we say and how we say it. The design renaissance across Microsoft products, services, and experiences hinges on crisp simplicity.

Three principles form the foundation of our voice:

• **Warm and relaxed**: We're natural. Less formal, more grounded in honest conversations. Occasionally, we're fun. (We know when to celebrate.)

- **Crisp and clear**: We're to the point. We write for scanning first, reading second. We make it simple above all.
- **Ready to lend a hand**: We show customers we're on their side. We anticipate their real needs and offer great information at just the right time.

The Microsoft voice targets a broad set of users from technology enthusiasts and casual computer users. Although content might be different for different audiences, the principles of Microsoft voice are the same. However, Microsoft voice also means keeping the audience in mind. Choose the right words for the audience: use technical terms for technical audiences, but for consumers use common words and phrases instead.

These key elements of Microsoft voice should also extend across Microsoft content for all language locales. For each language, the specific choices in style and tone that produce Microsoft voice are different.

# <span id="page-5-0"></span>2.1 Choices that reflect Microsoft voice

Translating Serbian in a way that reflects Microsoft voice means choosing words and grammatical structures that reflect the same style as the source text. It also means considering the needs of the audience and the intent of the text.

The general style should be clear, friendly and concise. Use language that resembles conversation observed in everyday settings as opposed to the formal, technical language that is often used for technical and commercial content.

When you are localizing source text written in Microsoft voice, **feel free to choose words that aren't standard translations** if you think that's the best way to stay true to the intent of the source text.

Because Microsoft voice means a more conversational style, literally translating the source text may produce target text that is not relevant to customers. To guide your translation, consider the intent of the text and what the customer needs to know to successfully complete the task.

# <span id="page-5-1"></span>2.1.1 Flexibility

It's important for translators to modify or re-write translated strings so that they are more appropriate and natural to Serbian customers. To do so, try to understand the whole intention of the sentences, paragraphs, and pages, and then re-write just like you are writing the content yourselves. It will make the content more perfect for Serbian

users. Sometimes, you may need to remove any unnecessary contents. For example, "please" should be avoided as it does not sound natural in Serbian.

Check section [Word-to-word translation](#page-10-0) to see some examples of allowed rework of source text.

Rule of thumb is to translate message, not sentence. If preserving the message requires some changes, then you can make them. However, don't make changes that would ruin the message itself.

This is especially notable when it comes to idiomatic or humorous lines. If there is no way to keep subtle humor or keep the pun or cultural reference, rephrase it. Heavy marketing phrases often sound too aggressive in Serbian and can lead to effects opposite from intended ones.

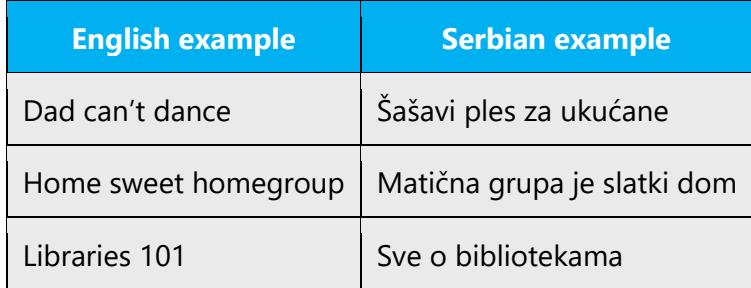

Sometimes English contains phrases which sound redundant in Serbian. Apart from "please", there are lots of phrases like "to help do something", "you might want to" and so on. You can adopt them to achieve better fluency.

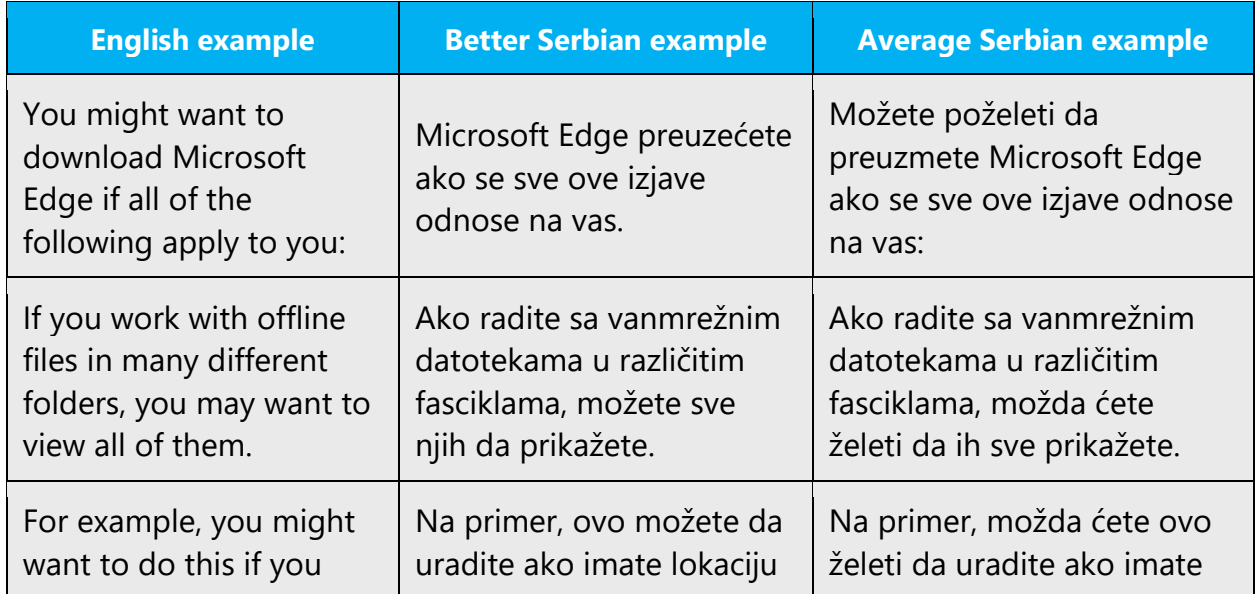

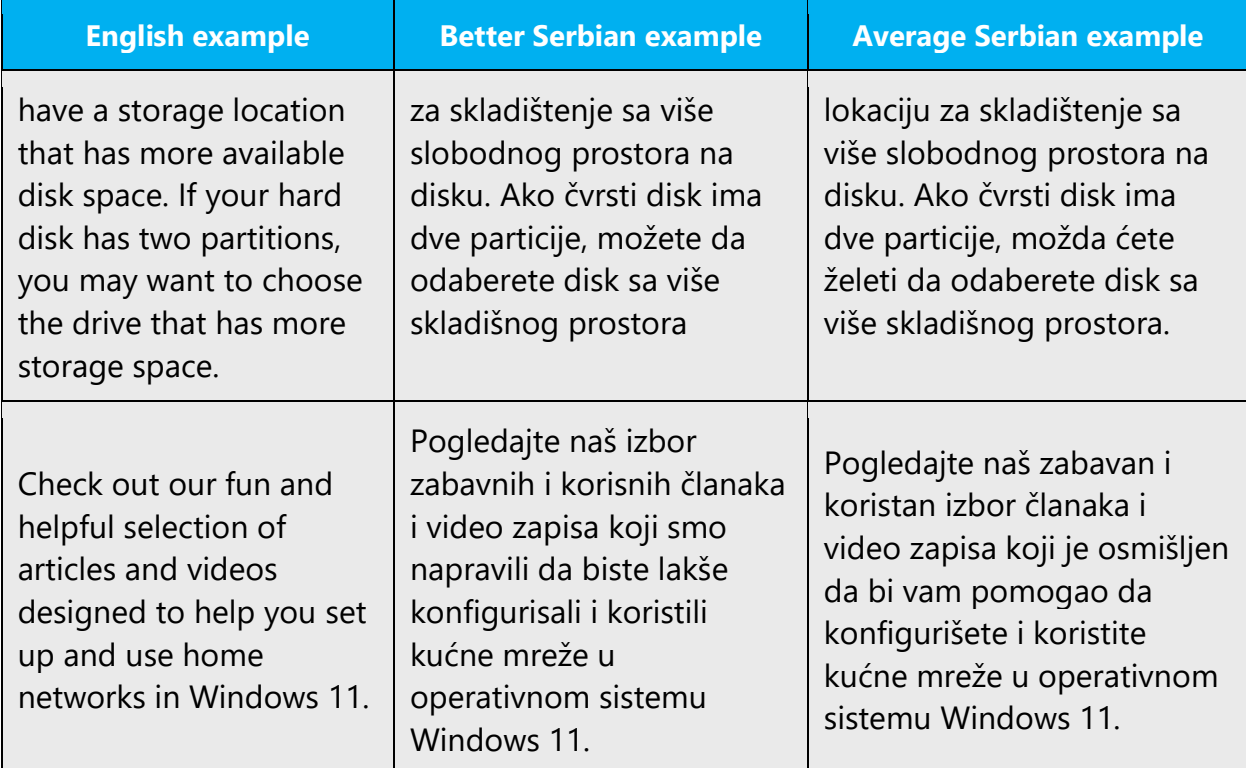

# <span id="page-7-0"></span>2.1.2 Word choice

#### **Terminology**

Use approved terminology from [Microsoft language resources,](https://learn.microsoft.com/en-us/globalization/reference/microsoft-language-resources) for example for key terms, technical terms, and product names.

#### **Short word forms and everyday words**

Microsoft voice text written in US English prefers the short, simple words spoken in everyday conversations. In English, shorter words are generally friendlier and less formal. Short words also save space on screen and are easier to read quickly. Precise, well-chosen words add clarity, but it is important to be intentional about using everyday words that customers are accustomed to.

If applicable and in accordance with Serbian language rules, it is possible to use some shortened forms to achieve a more relaxed tone. See the following examples:

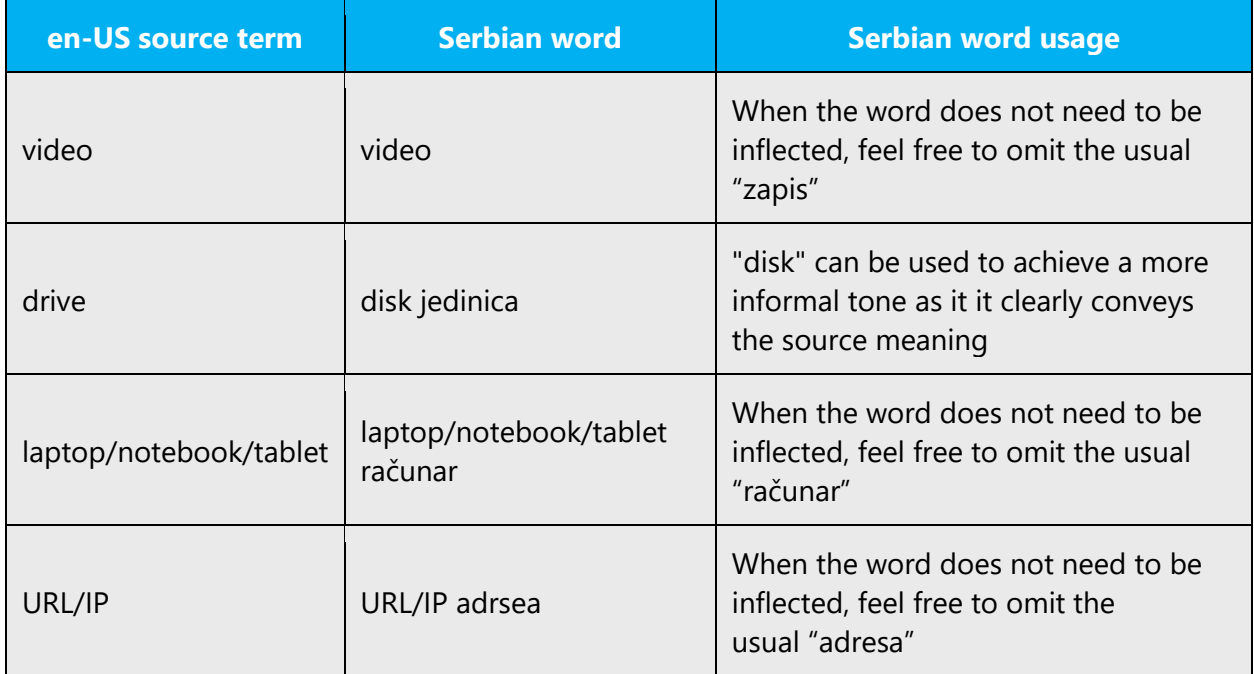

# <span id="page-8-0"></span>2.1.3 Words and phrases to avoid

Microsoft voice avoids an unnecessarily formal tone. Similar pairs can be found in Serbian too, see examples below.

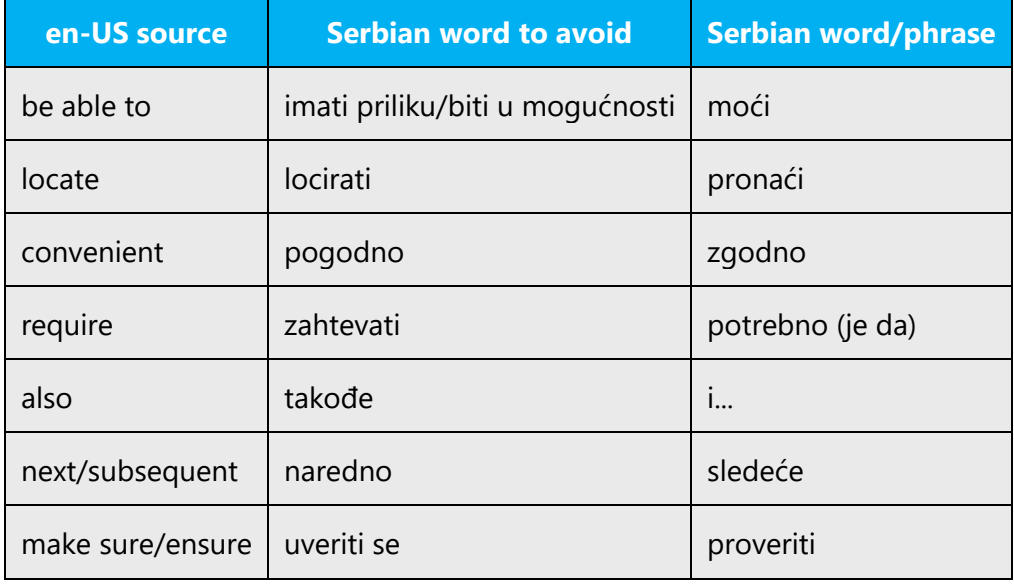

**Don't invent words** or apply new meanings to standard words. Don't forget that some terms such as *hacker, streaming, rooting*, etc.—are already part of everyday speech.

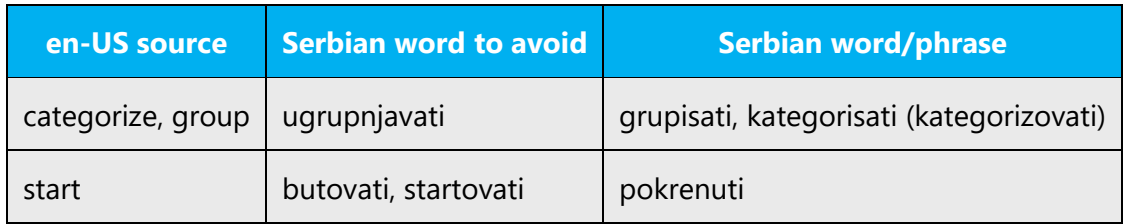

Use everyday words when you can, and avoid words you wouldn't use in everyday conversation. Imagine you're looking over a friend's shoulder and explaining how to accomplish the task.

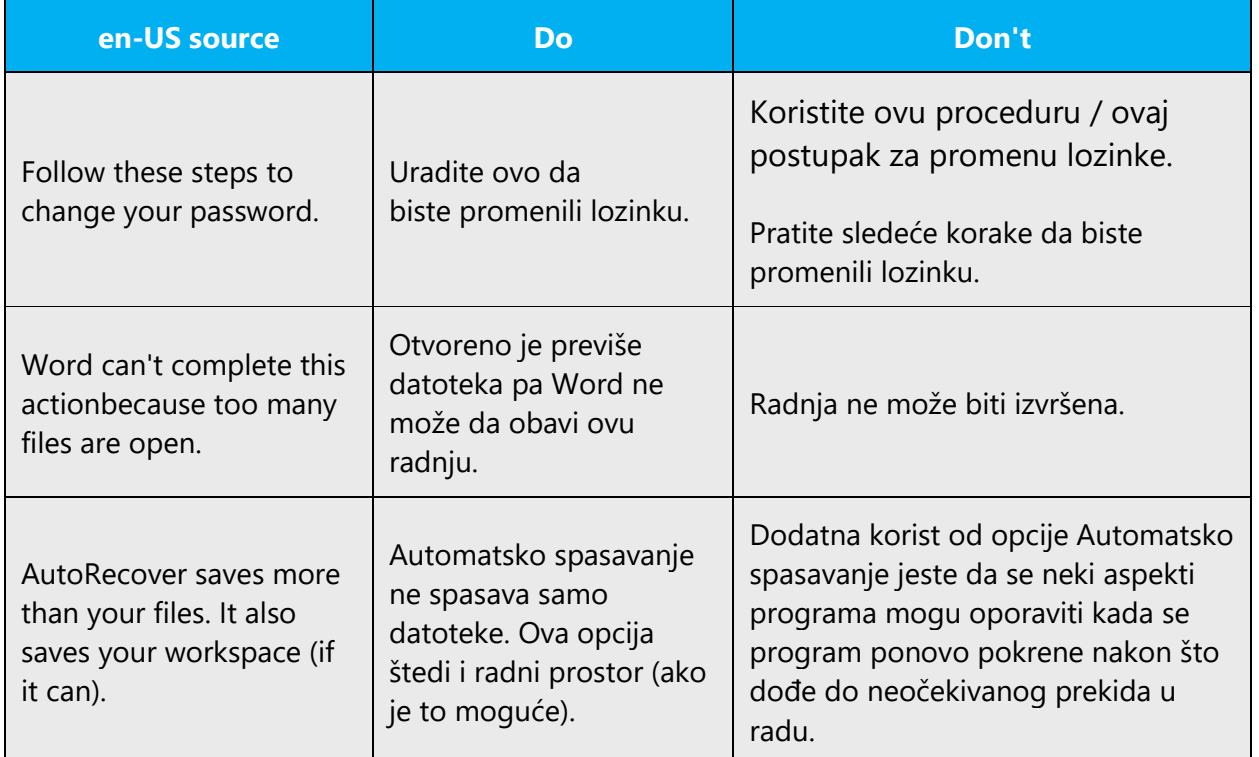

Use short, plain words as much as possible. Shorter words are more conversational, save space on screen, and are easier to scan.

# <span id="page-10-0"></span>2.1.4 Word-to-word translation

To be more fluent translation, word-to-word translation should be avoided. If they are translated directly without overall understanding of the paragraph or the page, the contents will not be natural and even ridiculous. And our customers will not come again. Strict word-to-word translation would make the tone stiff and unnatural. The text may be split into different sentences if necessary, simplified. You can omit descriptors to make the text snappier:

Pay special attention to very frequent construction in English: "to make something (more) x." It often appears literally translated which is not acceptable. It is absolutely artificial and plain ugly in Serbian since no native speaker would use it in daily speech. Review following examples, so you can get familiar with much needed rework of this phrase.

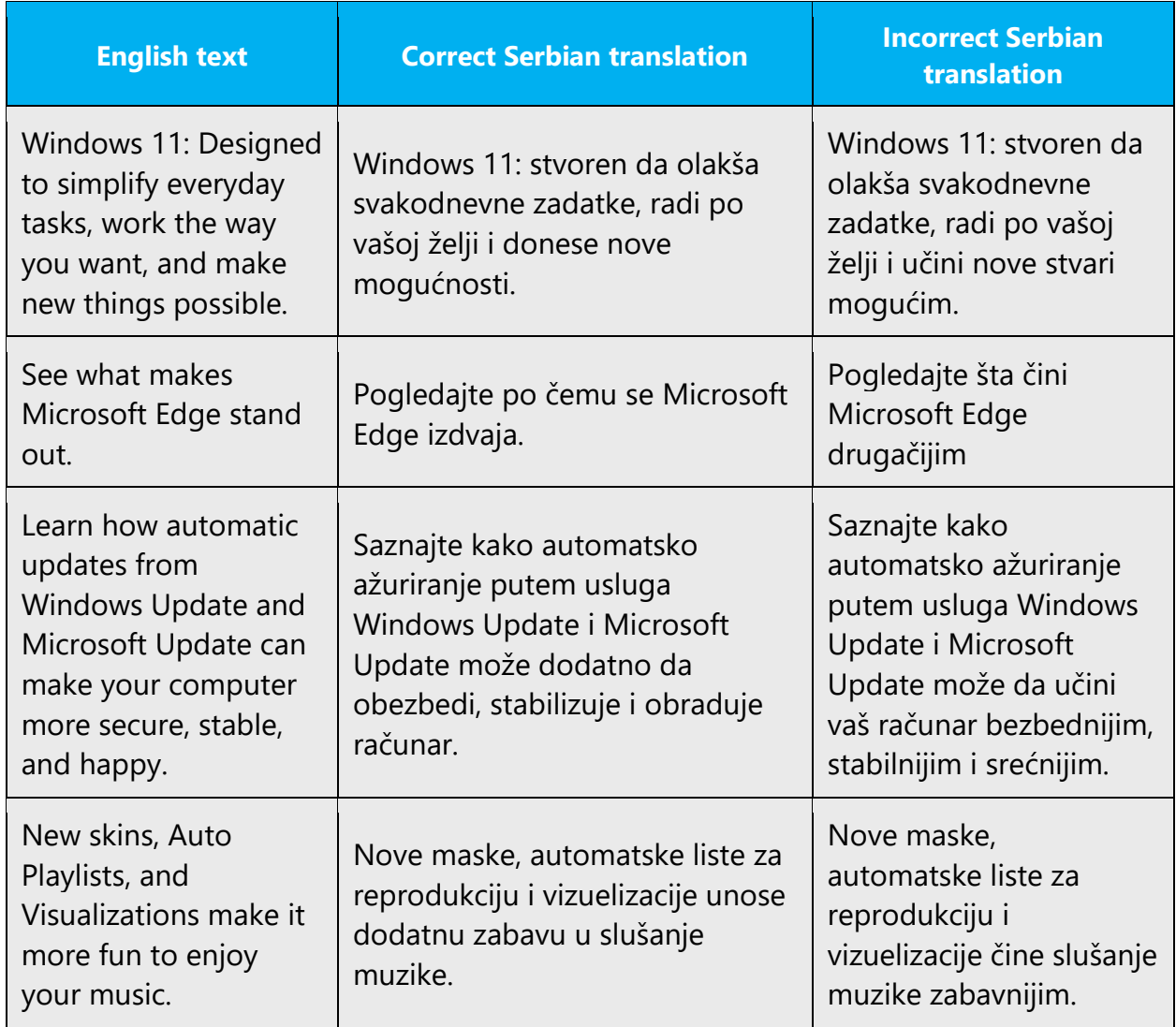

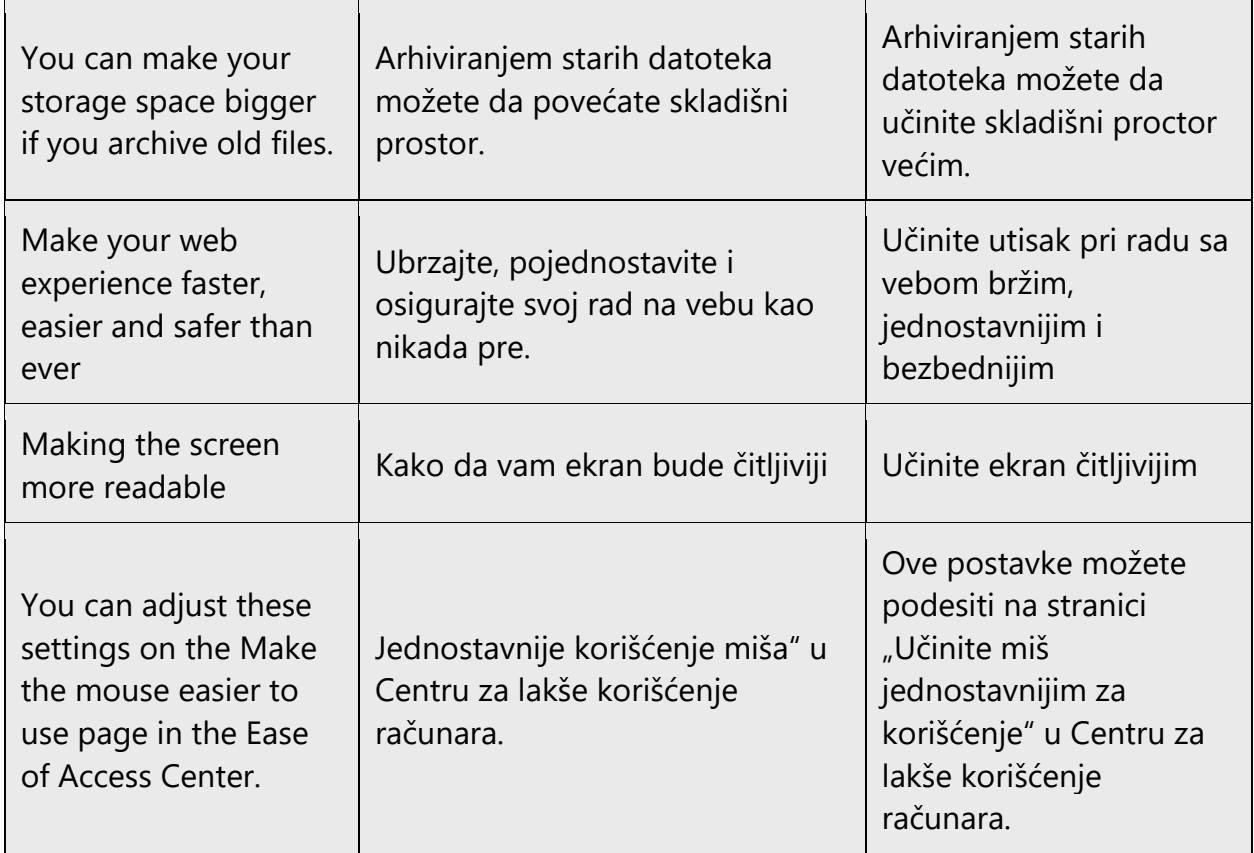

In a nutshell, literal translation should be avoided by all means. The next examples will show you some rework that should be done in order to avoid unnecessary repetitions, bad looking constructions, and literal reading of idiomatic phrases.

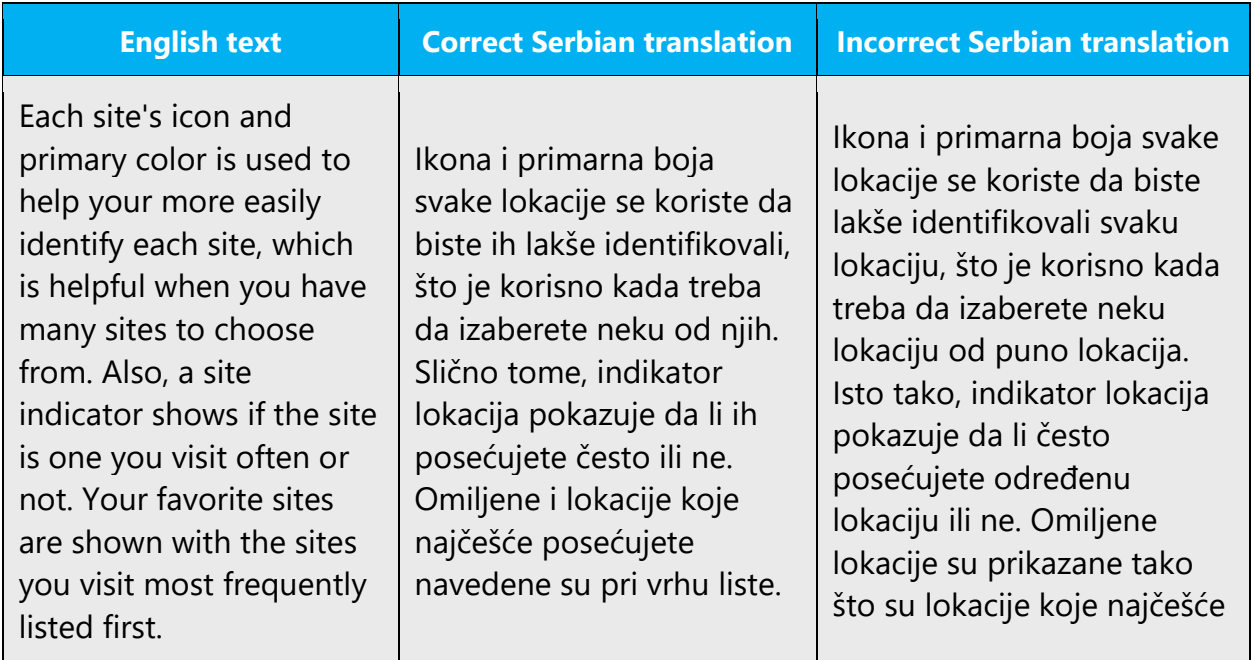

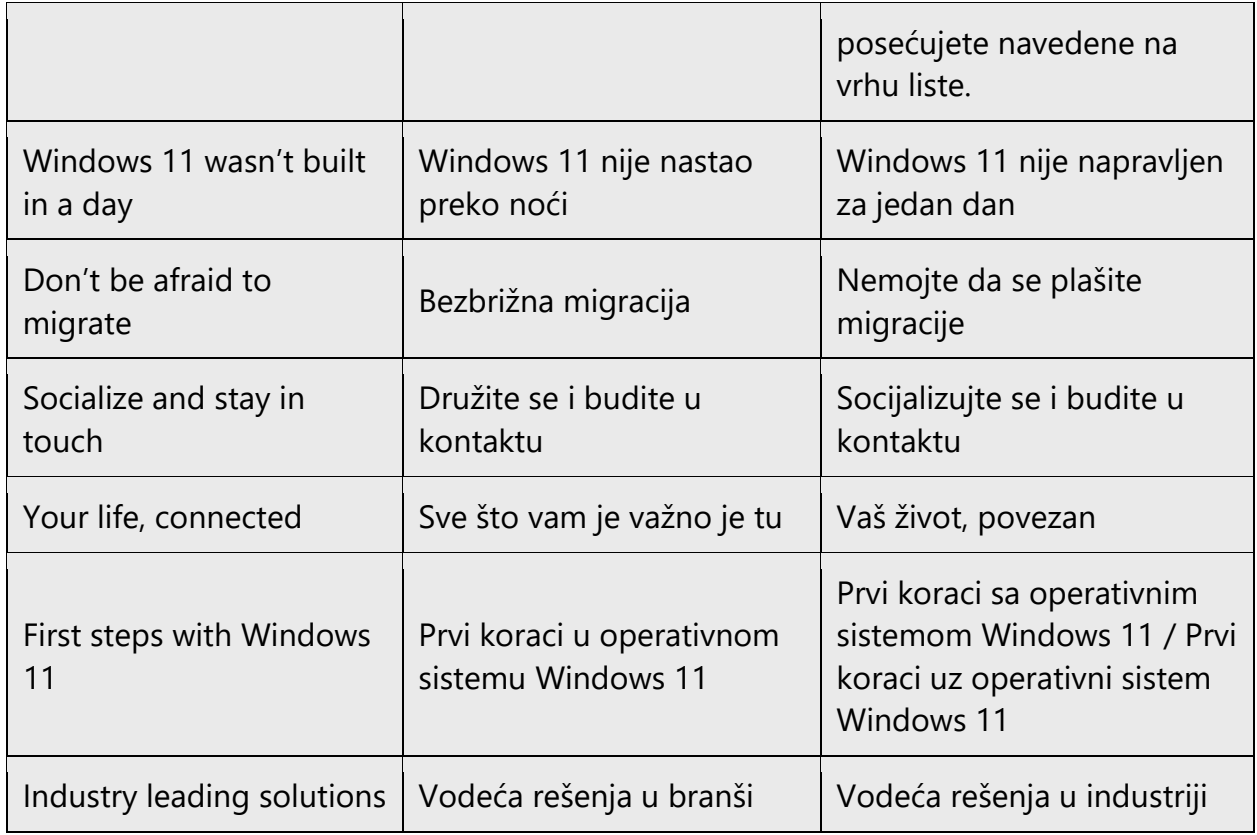

# <span id="page-12-0"></span>2.2 Sample Microsoft voice text

Following the EN text, the user should feel that is getting advice from a person talking about everyday IT situations in an everyday language.

In the process, the translator should **NOT:** 

- Try to revert to old norms and render the text in a formal style when the EN text is looser and in a more familiar tone. This is how the Voice change is expressed. No extra effort should be required or made to alter the style, i.e. do not adjust the language, it is not a mistake.
- Translate the EN word-for-word in order to comply with the new style. Such approach will render the content unusable and will only lower the quality.
	- In this context, do not invent words or expressions that do not apply to/exist in SR in order to match the original.
	- Also avoid using Serbian word for "please" unless absolutely necessary.
- Try to avoid the inclusion of sayings or everyday expressions that may be found from now on in the EN. On the other hand again, these should by no means be translated literally.
- Overcompensate and rewrite any text from scratch. Again, follow the EN text that will have been authored according to the new style.

• Use colloquialisms in order to "lighten" the text artificially.

On the contrary:

- The translation should follow effortlessly the EN text. Just think in terms of natural speech.
- Equivalent Serbian expressions should be used to render sayings/expressions.
- Terminology should be adhered to at all times so as to maintain the link with the UI items the particular help context is elaborating on. Don't reinvent commands etc. in order to express them differently.
- Use the TM as much as possible. This is not a contradiction in terms. The Serbian text already has appropriate register and tone for the biggest part.

The source and target phrase samples in the following sections illustrate the intent of the Microsoft voice.

#### <span id="page-13-0"></span>2.2.1 Focusing on the user action

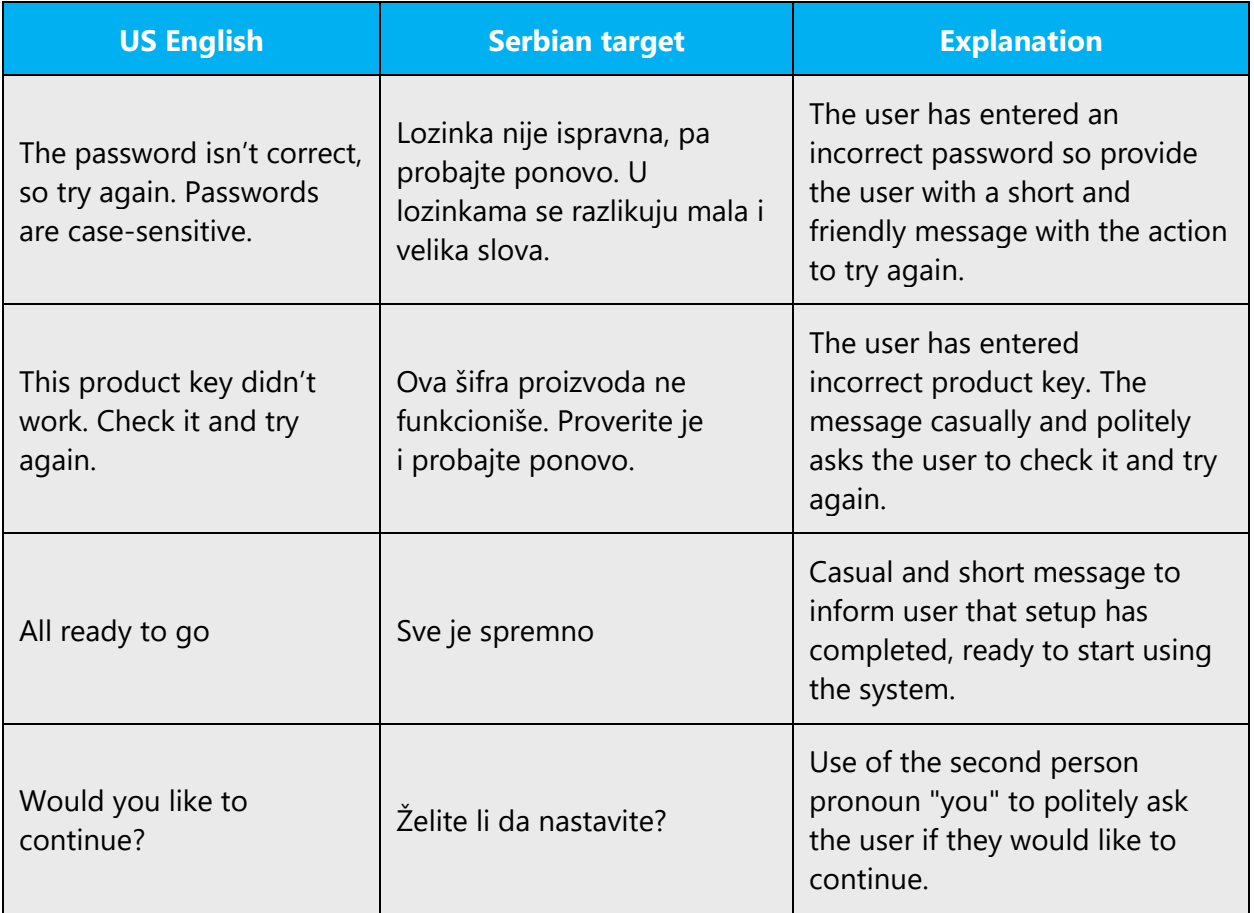

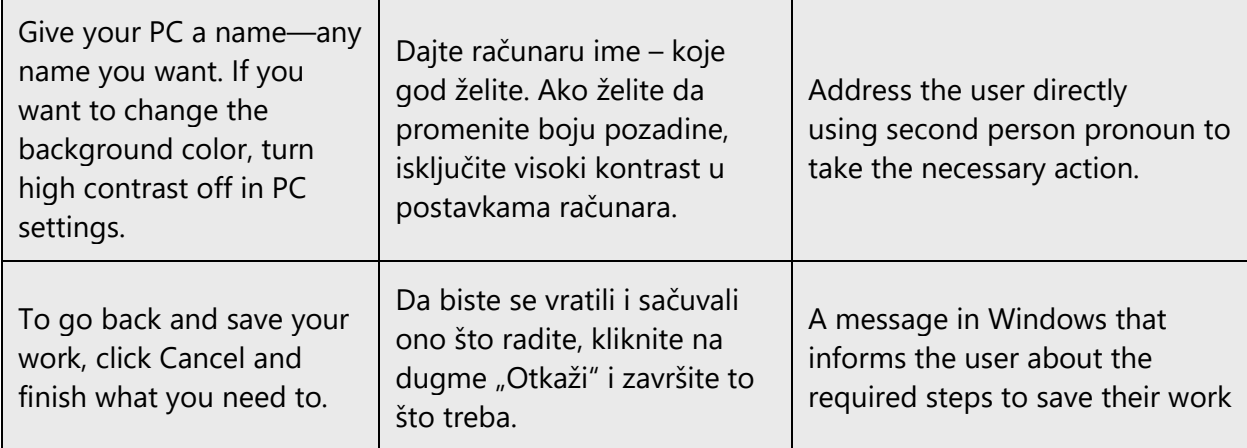

# <span id="page-14-0"></span>2.2.2 Explanatory text and providing support

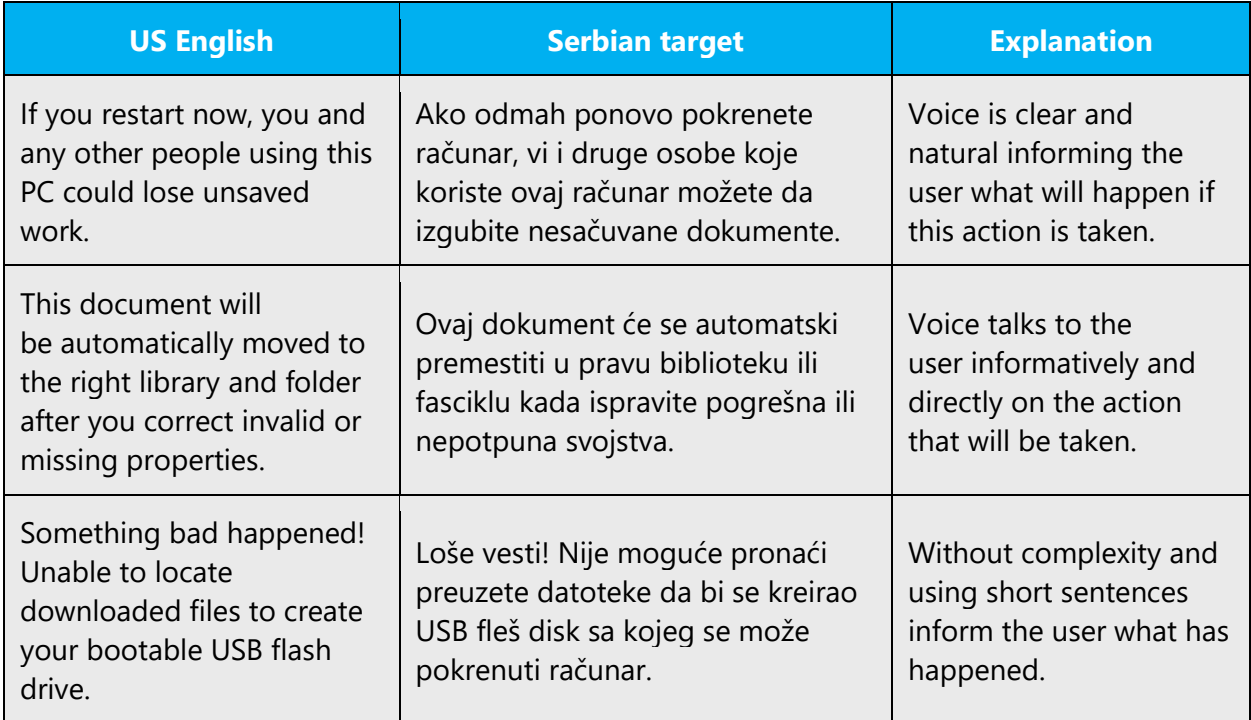

# <span id="page-14-1"></span>2.2.3 Promoting a feature

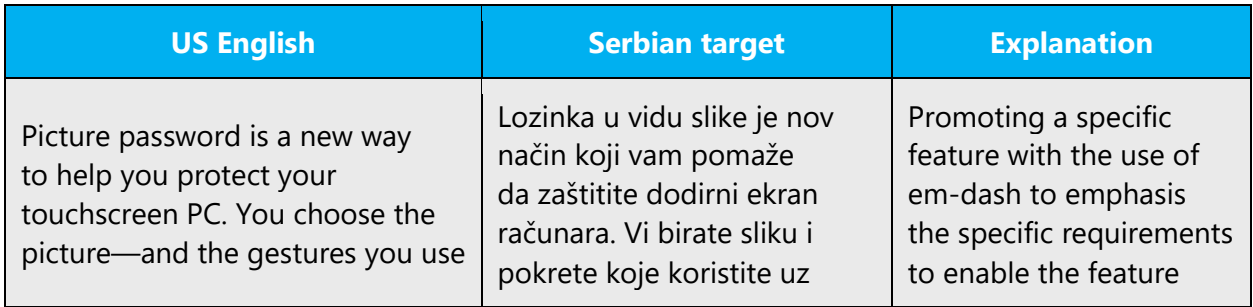

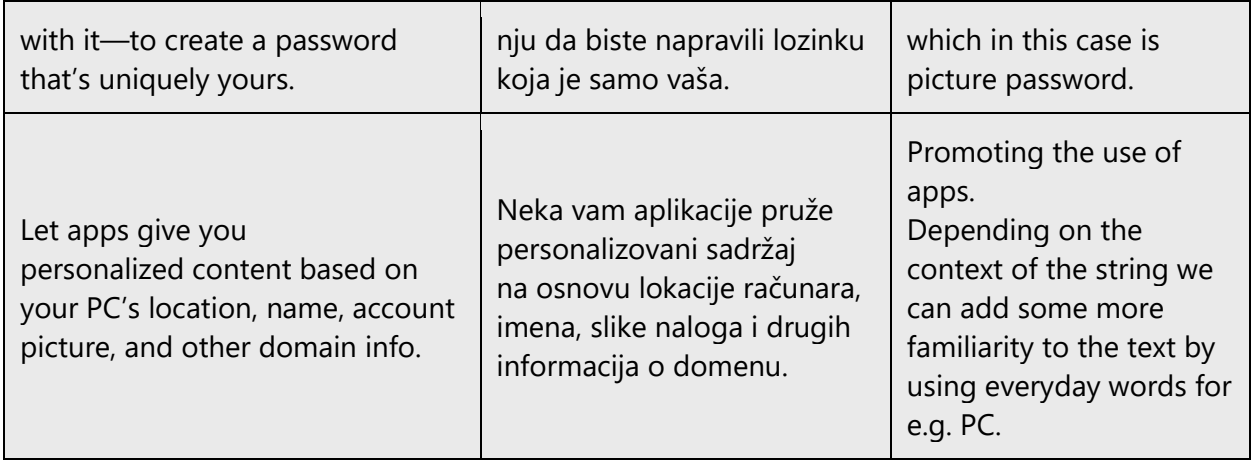

#### <span id="page-15-0"></span>2.2.4 Providing how-to guidelines

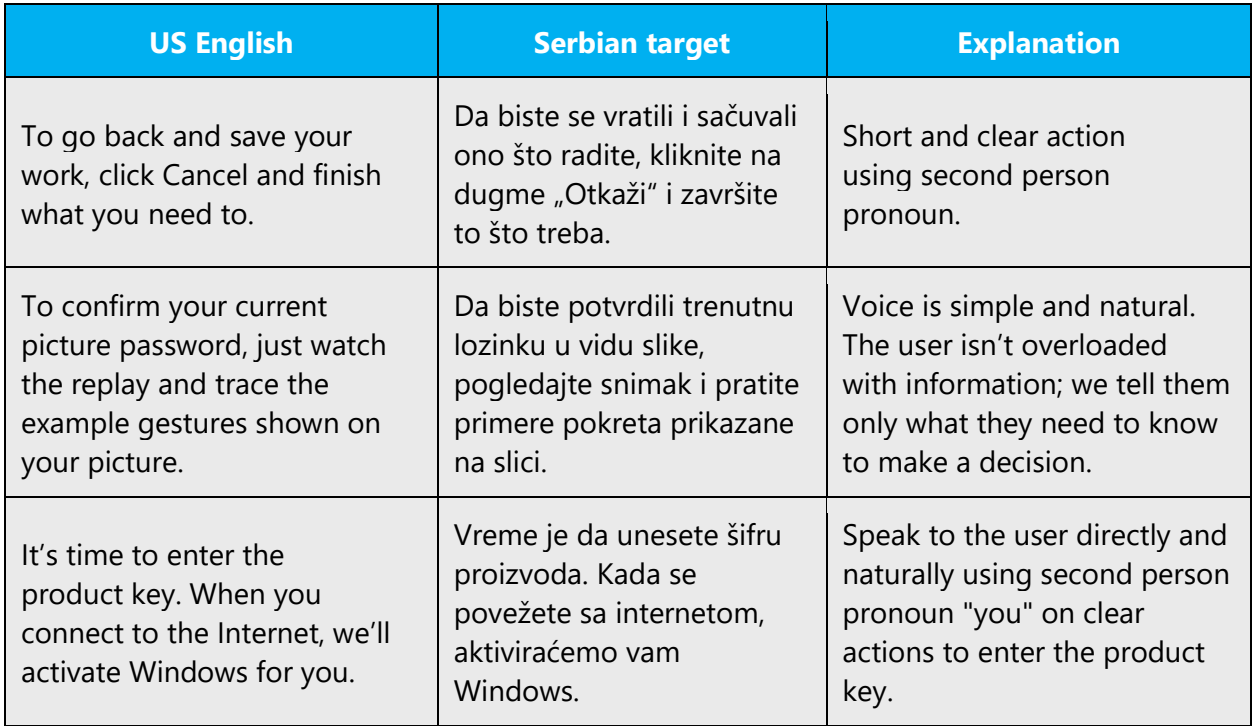

# <span id="page-15-1"></span>3 Inclusive language

Microsoft technology reaches every part of the globe, so it's critical that all our communications are inclusive and diverse. These guidelines provide examples on how to use inclusive language and avoid habits that may unintentionally lead to marginalization, offense, misrepresentation, or the perpetuation of stereotypes.

#### **General guidelines**

#### **Comply with local language laws.**

**Use plain language**. Use straightforward, concrete, and familiar words. Plain and accessible language will help people of all learning levels and abilities. Some examples include using a two-syllable word over a three-syllable word or several clear words instead of one complicated term or concept.

**Be mindful when you refer to various parts of the world**. If you name cities, countries, or regions in examples, make sure they're not politically disputed. In examples that refer to several regions, use equivalent references—for example, don't mix countries with states or continents.

**In text and images, represent diverse perspectives and circumstances.** Depict a variety of people from all walks of life participating fully in activities. Show people in a wide variety of professions, educational settings, locales, and economic settings.

**Don't generalize or stereotype people by region, culture, age, or gender**, not even if the stereotype is positive. For example, when representing job roles, choose names that reflect a variety of gender identities and cultural backgrounds.

#### **Don't use profane or derogatory terms.**

**Don't use slang that could be considered cultural appropriation.**

**Don't use terms that may carry unconscious racial bias or terms associated with military actions, politics, or controversial historical events and eras.**

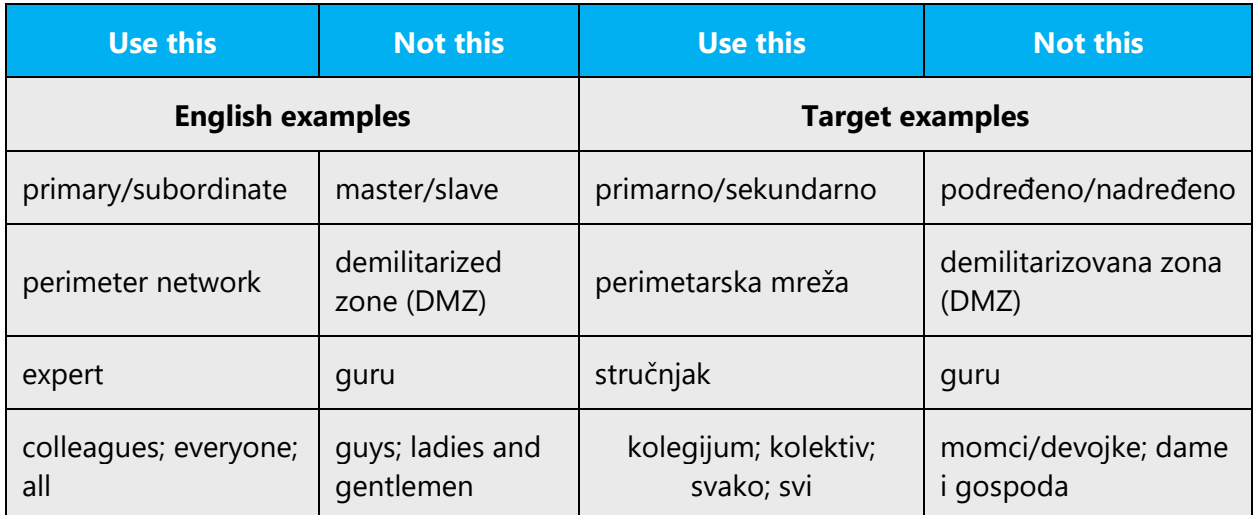

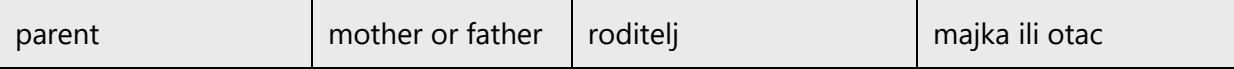

# <span id="page-17-0"></span>3.1 Avoid gender bias

**Use gender-neutral alternatives for common terms.** Avoid the use of compounds containing gender-specific terms.

The table below contains examples of gender-biased words or compounds that should be avoided in Serbian and the alternative that should be used to promote genderinclusivity. It is more likely that, in Serbian, there will be a need to use gendered nouns (for example, *predstavnik* or *predstavnica prodaje*). This can be an issue in general cases since it can jeopardize the comprehension of the meaning and is space consuming. Avoid this by using neutral language as much as possible or by rewriting the sentence in plural. If the person is known and their gender is known, the appropriate gendered noun/form can be used (for example *Poštovana Jelena*/*potpredsednice*, but never use the title 'gospođica' if referring to a female person).

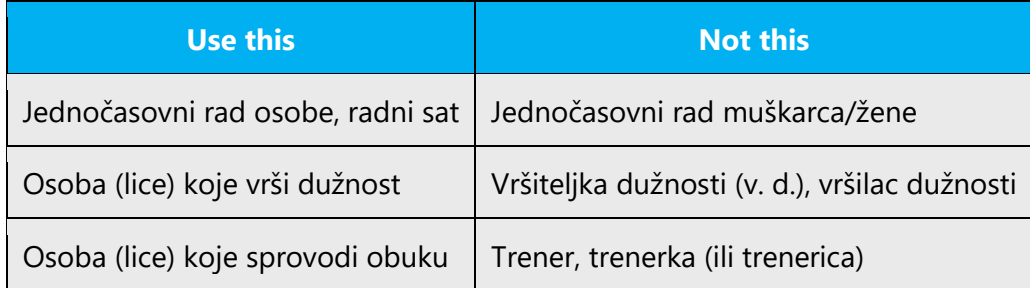

**When presenting generalization, use plural noun forms (for example,** *ljudi***,** *osobe, pojedinci, lica, itd.***)**. Avoid writing sentences that refer to a single person whose gender is unknown.

Example:

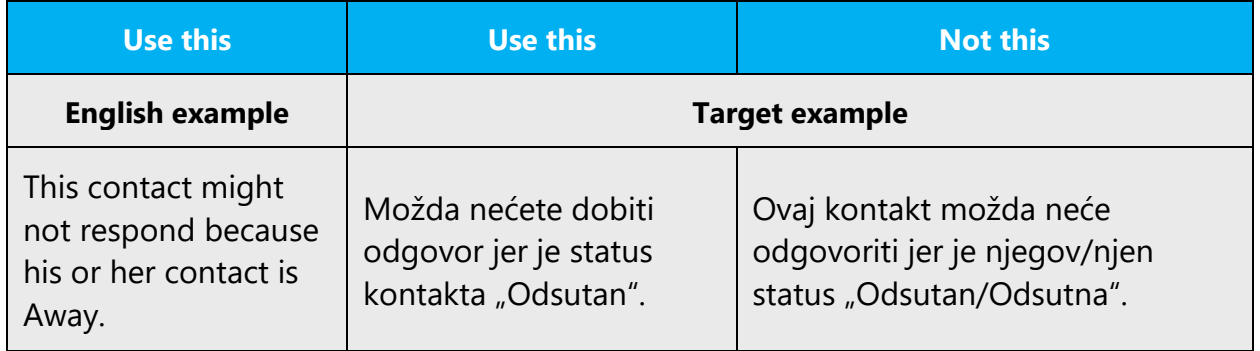

In cases where you cannot avoid it, such as letters, use suffix /a

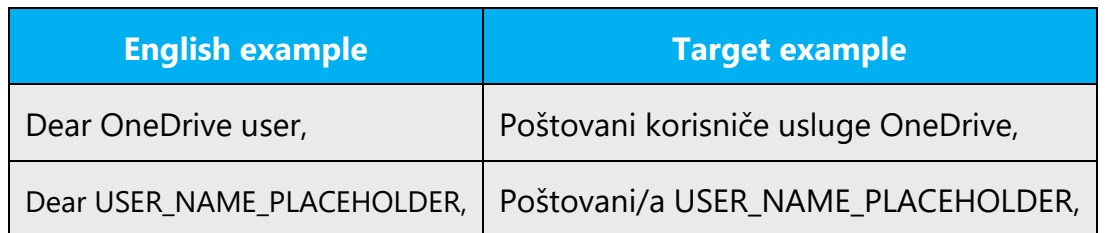

# **Don't use gendered pronouns (***ona, nju/njoj, on, njega/njemu, itd***.) in generic references.** Instead:

- Rewrite to use the second or third person plural (*vi, oni, bezlično se*).
- Rewrite the sentence to have a plural noun and pronoun.
- Use determiners instead of a pronoun (for example, *ovaj/dati dokument* instead of njegov dokument.
- Refer to a person's role (*čitalac, zaposleni, kupac ili klijent,* for example). In this case, avoid using the gender distinction in some cases (for example, there is a gender distinction between *klijent*/*klijentkinja*, whereas there is only one form for *čitalac*).
- Use *osoba* or *pojedinac, lice.*

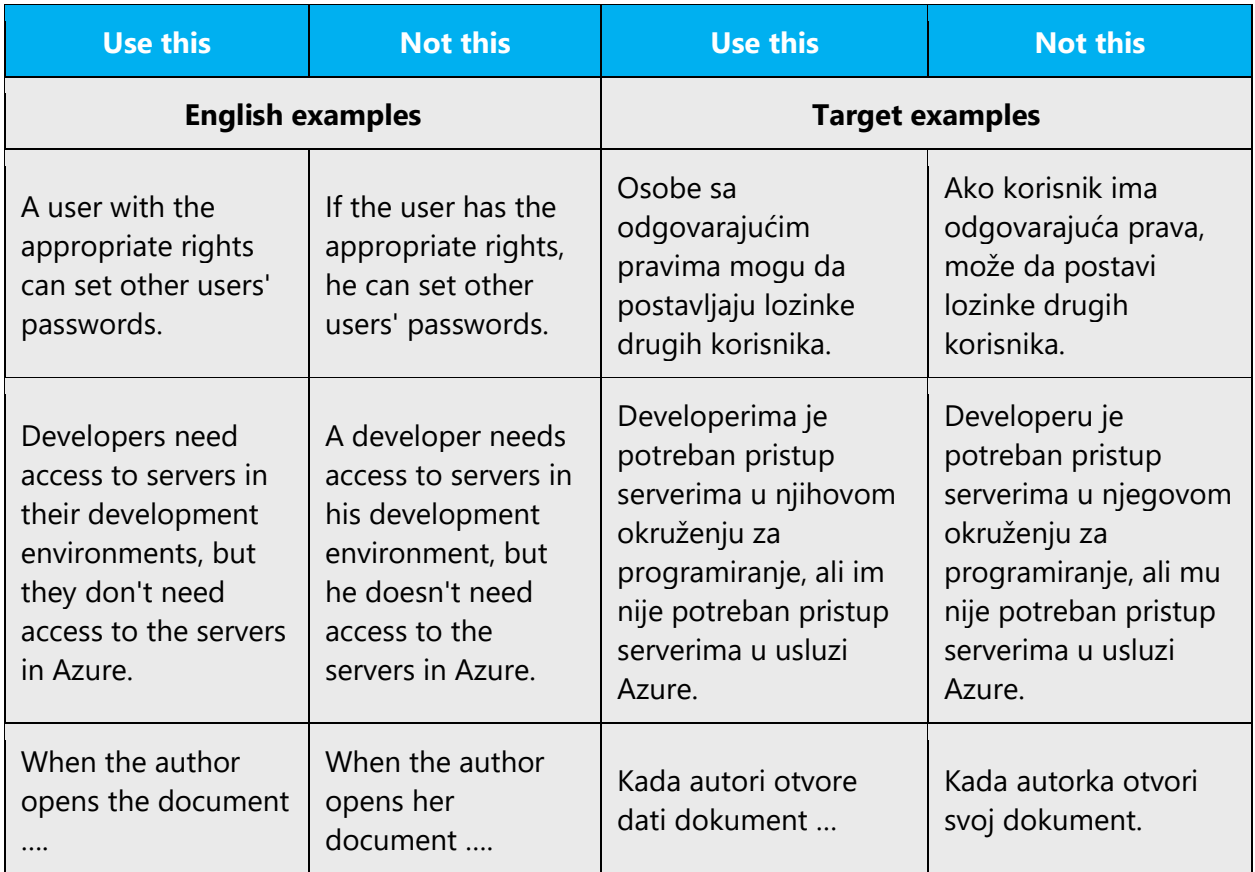

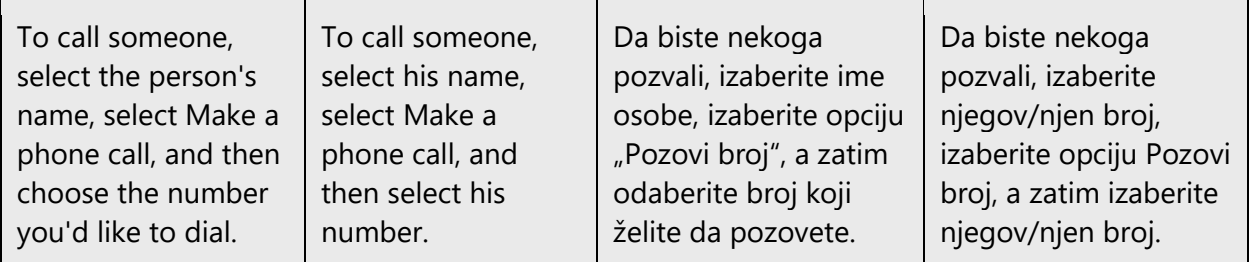

# <span id="page-19-0"></span>3.2 Accessibility

Microsoft devices and services empower everyone, including people with disabilities, to do the activities they value most.

**Focus on people, not disabilities.** Don't use words that imply pity, such as *vezan/vezana za kolica, boluje od, ometen/ometena*. The preferred option is not to mention a disability unless it's relevant.

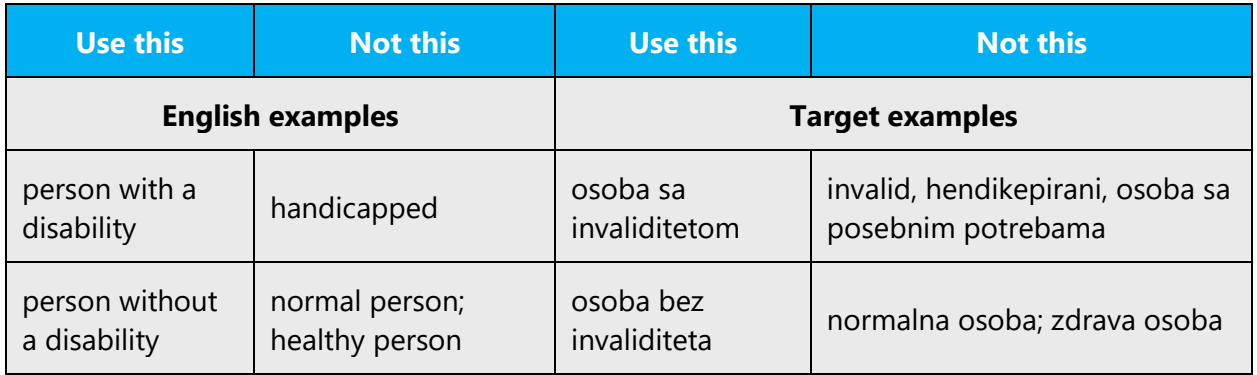

**Use generic verbs that apply to all input methods and devices**. In procedures and instructions, avoid verbs that don't make sense with alternative input methods used for accessibility.

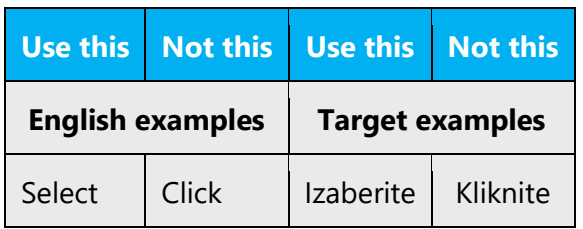

**Keep paragraphs short and sentence structure simple**—aim for one verb per sentence. Read text aloud and imagine it spoken by a screen reader.

**Spell out words like** *i, plus,* **and** *otprilike.* Screen readers can misread text that uses special characters like the ampersand ( $\&$ ), plus sign (+), and tilde ( $\sim$ ).

# <span id="page-20-0"></span>4 Language-specific standards

This part of the style guide contains information and guidelines specific to Serbian.

# <span id="page-20-1"></span>4.1 Grammar, syntax and orthographic standards

This section includes information on how to apply the general language and syntax rules to Microsoft products, online content, and documentation.

# <span id="page-20-2"></span>4.1.1 Abbreviations

#### **Common abbreviations**

You might need to abbreviate some words in the UI (mainly buttons or options names) due to lack of space. This can be done in the following ways:

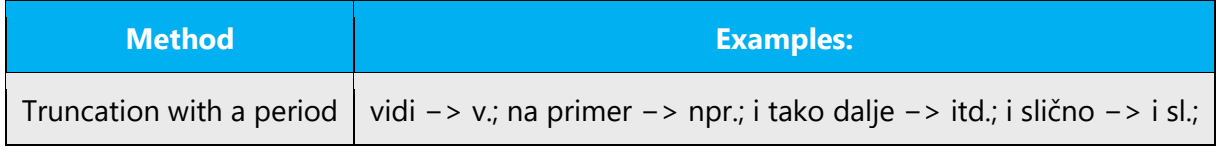

# **List of common abbreviations:**

1. The basic measurement units are: length—meter, weight—gram, liquid volume—liter. Unit names are often abbreviated; no period is used in the abbreviation. Value and measurement unit are always separated by a space.

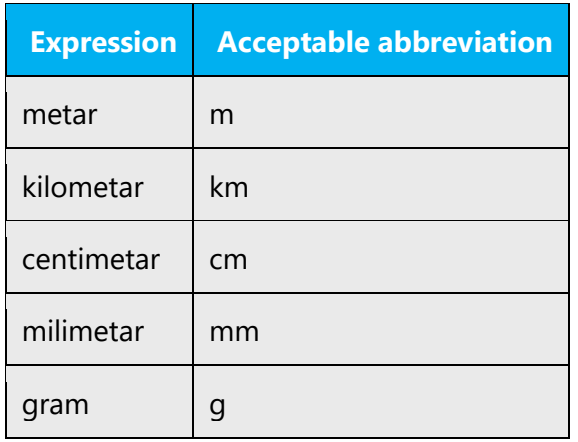

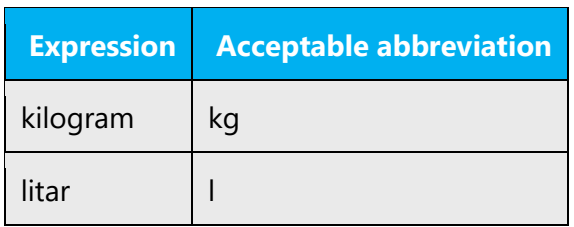

2. Units of information are often abbreviated. Always use the following abbreviations.

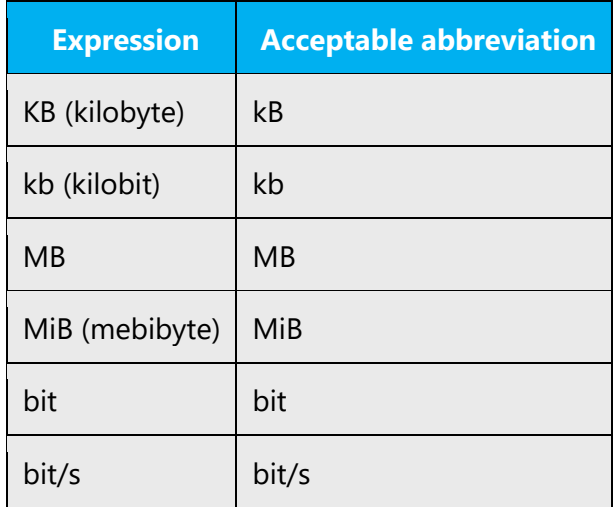

3. Normally you do not put a period after the following units:

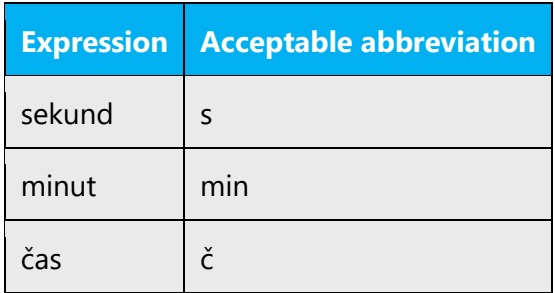

Don't abbreviate such words as Microsoft by your own.

# <span id="page-21-0"></span>4.1.2 Acronyms

Acronyms are words made up of the initial letters of major parts of a compound term. Some well-known examples are WYSIWYG (What You See Is What You Get), DNS (Domain Name Server) or HTML (Hypertext Markup Language).

Avoid declining the acronyms as much as possible and trying to use a modifier, usually the main word from the translation, e.g. "RAM"—RAM memorija. Refer to [Compounds](#page-27-0) section for more information about modifying acronyms.

In the rare cases, declensional forms are unavoidable and case endings should be added following the rules below: In Serbian Latin, case-endings are hyphenated and written in Latin.

Example:

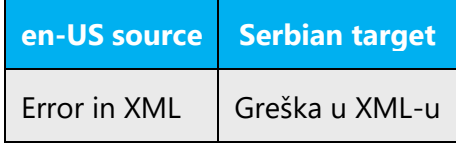

# **Unlocalized acronyms**

Many acronyms are standardized and remain untranslated. They are only followed by their full spelling in English if the acronym needs to be explained to Serbian-speaking audiences. In other cases, where the acronym is rather common, adding the fully spelled out form will not add any value but only confuse users. In these cases, the acronym can be used on its own.

Examples:

- ANSI (American National Standards Institute)
- ISO (International Standards Organization)
- ISDN

# <span id="page-22-0"></span>4.1.3 Adjectives

In Serbian, adjectives should be handled in the following manner.

Serbian adjectives, unlike the English ones, have gender and number and it is impossible to localize single adjective correctly without having a context or when the context requires the adjective to be in masculine, feminine or neuter at the same time (this often happens in menus). In these cases use the neuter adjective in singular, as the most neutral word-form.

Examples:

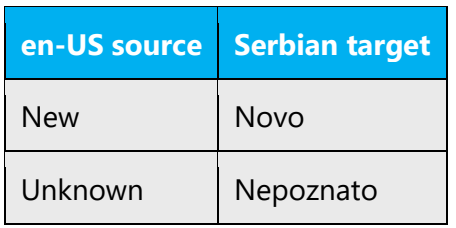

In cases where adjective refers to several nouns of different gender, adjectives should be used in a way that covers all of them.

Example:

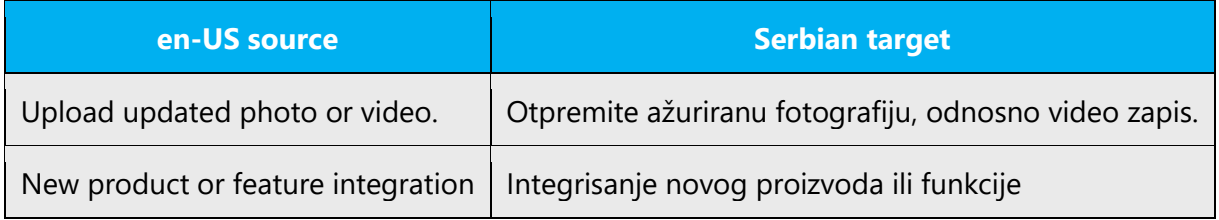

# **Possessive adjectives**

The frequent use of possessives is a feature of English language. However in Serbian, possessive determiners are handled differently. That is especially the case with the possessive determiner "your" which is usually omitted in Serbian. The best way to decide whether it should be kept or omitted is to check the meaning. If omitting the word *your* does not affect the meaning, it should be omitted.

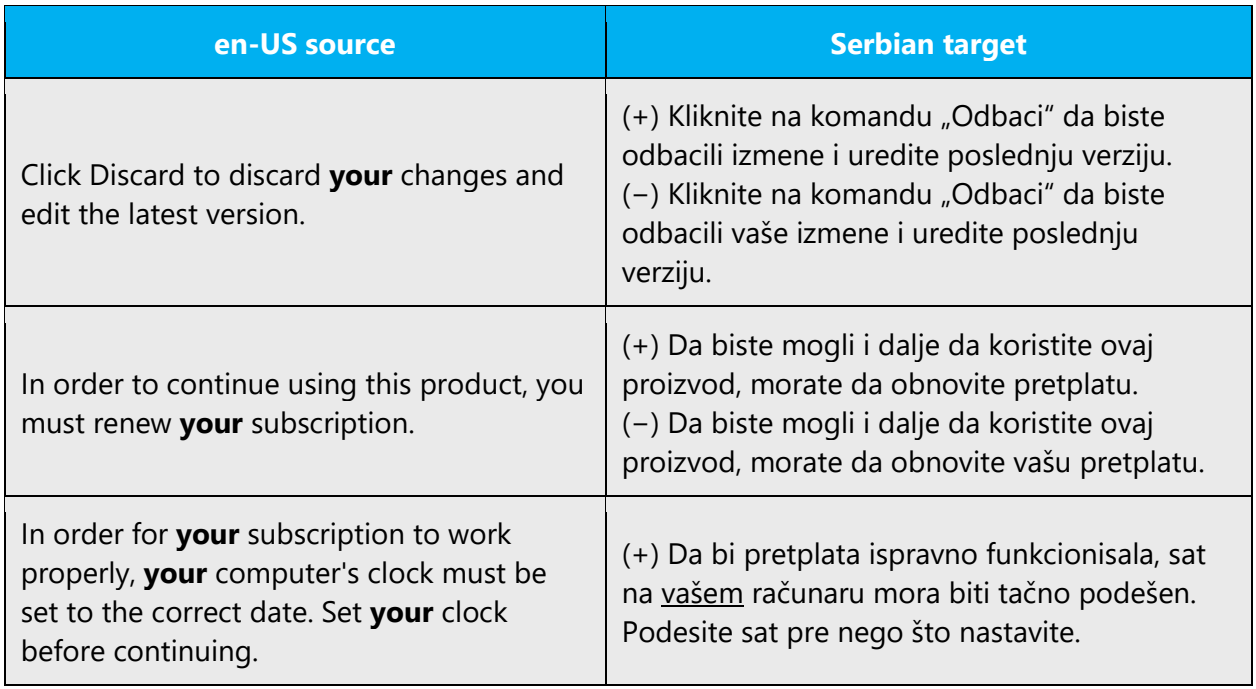

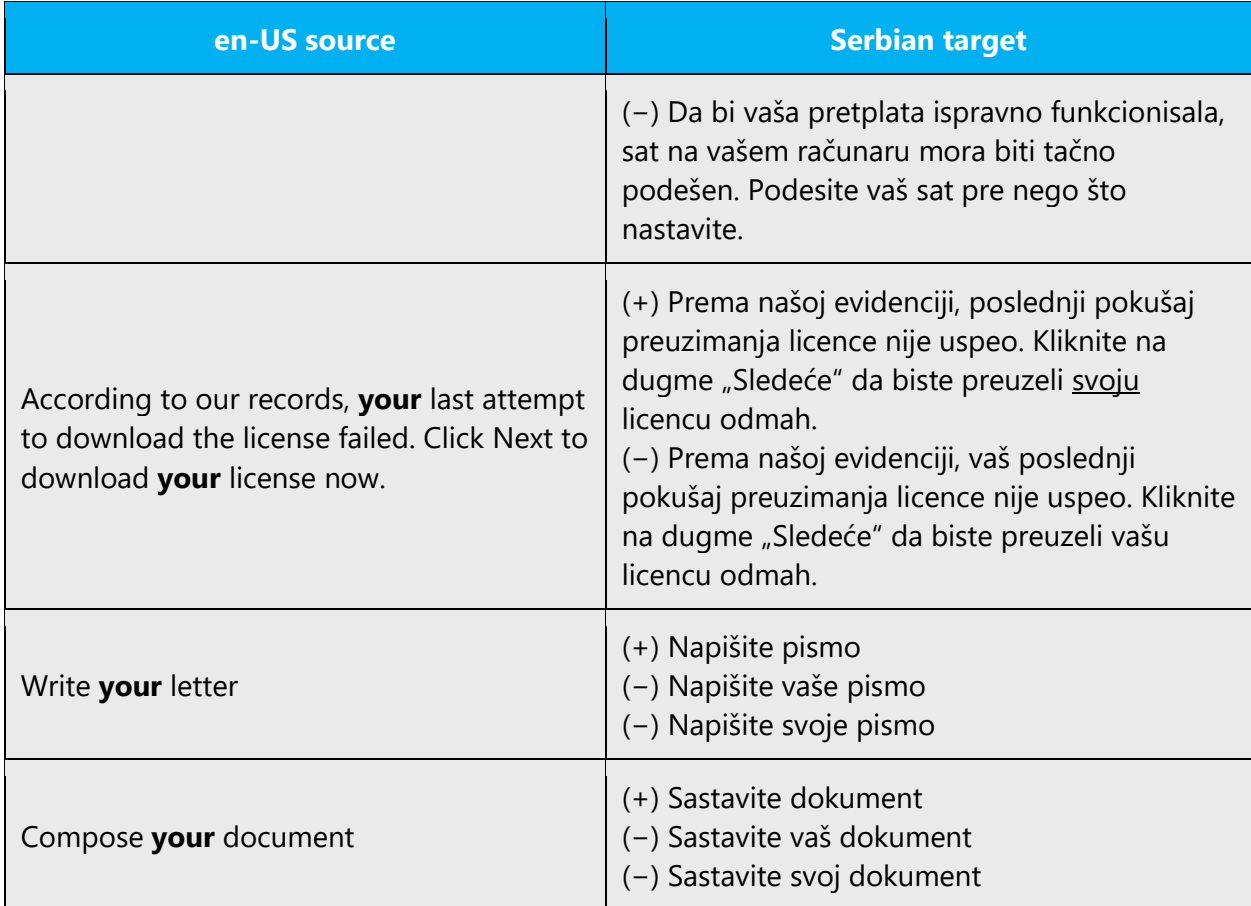

The Serbian grammar prescribes that the possessive pronoun svoj should be used instead of vaš when the subject of sentence matches the object.

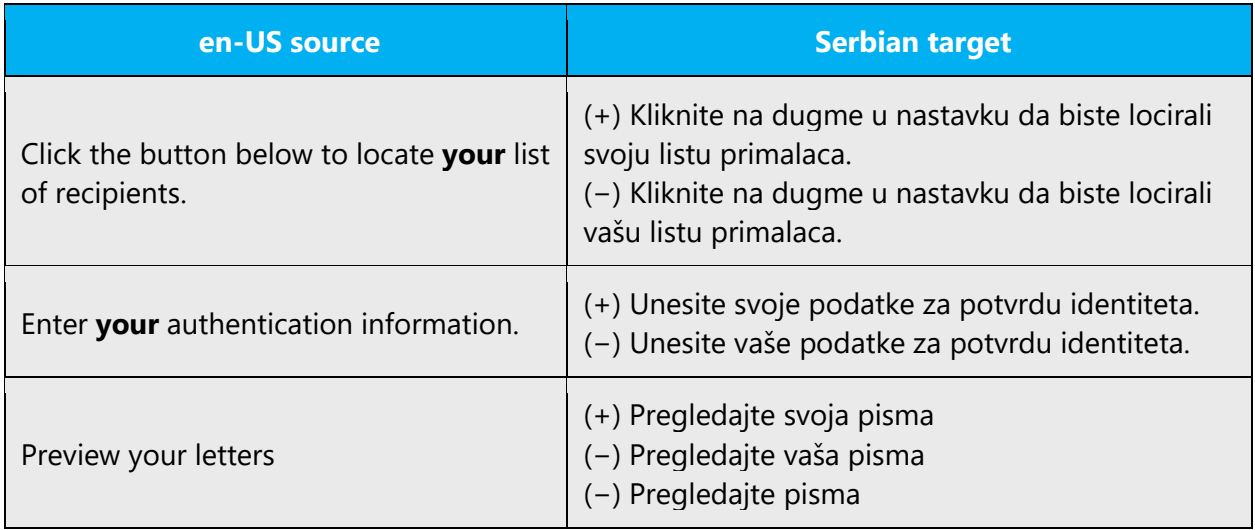

#### <span id="page-25-0"></span>4.1.4 Articles

English articles are normally omitted from translation. However, they should be kept when they clarify the meaning.

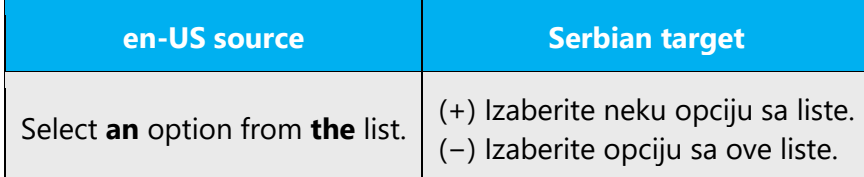

#### **Unlocalized feature names**

Microsoft product names and non-translated feature names are used without definite or indefinite articles in the English language. We treat them the same way and we do not use quotation marks.

Examples:

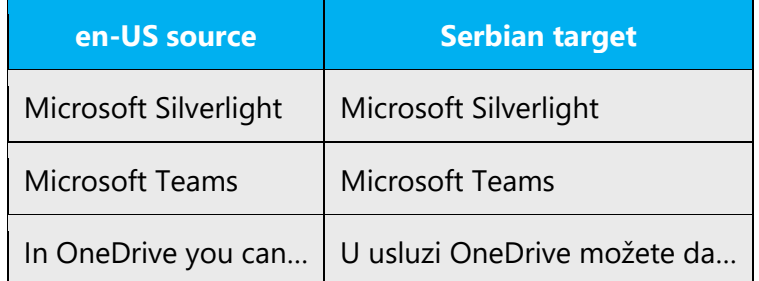

#### **Localized feature names**

Translated feature names are handled in the following way:

- when parts of product and feature names are localized, first word of the localized product or feature name should not be capitalized.
- when localized product names are used without the unlocalizable part, quotation marks should be used.

Examples:

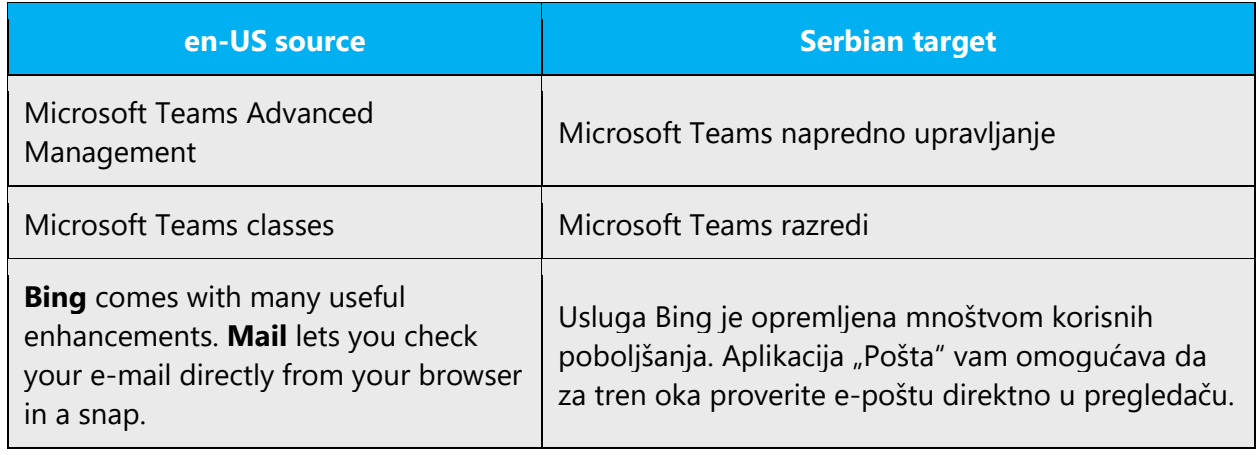

# <span id="page-26-0"></span>4.1.5 Capitalization

In English, it is a general practice to capitalize all first characters of the words in titles, names, etc, and sometimes middle characters in words too. Bear in mind that this is an error for the Serbian texts.

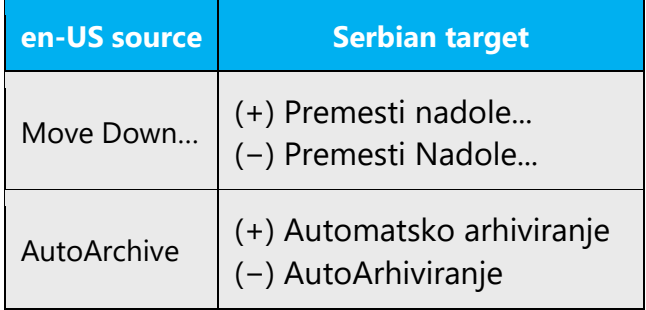

The names of days, months, languages and adjectives derived from country names are not capitalized. Words Web and Internet should not be capitalized in Serbian language.

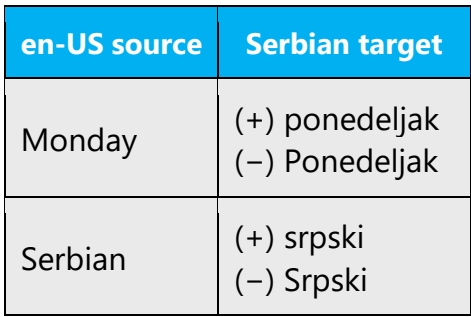

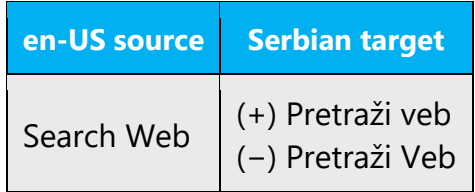

#### <span id="page-27-0"></span>4.1.6 Compounds

Generally, compounds should be understandable and clear to the user. Overly long or complex compounds should be avoided. Keep in mind that unintuitive compounds are ultimately an intelligibility and usability issue.

Word order should be kept in compounds consisting of:

- 1. adjectival noun used in common collocations (such as Internet) + headword. Note that compounds containing the term "Web" should be written without the hyphen (e.g. veb stranica, veb lokacija, veb aplikacije etc.)
- 2. acronym + headword.

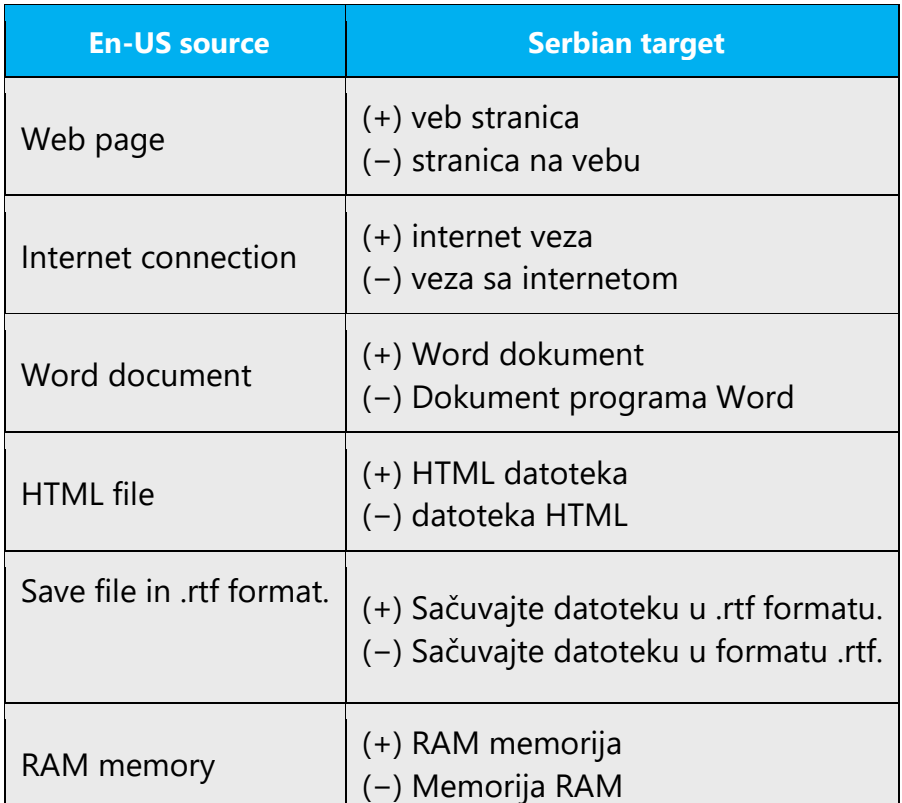

# Example:

# <span id="page-28-0"></span>4.1.7 Conjunctions

For en-US Microsoft voice, use of conjunctions is another way to help convey a conversational tone. Starting a sentence with a conjunction can be used to convey an informal tone and style.

Generally, sentences can be started with conjunctions in Serbian for achieving a more relaxed tone. Feel free to use these constructions, but be careful about the appropriateness in the given context. You can begin sentences with conjunctions (and, but, or) if it helps readability, but conjunctions must be used very carefully.

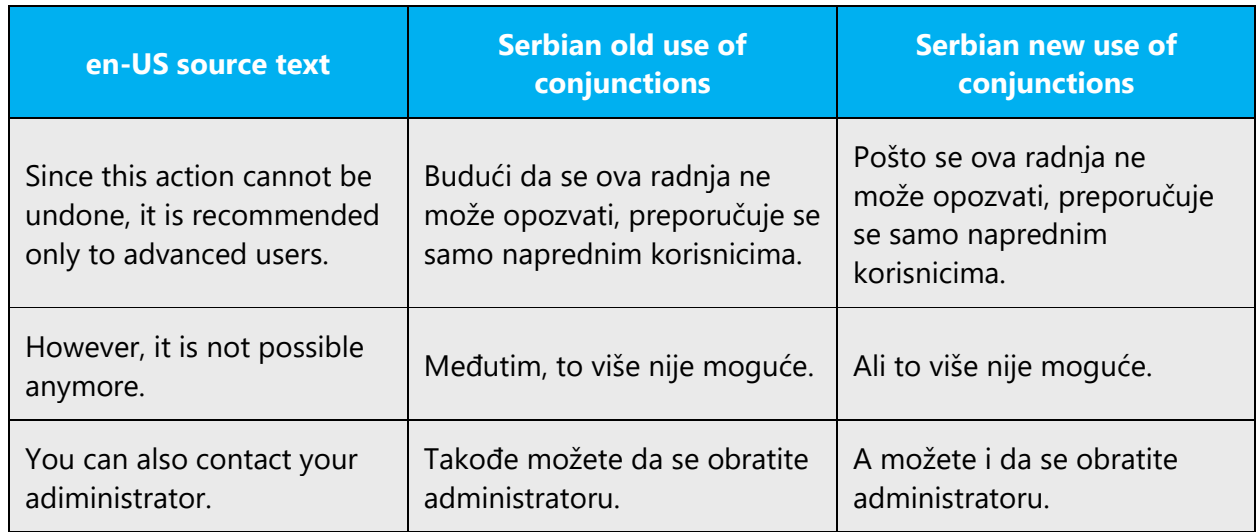

Examples:

# <span id="page-28-1"></span>4.1.8 Contractions

Use contractions (e.g. *Je l')* only in rare cases when you want to emphasize a colloquialism of an expression.

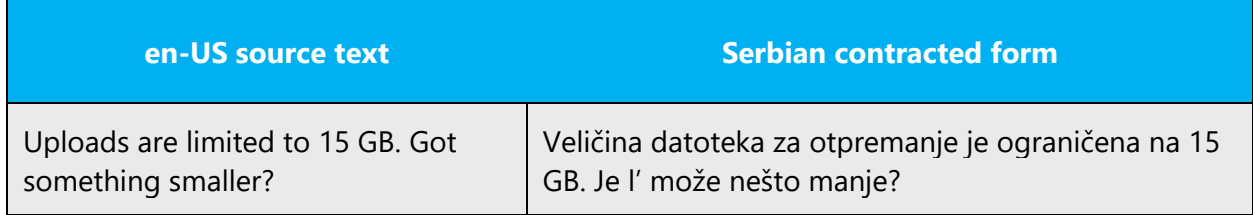

#### <span id="page-29-0"></span>4.1.9 Frequent errors

Frequent errors are usually connected with wrong usage of comma. Refer to reference materials and review these examples thoroughly:

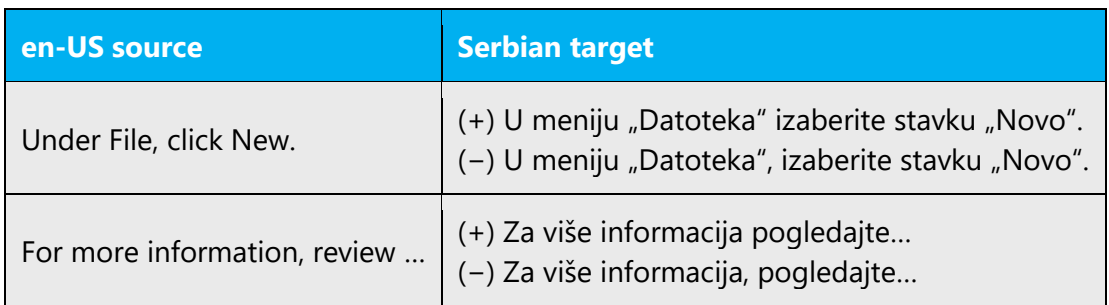

Errors could derive from lack of context. You should always try to find out the subject of the text, especially in software.

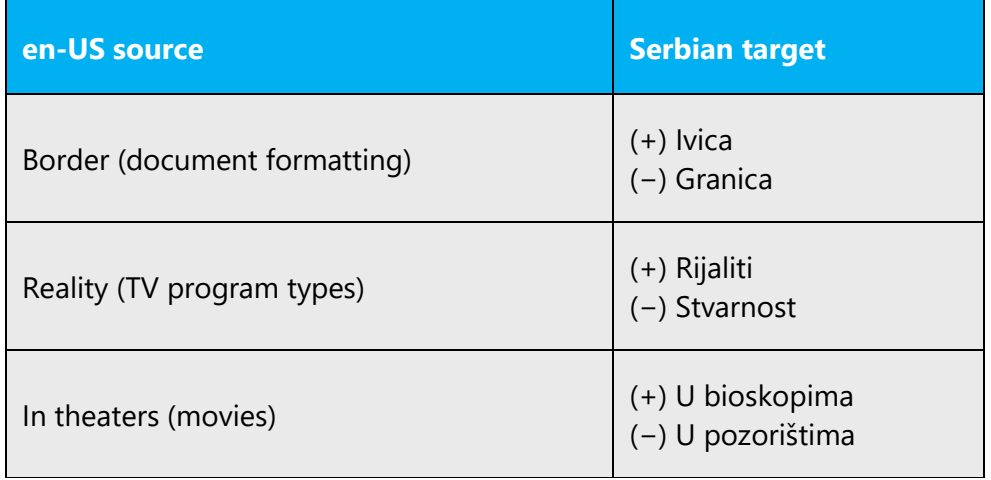

# <span id="page-29-1"></span>4.1.10Genitive

You should not try to transfer word order from English system of compounds which are formed by connecting nouns and/or adjectives in a row thus forming a long genitive construction. In Serbian, too long genitive constructions should be avoided. They should be translated as this:

- 1. main word (noun) + supporting word(s) in genitive
- 2. supporting word (noun translated as adjective) + main word in nominative
- 3. main word + preposition (za, o etc.) + supporting words in preposition determined case

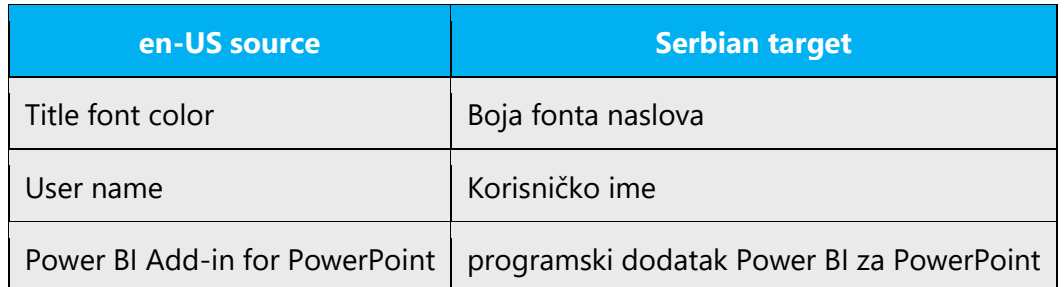

Avoid genitive constructions such as *od strane*. They imply literal translation.

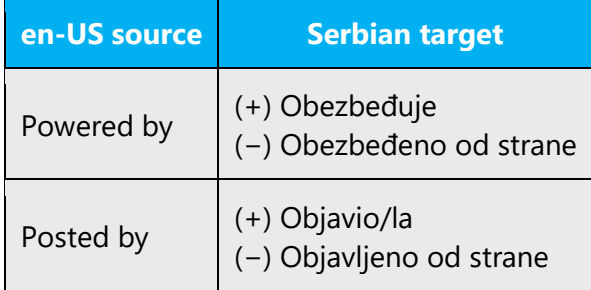

Convention 1: Attaching a genitive "s" to (trademarked) product names is not feasible, as it could be interpreted as a modification of such names.

Example:

- (−) Microsoft's products
- (+) Microsoft products
- (+) Products by Microsoft

# <span id="page-30-0"></span>4.1.11 Localizing colloquialism, idioms, and metaphors

The Microsoft voice allows for the use of culture-centric colloquialisms, idioms and metaphors (collectively referred to "colloquialism"). A little humor is OK, but it must be used very carefully. Use colloquialisms and humor used in English in specific situations, such as Getting Started experiences, Product Tours, and Setup screens. Avoid colloquialisms and idioms that might be offensive or too expressive. Be mindful of cultural consideration and globalization.

Choose from the following options to express the intent of the source text appropriately.

- Do not attempt to replace the source colloquialism with a Serbian colloquialism that fits the same meaning of the particular context unless it is a perfect and natural fit for that context.
- Translate the *intended meaning* of the colloquialism in the source text (as opposed to literally translating the original colloquialism in the source text), but only if the colloquialism's meaning is an integral part of the text that can't be omitted.
- If the colloquialism can be omitted without affecting the meaning of the text, omit it.

Examples:

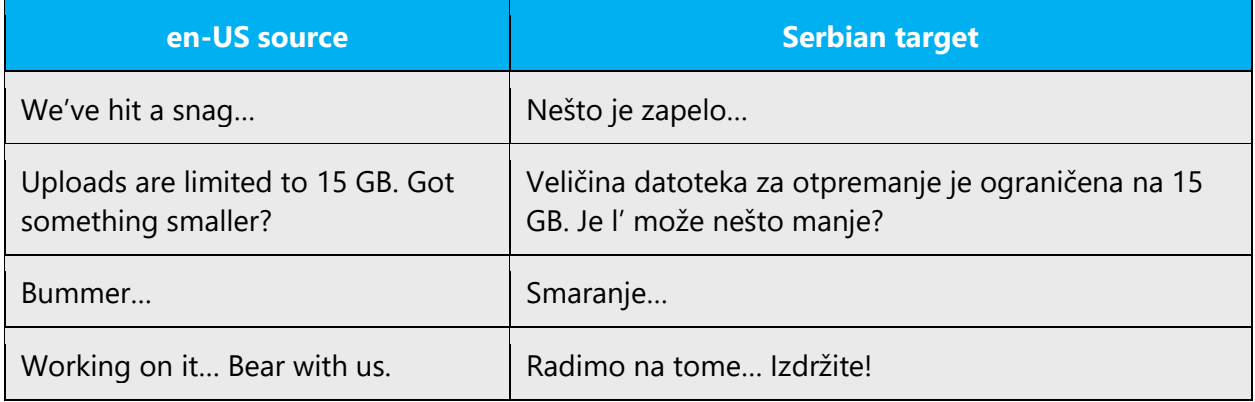

# <span id="page-31-0"></span>4.1.12 Modifiers

In Serbian localized text you often need to use modifiers in cases when you need to decline a term or component that must not be declined. These are mainly UI items and unlocalizable product names.

1. UI items modifiers. To select a suitable modifier, find out what kind of component is in question. E.g. menus contain commands rather than functions, etc.

Here's an overview of most common UI elements and corresponding translation patterns if UI element in question is "Insert":

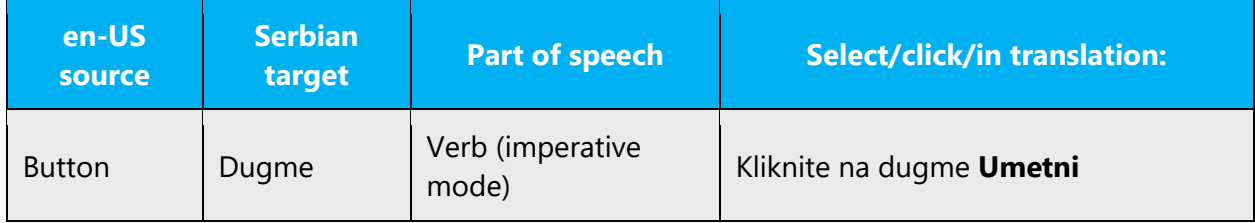

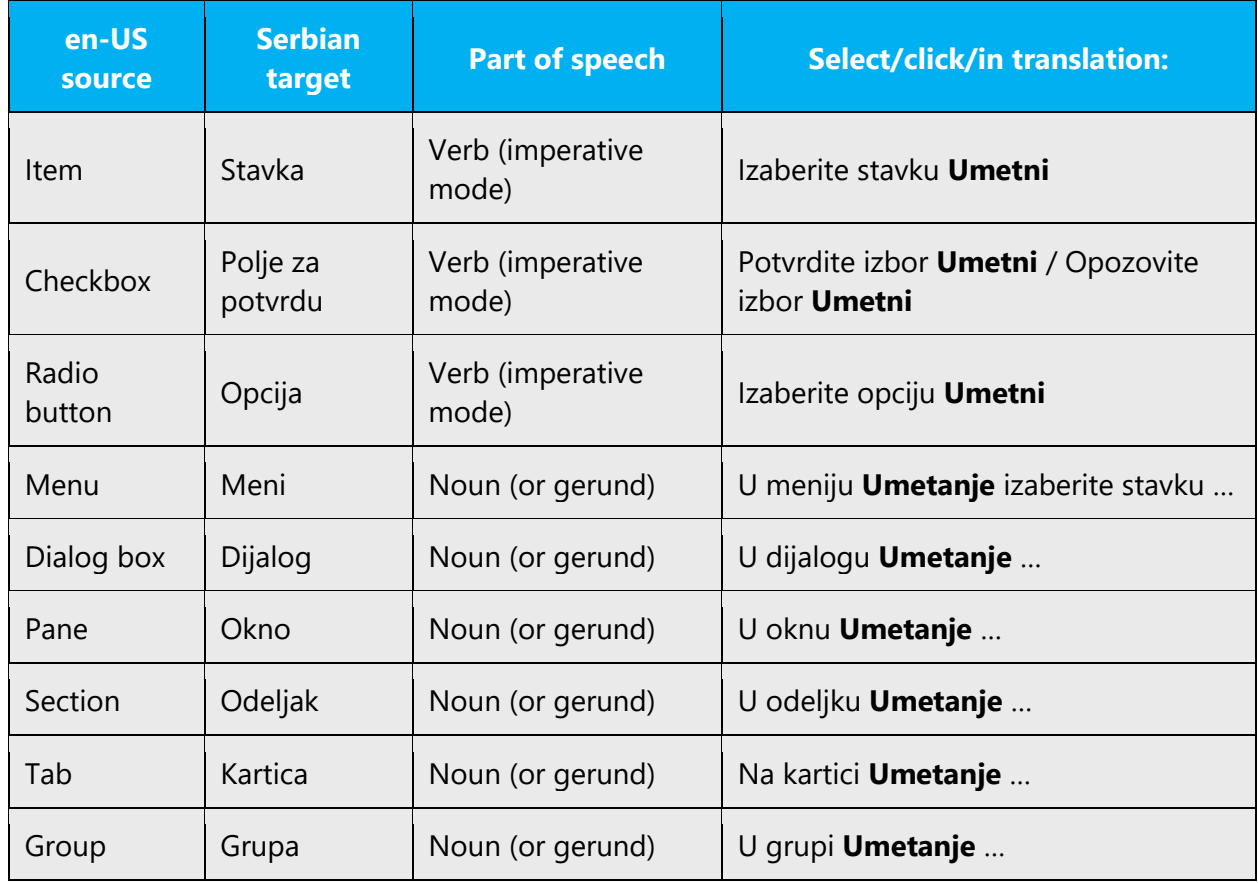

Take a look at (deverbative) noun/imperative use in the following example:

2. Product names modifiers. To select a suitable modifier, get to know product in question. Generally speaking, confusion mainly appears among programs and services. Check if there is an installation file. In cases where you can use an .exe file to install a product on your local computer, correct modifier is most likely *program/application*. If you can use a product on the Web, but you cannot install it locally, the most likely correct modifier is *service*. Also, services usually do not have version or edition labels (Windows **11**, Microsoft **365**).

Here are several common examples:

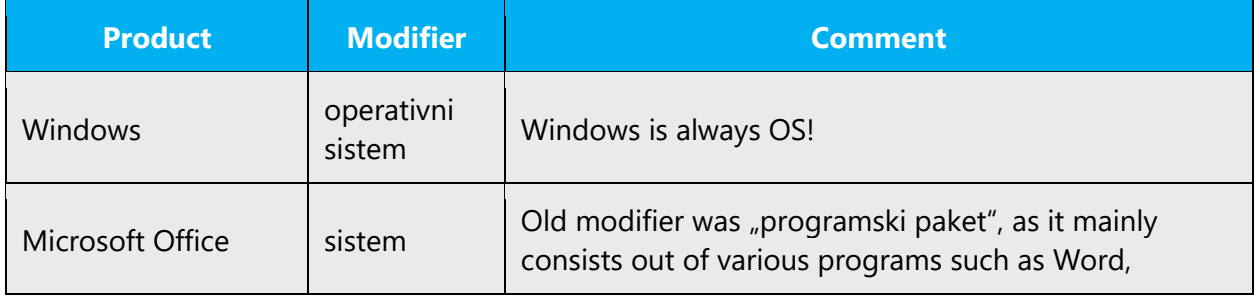

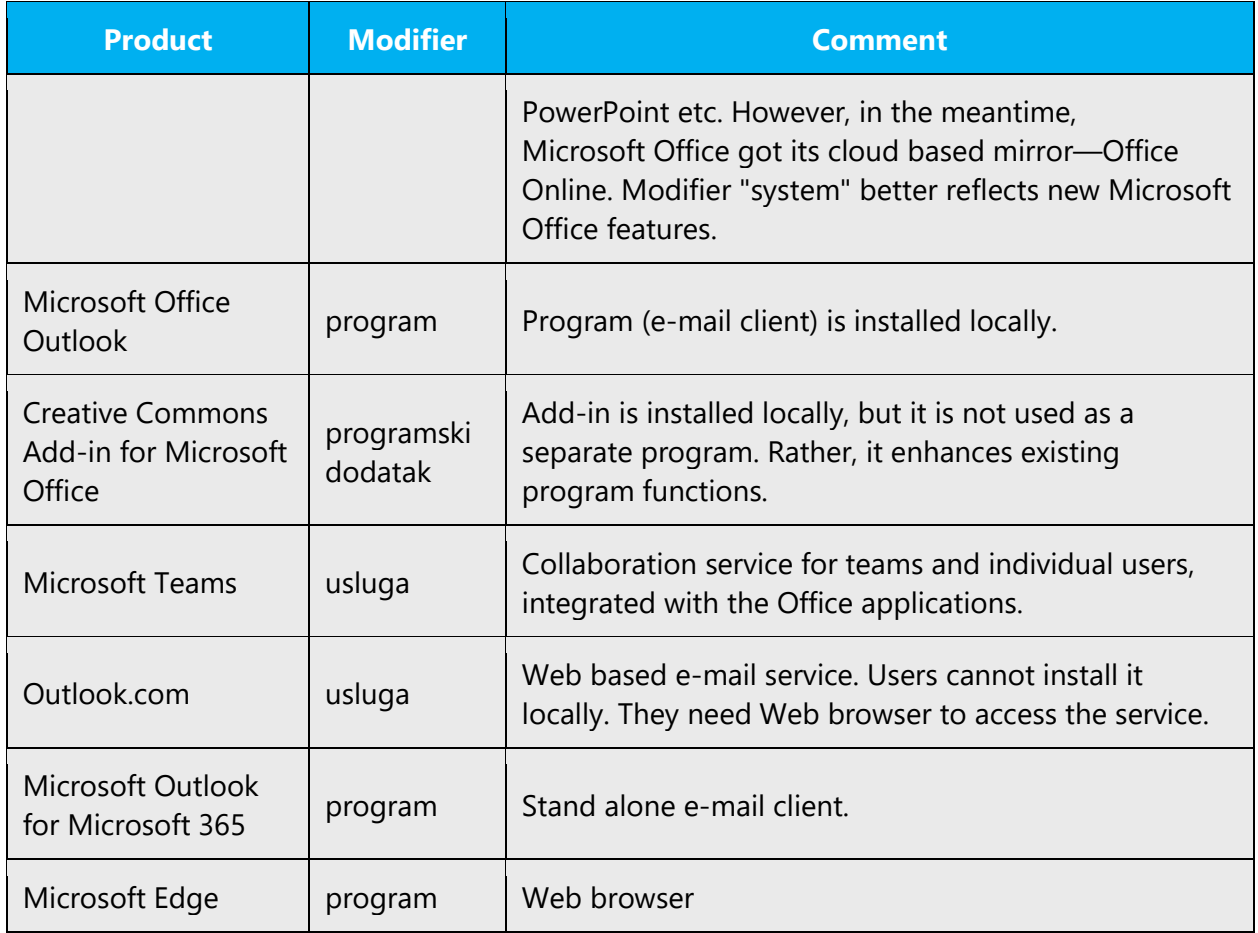

# <span id="page-33-0"></span>4.1.13Nouns

Sometimes it is hard to distinguish if noun should be treated as proper or a common noun. You should always double check context as this often happens with product names when they appear with no tags, unlocalizable parts and so on. Check as many products names as you can to become aware of this.

# Example:

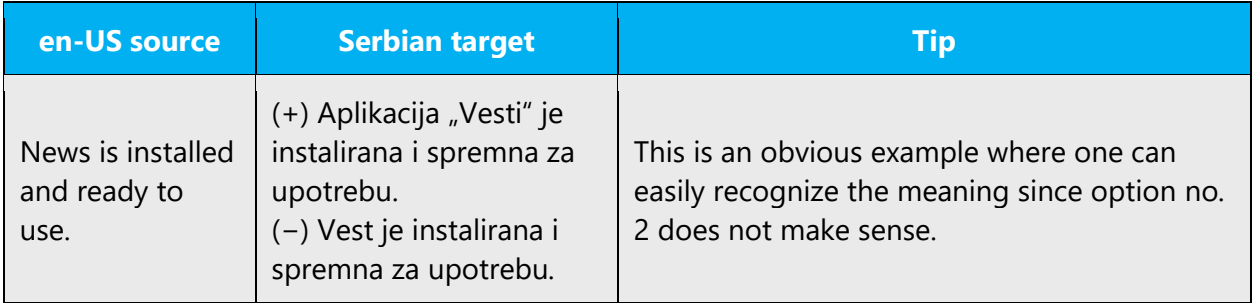

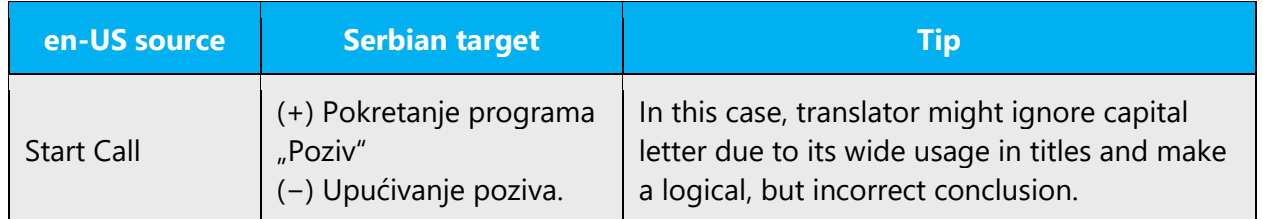

# **Inflection**

Declination of nouns that refer to non-alive things should not be the same as the declination of nouns that refer to humans or alive beings. These two types of declination are different.

Example:

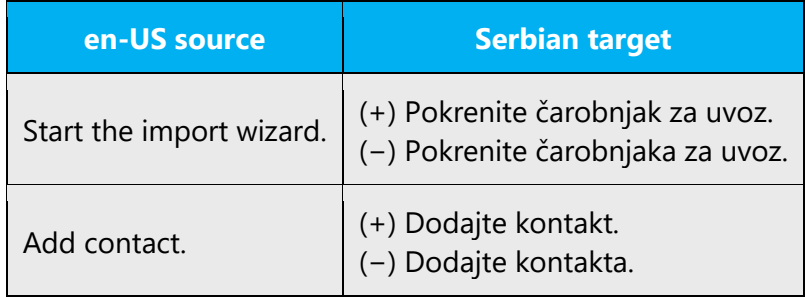

# **Plural formation**

Sometimes English text uses singular in cases that actually denote plural. That is especially the case with genitive constructions.

Example:

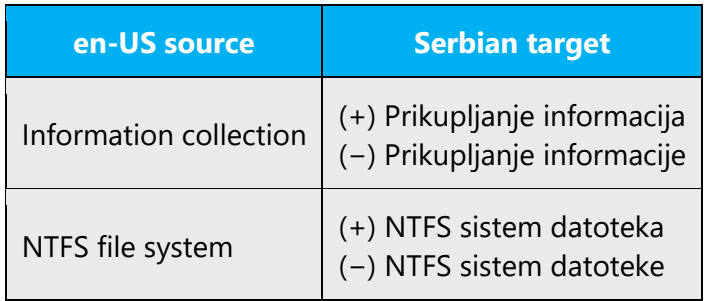

Special attention should be paid to collective nouns which denote group, but grammatically speaking, they are singular. It is always better to do some workaround in order to avoid awkward formulations.

Example:

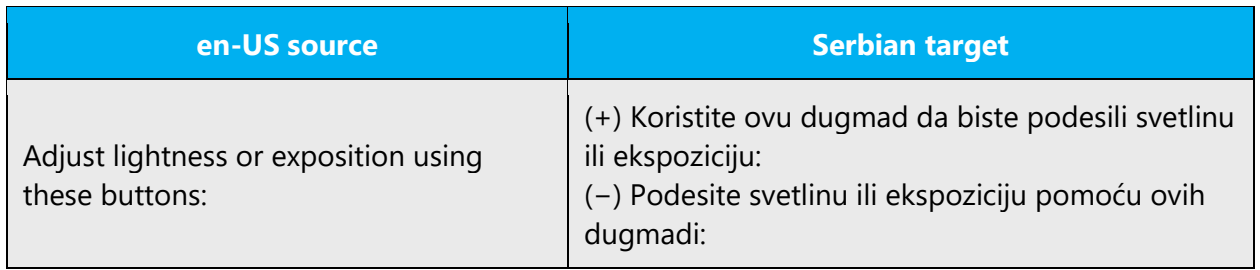

#### <span id="page-35-0"></span>4.1.14Numbers

This topic includes guidelines when to use numerals (symbol that represents a number. e.g. 1, 2, 3, 234, etc.) and when to spell out numbers (one, two, three, two hundred and thirty-four) and other aspects for the particular language.

It is generally considered that writing smaller numbers as words represents good style, but this refers to descriptive texts, prose, news articles etc.

Certain linguists advise that it is "better" to write them out in letters, but this is not official rule and it is also context dependent.

It certainly does look better to use words in, say, background image captions in Windows online gallery (for example, "two birds on a roof", not "2 birds on a roof"). However, in technical texts, dates, chapters, bulleting lists, version numbers etc, using words instead of small numbers would look like some weird purism, not to mention that sometimes length has to be taken into consideration.

Official orthography does not address this issue. There is no hard coded rule so that it would be good to follow source which is written using the same pattern. Sentence should not be started with a numeral.

# <span id="page-35-1"></span>4.1.15 Prepositions

Be aware of proper preposition use in translations. Many translators, influenced by the English language, omit them or change the word order.

Examples:

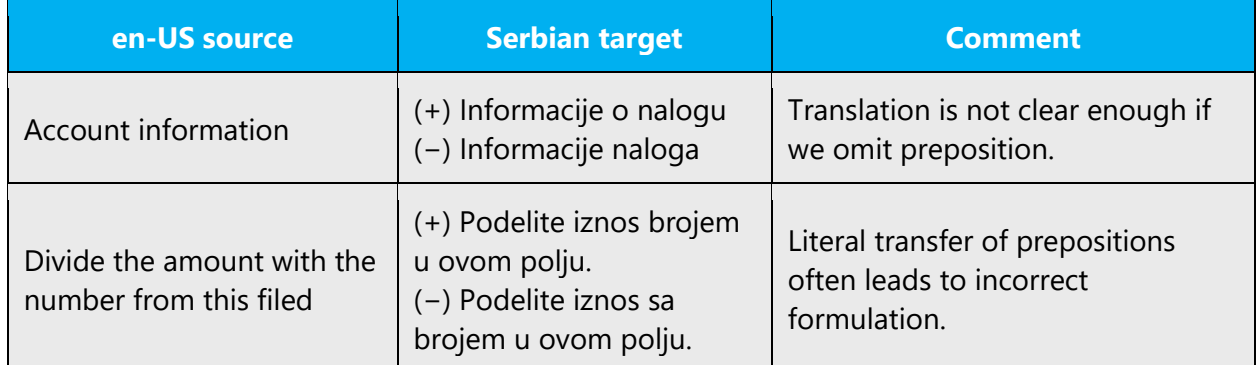

# **Important!**

The preposition "for" in product names is always translated, e.g. "Visual Basic for Applications" is *Visual Basic za aplikacije*.

# <span id="page-36-0"></span>4.1.16 Pronouns

Avoid usage of personal pronouns and possessive determiners whenever that does not affect the meaning, especially when it comes to pronoun "you /yours" which is used very frequently in English (See section Possessive adjectives). However, if you have to use it, use lowercased formal 2nd person plural (vi/vaš).

Example:

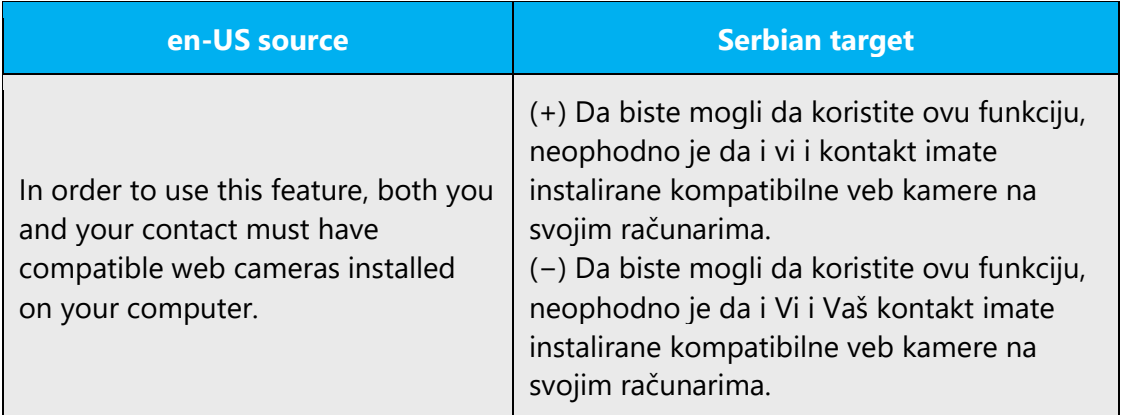

However, that does not apply to personal pronoun "me/my" as it is often used as integral part of UI items. For example: "My computer," "My photos" etc.

Pronouns should be used in situations when they can replace a word that appears many times in a single sentence or paragraph.

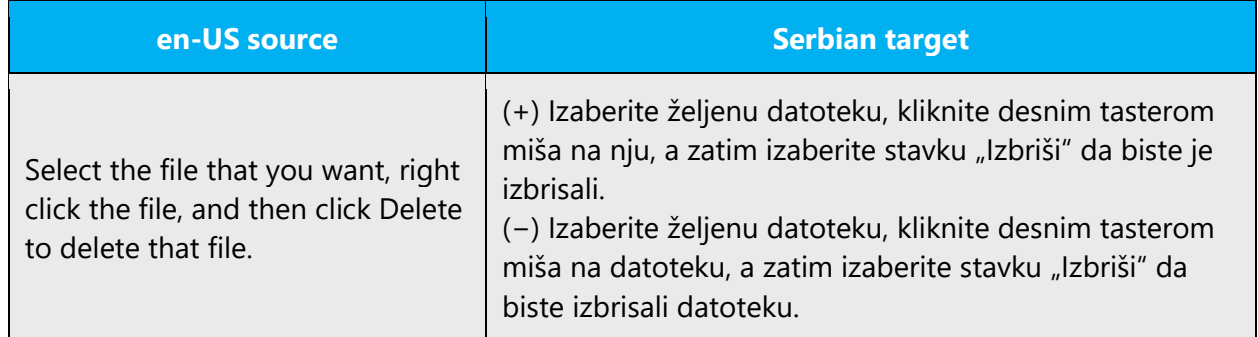

The usage of pronouns works similarly in Serbian in terms that indirect reference to users should not be used. Try to avoid impersonal constructions as much as possible to achieve fluency and more personal style. However, keep in mind that spelling out pronouns should generally be avoided (i.e. use *Preporučujemo da instalirate ovaj program* instead of *Mi preporučujemo da instalirate ovaj program).*

Find the examples for Serbian provided in the table below:

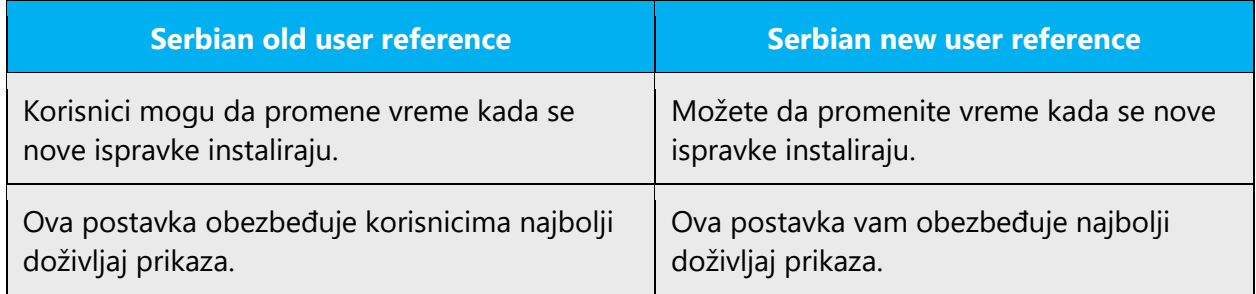

# <span id="page-37-0"></span>4.1.17 Punctuation

General punctuation rules are available in the recommended reference material. Below are some points that should be taken into account during Microsoft products localization process.

# **Bulleted lists**

A phrase preceding a bulleted list (or enumeration) can end with a semicolon (A), comma (B), full stop (C) or have no punctuation at all (D), according to whether the phrases following the bullet are complete sentences, or a continuation of the leading sentence, and depending on other punctuation rules.

In example (C), the items in the list are complete sentences. Each sentence starts with an initial capital letter and ends with a full stop.

# **Example (A):**

U nastavi se kombinuju:

- usmeni i pismeni metod izlaganja. Usmeni je češći i bolje veže pažnju učenika;
- kontrolni i redovni pismeni zadaci;
- audio i video kasete;
- grafoskopi i dijaprojektori.

# **Example (B):**

Tri osnovne funkcije *crtice* izgledaju ovako:

- a) pisanje polusloženica (*auto-servis*),
- b) pisanje udvojenog prezimena (*Vesna Janjević-Popović*),

c) rastavljanje reči na slogove (*na-pi-sa-ti*), na kraju retka i drugde, npr. u rečnicima koji daju sve reči rastavljene na slogove.

#### **Example (C):**

Crtica se, za razliku od crte, uvek piše bez belina:

- U polusloženicama, u kojima je istovremeno i spojni i razdvojni znak, nekad više jedno, nekad više drugo (*spomen-ploča, auto-servis, auto-kuća, auto-prevoznik*), mada izostaje u spojevima kada *auto* znači *samo-*, a ne *samohodni*, tj. kada ne znači *automobilski* (*autobiografija, autoportret, autosugestija*).
- U udvojenim prezimenima, koja su posledica novijeg nepatrijarhalnog vremena, crtica se redovno piše *(Nada Popović-Perišić, Vesna Janjević-Popović)*.
- Piše se i pri rastavljanju reči na slogove, na kraju reda i, naročito, u rečnicima koji sve reči rastavljaju na slogove kako bi se to rastavljanje olakšalo pedantnim korisnicima rečnika, odnosno pravopisa *(na-pi-sa-ti, ras-tu-ri-ti)*.

#### **Example (D):**

Za sledeće engleske termine postoje ova rešenja:

- promotion mix promotivna mešavina
- marketing mix marketinška mešavina

#### **Example (D):**

- Public Relations odnosi s javnošću
- full service agency agencija koja pruža kompletnu uslugu
- copywriter pisac reklama
- press clipping pres kliping
- business-to-business advertising uzajamno oglašavanje među firmama

In Serbian Latin, alphabetical order is the same as in English (usually, Serbian Latin extended characters are not used): **a), b), c), d), e), f),** etc.

#### **Comma**

In Serbian, a regular order in sentences containing two clauses is *main clause* + *subordinate clause*. You do not normally put comma after the main sentence:

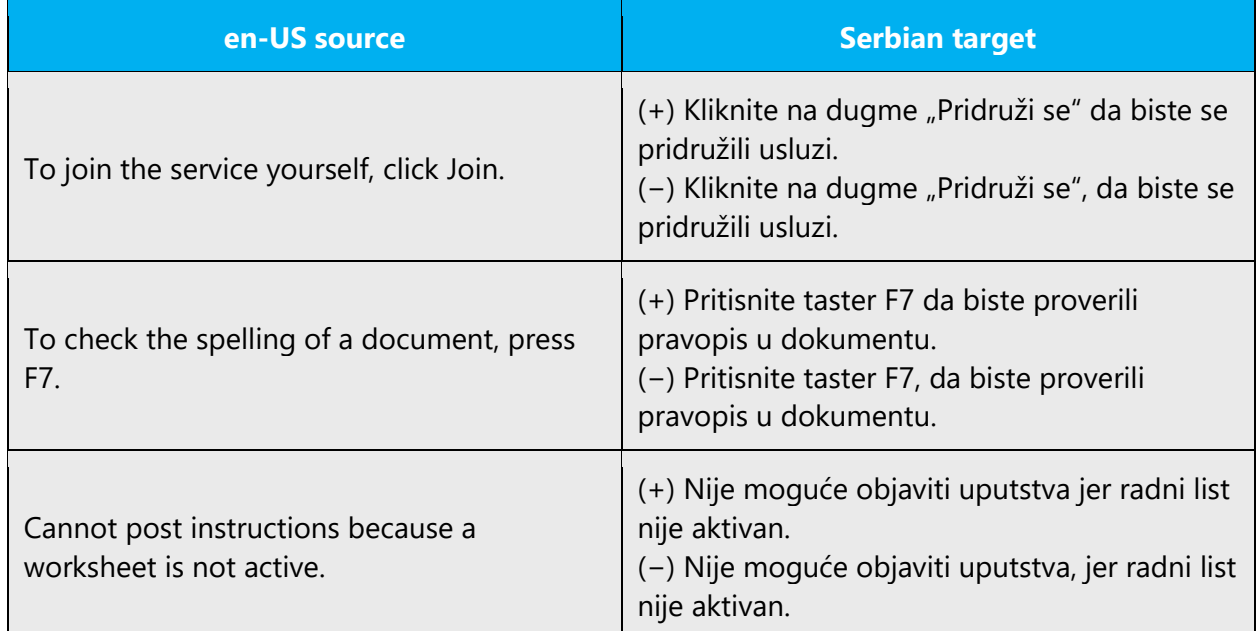

If you want to emphasize the content of a subordinate clause, a regular order could be inverted—subordinate clause + main clause. In that case you must put comma after the subordinate clause:

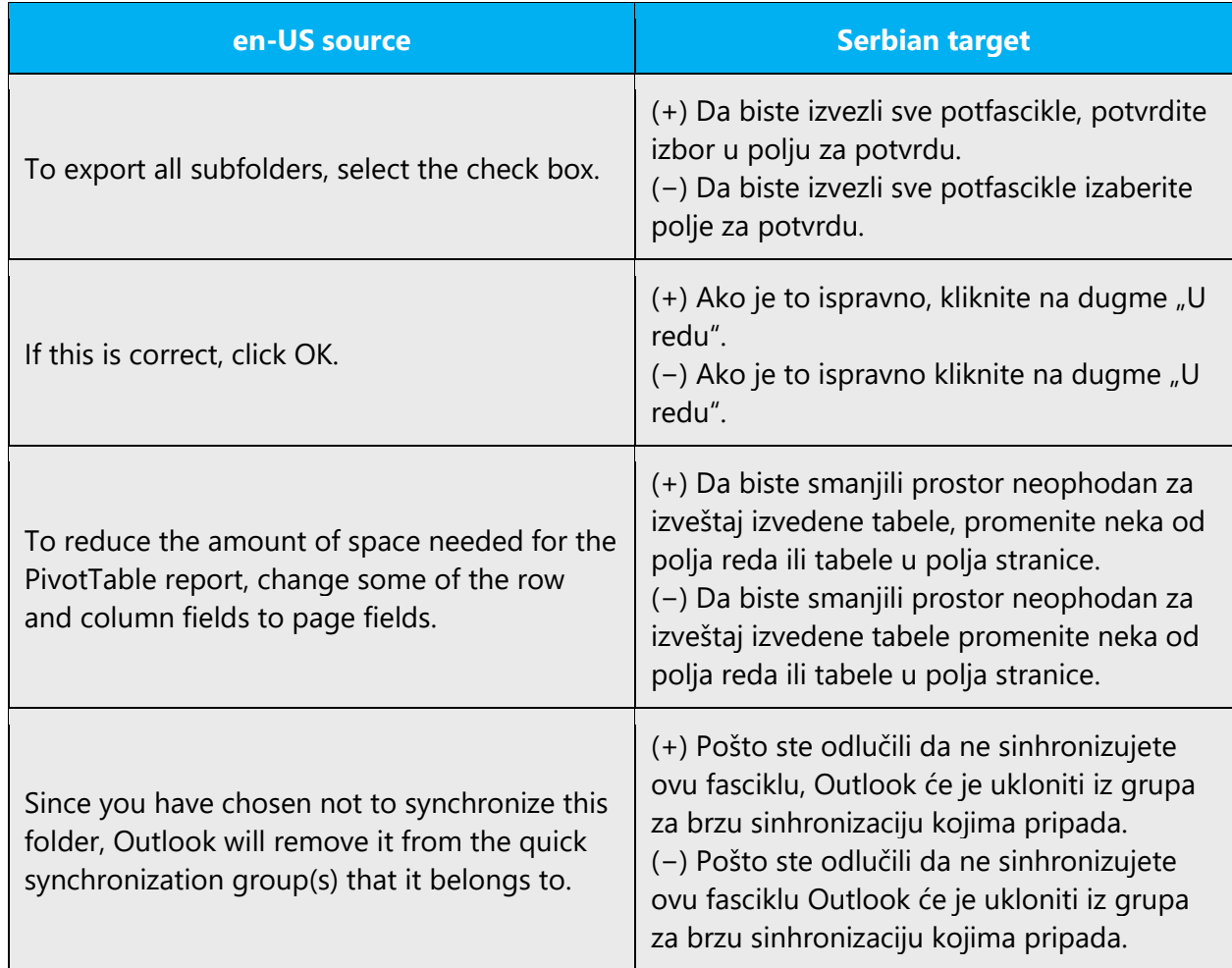

In Serbian, the word order should reflect the order of user actions, even if it doesn't in English. In such cases, there is no need to use comma after those steps.

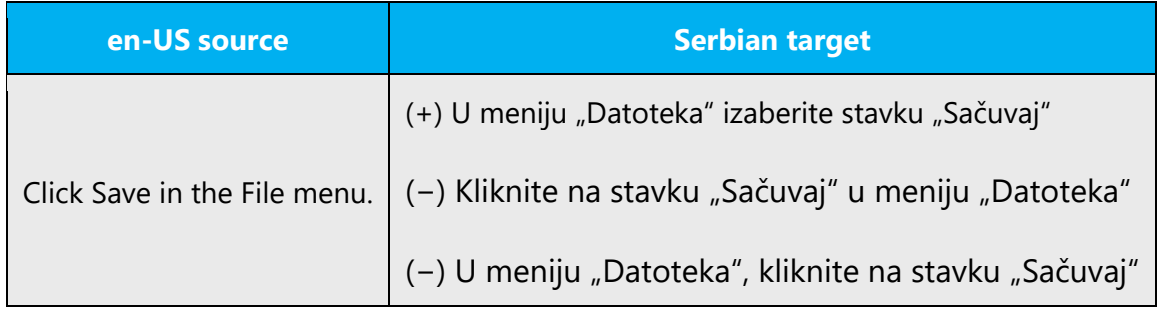

Don't transfer all commas from English sentences.

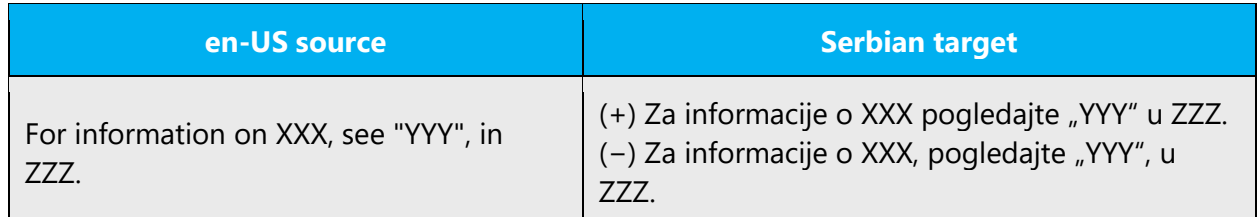

# **Colon**

All double punctuation marks (colons and semicolons, exclamation and question marks) are not preceded by a space. In cases where colon is used in front of enumeration within the same sentence, do not use capital letters.

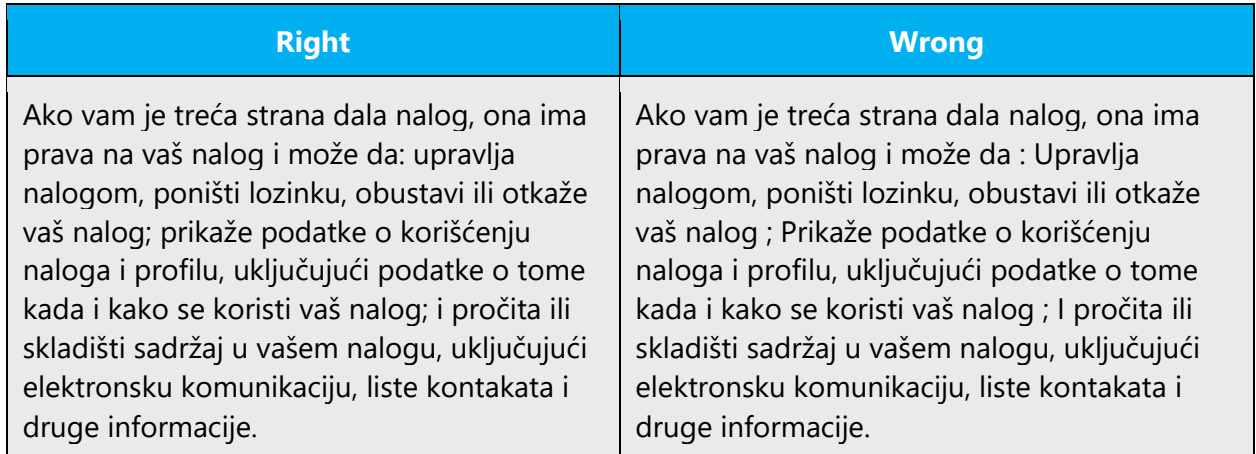

Table headings **could be followed by a colon**, but it is not necessary. Every line starts with an initial capital letter:

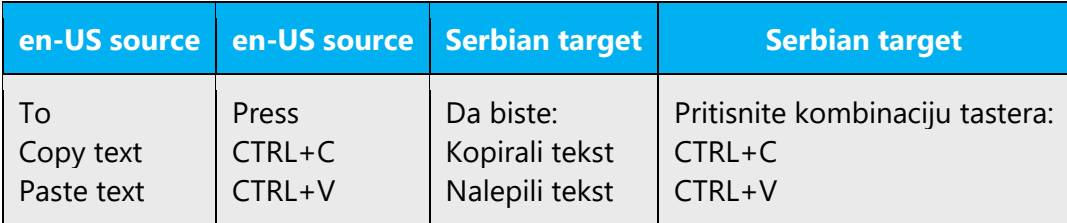

# **Dashes and hyphens**

Three different dash characters are used in English:

# **Hyphen**

# **(U+002D)(ALT+045)**

The hyphen is used in English to divide words between syllables, to link parts of a compound word, and to connect the parts of an inverted or imperative verb form. In documentation, the preference is not to hyphenate, except in those cases where the words already contain a hyphen (usually compounds and abbreviations).

Some hyphenated words should never be broken and must appear on the same line, such as:

Examples:

auto-servis (car service) 25-godišnji, 8-bitni (special kind of abbreviations) MMF-a, MMF-om (acronym declination) 322-88-63 (phone number)

# **En dash**

# **(U+2013) (ALT+150)**

The en dash is used as a minus sign, usually with spaces before and after. to emphasize a phrase within a sentence, or to separate clauses in sentences (as in English usage). There should be a space before and after the en dash.

Example:

Zamenite kôd – kao što je prikazano u prethodnom primeru.

The en dash is also used in number ranges, such as those specifying page numbers. No spaces are used around the en dash in this case, except the in case where the linguistic units connected by the dash (or one of them) consist of more than one word e.g.

Examples:

1999–2000. str. 11–23 Beograd–Jagodina Beograd – Novi Sad

Using dash instead of hyphen and vice-versa is an error.

# **Em dash**

# **(U+2014)(ALT+151)**

There is no Em dash in Serbian. It should be deleted and replaced by en dash or comma (as in apposition constructions)

Example:

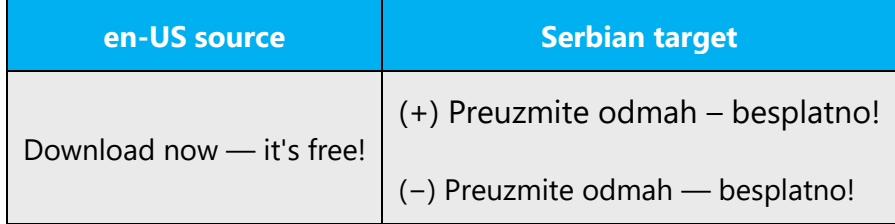

# **Ellipses (Suspension points)**

Use of ellipses is typical in describing ongoing processes, denoting omitted text etc. Do not use space in front of ellipses symbol.

Example:

**en-US source Serbian target** Downloading ... (+) Preuzimanje je u toku... (−) Preuzimanje je u toku ...

Keep in mind the following when using ellipses/suspension points:

Use three dots symbol **(ALT+0133: …)**, not three dots in a row (…).

# **Period**

Remember that Serbian translations never end with a period unless they are complete sentences regardless of the source text. Sometimes, translators use it after long string although it is not a sentence.

Example:

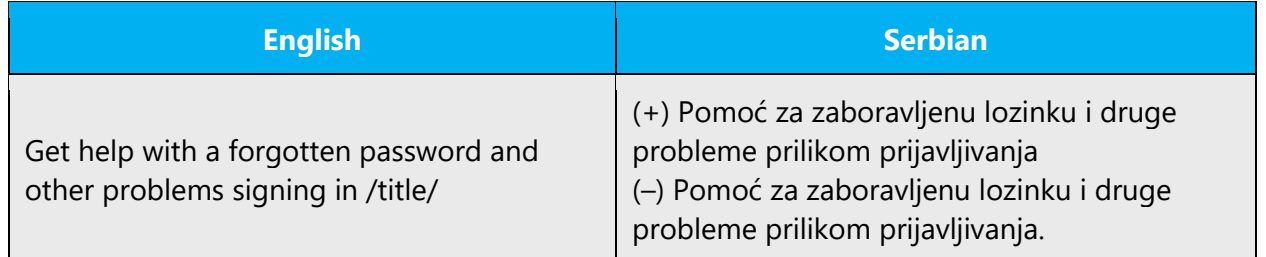

# **Quotation marks**

In US source strings, you may find software references surrounded by English quotation marks. Always use Serbian (curly) quotation marks (opening quotation mark: **ALT+0132**; closing quotation mark: **ALT+0147**), except in rare cases of inner quotation when single quotation marks are used (both single quotation marks: **ALT+0146**)

# **Parentheses**

In English, there is no space between the parentheses and the text inside them. The same rule applies to Serbian text.

# <span id="page-44-0"></span>4.1.18 Sentence fragments

Feel free to shorten the sentences to achieve a more natural tone and better fluency in Serbian too.

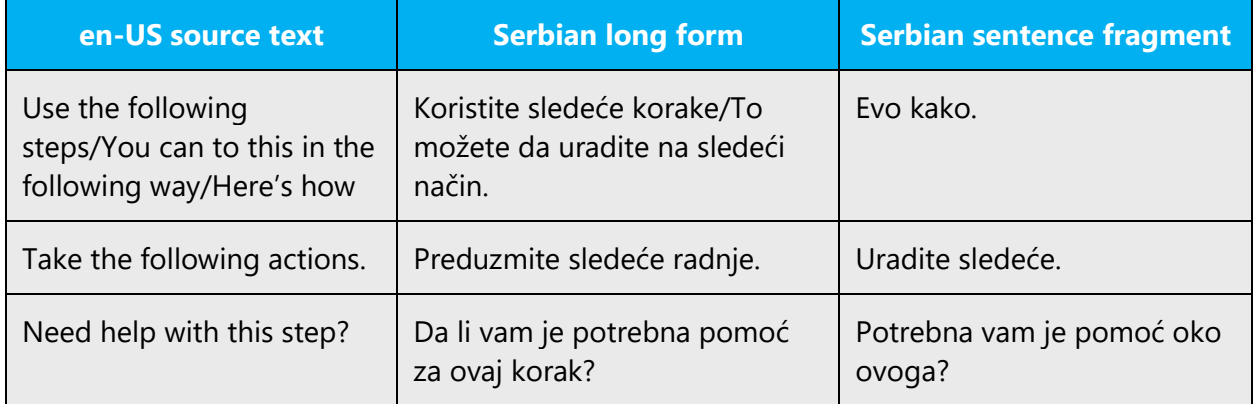

# <span id="page-44-1"></span>4.1.19 Subjunctive

Use active voice and imperative or indicative mood. These are easier to understand than passive voice and subjunctive mood.

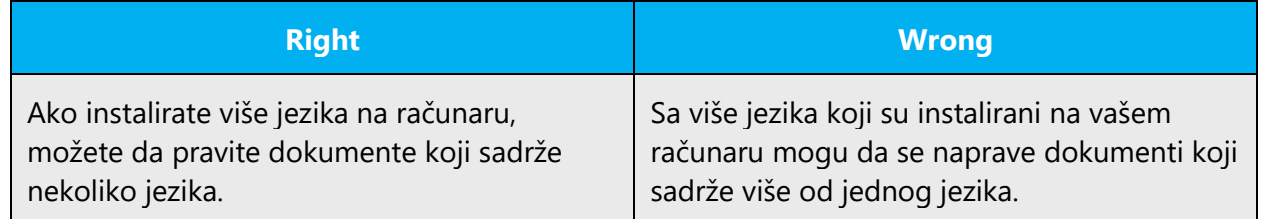

# <span id="page-45-0"></span>4.1.20 Symbols & nonbreaking spaces

Use non-breaking spaces (CTRL+SHIFT+SPACEBAR or Alt+0160) between words that should not separate onto different lines. If two words are connected by a non-breaking space, Word will keep them together, even if subsequent editing causes line breaks to change. On your screen, a non-breaking space looks like a degree symbol (°), but it will print like a space.

# **Ampersand (&)**

For the ampersand symbol - always translate "&" as "and" when it refers to running text. Do not keep "&" in the target, unless it is part of a tag, placeholder, shortcut or other type of code.

# <span id="page-45-1"></span>4.1.21 Verbs

Pay attention to perfect or imperfect form of translated verbs. English verbs can be translated in either forms in Serbian depending on whether it is a repeated or a single action.

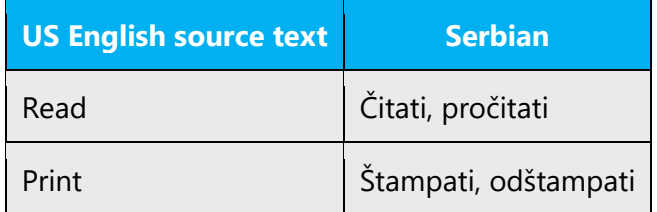

Continuous operations are usually expressed in English with a gerund, which should be translated into Serbian either by deverbative noun or by reflexive or imperfect verb.

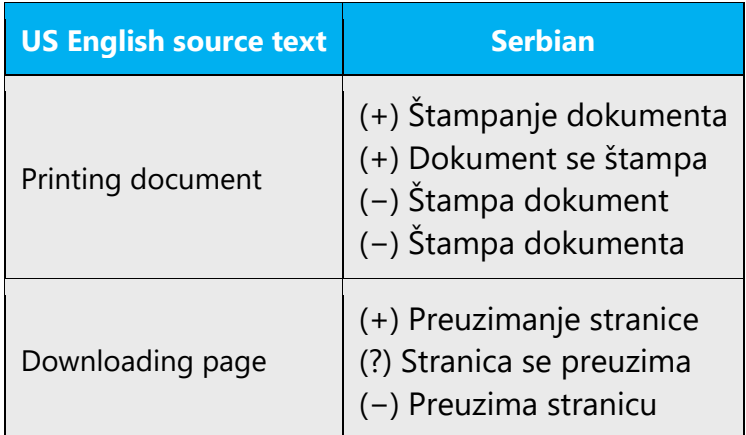

Pay attention to verb transition as it dictates declination of noun (object). That is especially the case with many English verbs in a row.

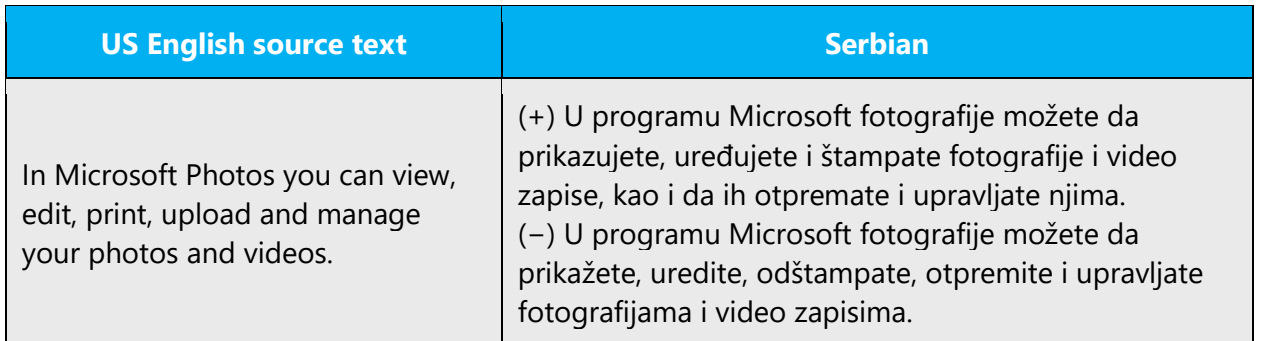

# **Verb tense**

Advantage should be given to present tense in Serbian. Use of future tense should be minimized through simplifying the sentence flow and construction. (i.e. use "Kada" with finite verb instead of "Nakon što")

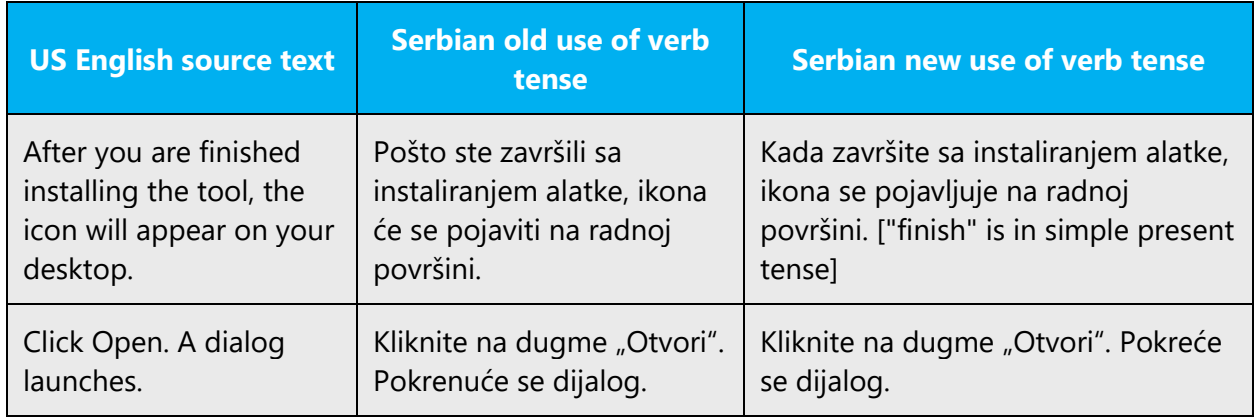

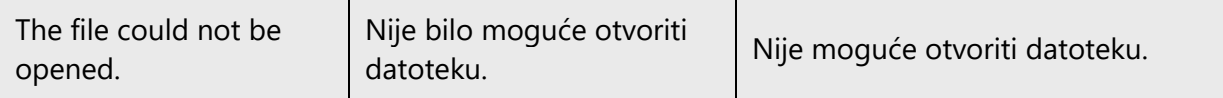

# <span id="page-47-0"></span>5 Localization considerations

Localization means that the translated text needs to be adapted to the local language, customs and standards.

The language in Microsoft products should have the "look and feel" of a product originally written in Serbian, using idiomatic syntax and terminology, while at the same time maintaining a high level of terminological consistency, so as to guarantee the maximum user experience and usability for our customers.

Use correct and consistent grammar in all texts. If in doubt, see the reference books mentioned in [Recommended material.](#page-3-1) The following are guidelines for consistent use in cases where more than one solution would theoretically be possible, or where errors have been common in the past.

# <span id="page-47-1"></span>5.1 Accessibility

Accessibility options and programs are designed to make the computer usable by people with cognitive, hearing, physical, or visual disabilities.

Hardware and software components engage a flexible, customizable user interface, alternative input and output methods, and greater exposure of screen elements. Some accessible products and services may not be available in Serbian-speaking markets. Double-check with the appropriate resources.

General accessibility information can be found at [https://www.microsoft.com/en](https://www.microsoft.com/en-us/accessibility/)[us/accessibility/.](https://www.microsoft.com/en-us/accessibility/)

# <span id="page-47-2"></span>5.2 Applications, products, and features

Application/product names are often trademarked or may be trademarked in the future and are therefore rarely translated. Occasionally, feature names are trademarked, too (e.g. IntelliSense™). Before translating any application, product, or feature name, verify that it is in fact translatable and not protected in any way. This information needs to be obtained from the Microsoft team.

# **Version numbers**

Version numbers always contain a period (e.g. Version 4.2). Note the following punctuation examples of "Version x.x":

Version numbers are usually also a part of version strings, but technically they are not the same.

#### **Translation of version strings**

Product, feature and component names are often located in the socalled "version strings" as they appear in the software.

Version strings that contain copyright information should always be translated.

Example:

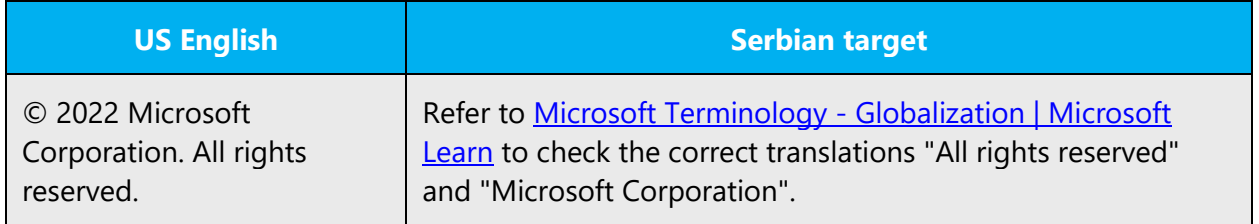

# <span id="page-48-0"></span>5.3 Copilot predefined prompts

Copilot prompts are the instructions or questions you use to tell Copilot what you want it to do. You can ask Copilot to create or edit content, ask questions, summarize information, and catch up on things.

Across various Microsoft products, you will find an array of predefined prompts designed to guide users in creating, learning, and using Microsoft Copilot.

# **Best practices for the localization of Copilot predefined prompts**

Copilot prompts are functional. It is crucial that the translations for Copilot predefined prompts are accurate, consistent, concise, natural, and use the appropriate tone of voice. Please remember that the quality of these translations can significantly influence Copilot responses or outcomes.

- **Be clear and specific**: English prompts are generally questions or requests starting with an action verb. Make sure the target prompts are natural questions or requests. Avoid using vague language. Use clear and specific phrases or keywords.
- **Keep it conversational**: Be consistent with Microsoft Voice principles. Use simple and natural language when translating prompts. Avoid adopting a tone that resembles a machine. Use an informal tone of voice and form of address when translating Copilot predefined prompts.
- **Be polite and professional:** Use kind and respectful language, as this helps foster collaboration and improves the AI's responsiveness and performance. Don't use slang and jargon.
- **Use quotation marks**: This helps Copilot know what to write, modify, or replace for the user.
- **Pay attention to punctuation, grammar, and capitalization**: Clear communication helps collaboration between Copilot and the user.
- **Pay attention to the placement of entity tokens**: An entity token is a placeholder that is used to trigger a pop-up menu in the UI to let customers choose an entity, such as a file, contact, meeting, so that the prompt uses specific data from the specified entity. As with any other placeholder, an entity token is not localizable, and the position of the entity token should make sense in the target text syntax.

**Entity token localization exception:** Some prompts may be a display text (i.e., an example) and, in such cases, the entity token needs to be translated. Read the Dev comment carefully.

# **Exception example:**

Source string: List key points from [file] DevComment=Translate [file]

**Be consistent**: Some English prompts are remarkably similar. Make sure to translate them consistently.

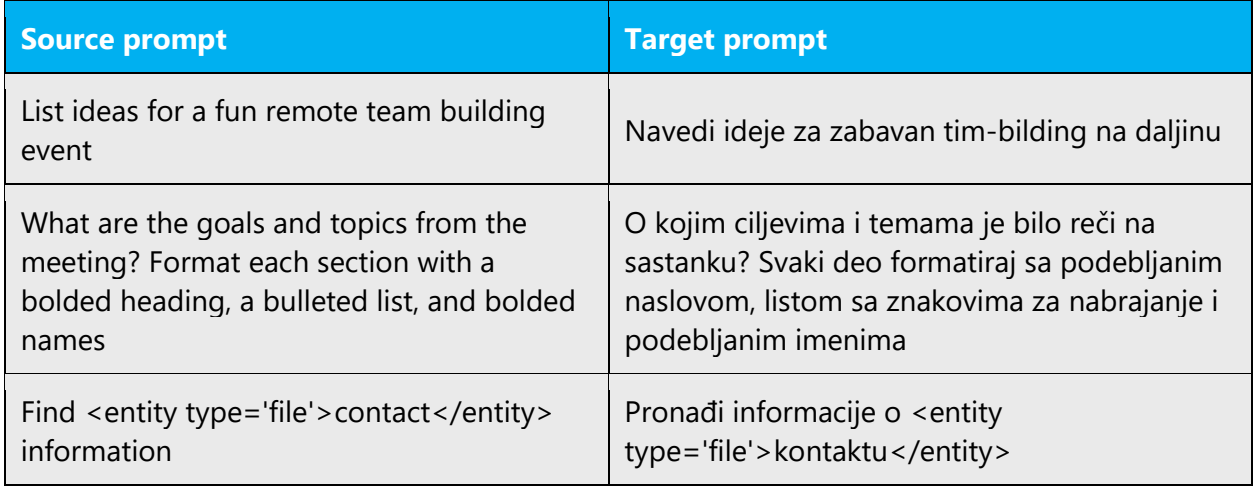

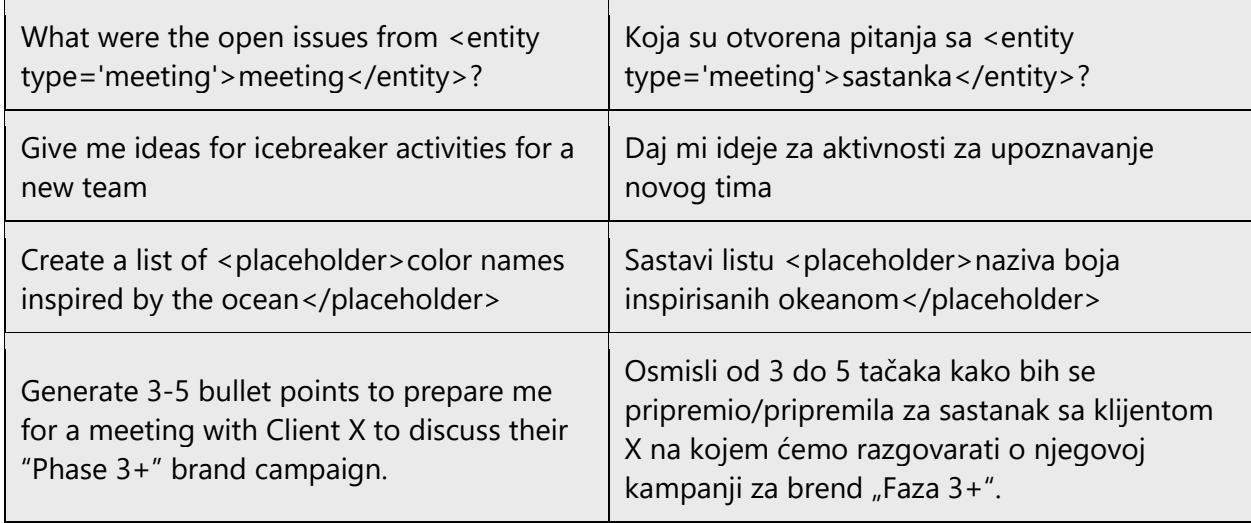

# <span id="page-50-0"></span>5.4 Recurring patterns

1. **Titles:** When translating titles, there are certain recurrent patterns that you should pay attention to, as indicated below:

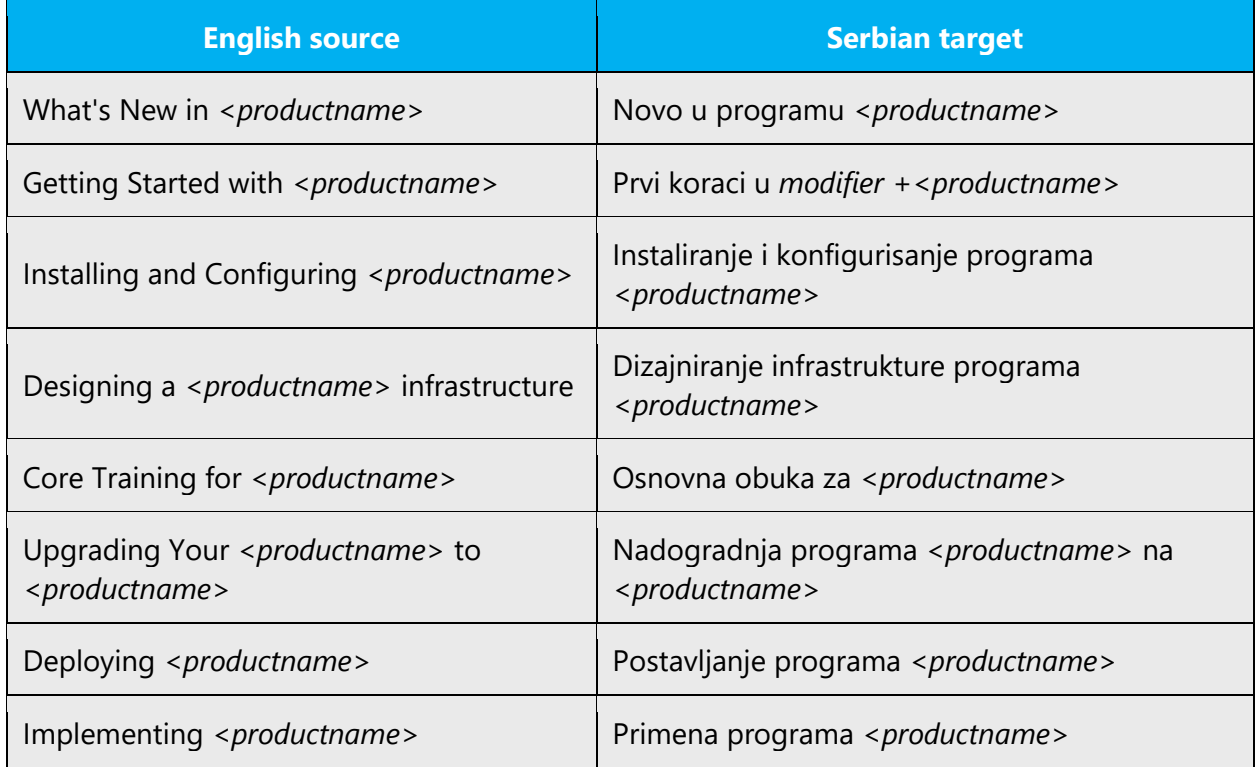

2. **Cross references:** The following translations are standard. Note that no commas are needed in Serbian sentences.

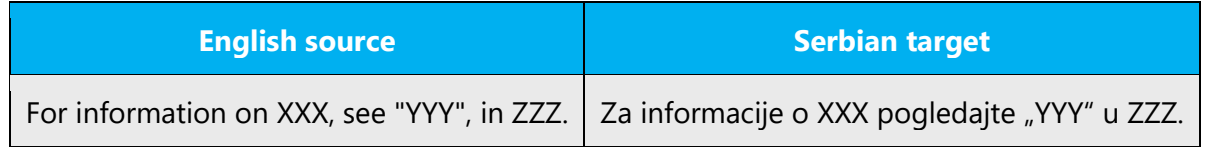

#### 3. **Standard translations for remarks, hints, etc**

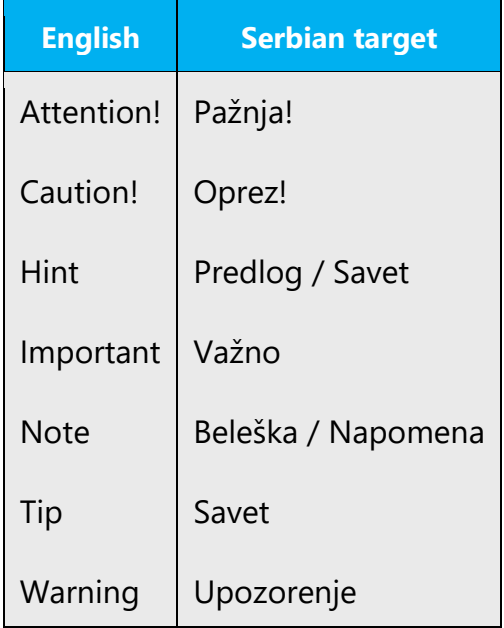

# <span id="page-51-0"></span>5.5 Trademarks

Trademarked names and the name Microsoft Corporation shouldn't be localized unless local laws require translation and an approved translated form of the trademark is available. A list of Microsoft trademarks is available for your reference at the following location:<https://www.microsoft.com/en-us/legal/intellectualproperty/trademarks>

# **Using the word "Microsoft"**

In English, it is prohibited to use MS as an abbreviation for Microsoft. In Serbian, it is neither abbreviated nor transcribed, it is inflective word, and a possessive adjective form could be made. The correct modifier is corporation and it should not be used in nominative case.

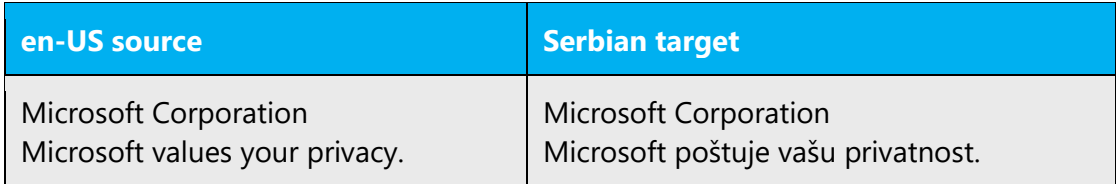

# <span id="page-52-0"></span>5.6 Software considerations

This section provides guidelines for the localization of UI elements.

# **General guidelines**

- Clarity and simplicity are the key considerations.
- Be as short as possible. Avoid unnecessary words.
- Keep in mind that different devices, sizes, and formats are used, and UI should fit all of them.
- Try to achieve cross-platform consistency in products used on different platforms, including the desktop, mobile, and cloud.

Every principle in the following sections may have an exception, based on the product, the specific experience, and the customer. Interpret the guidelines in the way that results in the best experience for the customer.

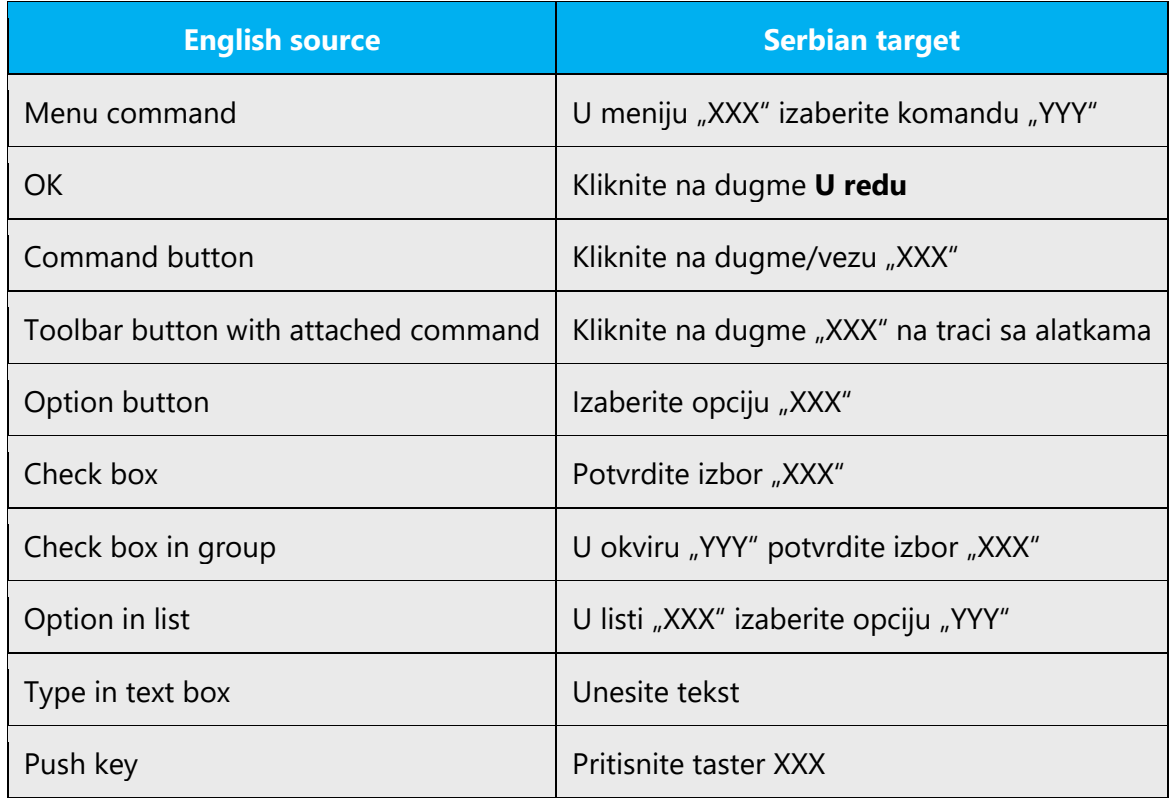

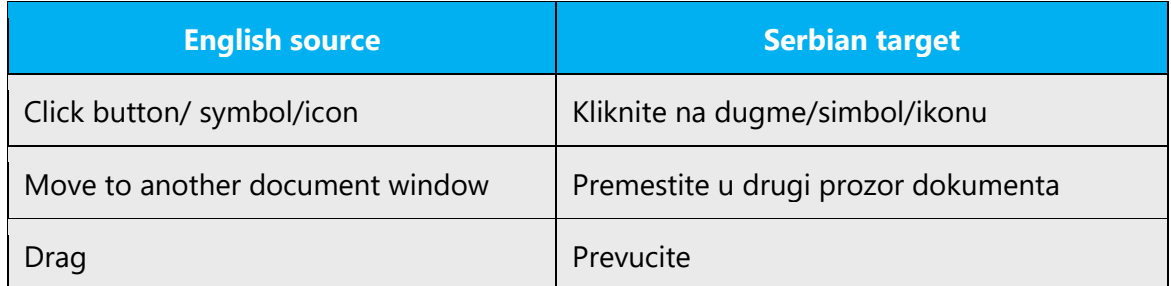

Refer to [https://docs.microsoft.com/en-us/windows/apps/desktop/f](https://docs.microsoft.com/en-us/windows/apps/desktop/)or a detailed explanation of the Windows user interface guidelines (English). When referring to a command in a menu, first indicate the menu name and afterwards the command name.

# <span id="page-53-0"></span>5.6.1 Arrow keys

The arrow keys move input focus among the controls within a group. Pressing the right arrow key moves input focus to the next control in tab order, whereas pressing the left arrow moves input focus to the previous control. Home, End, Up, and Down also have their expected behavior within a group. Users can't navigate out of a control group using arrow keys.

Arrow keys are translated since they don't have their names printed on the keyboard.

# <span id="page-53-1"></span>5.6.2 Messages

The US messages sometimes contain abbreviated sentences using an imperative verb. Translate to a question starting with *Želite li da...* or, only when the space for the translation is limited, with an infinitive, but try to avoid that.

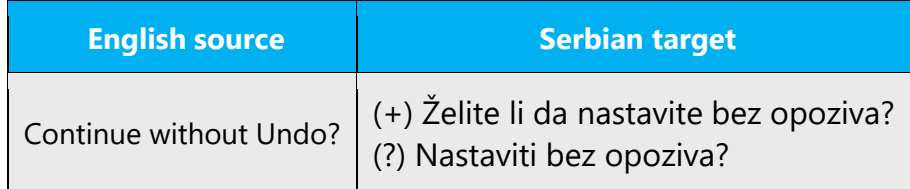

# **Status messages**

What is a Status bar message?

A status bar message is an informational message about the active document or a selected command . Messages appear on the status bar at the bottom of the window when the user has chosen a menu, a command or any other item, or has started a function. The status bar messages refer to actions being performed or already complete. Example:

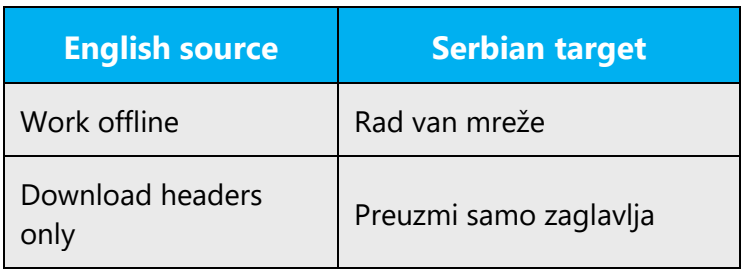

# **Serbian style in status bar messages**

In English, the status bar messages have different forms dependent on the information they must convey. In Serbian*,* menu and commands status bar messages should follow the format below.

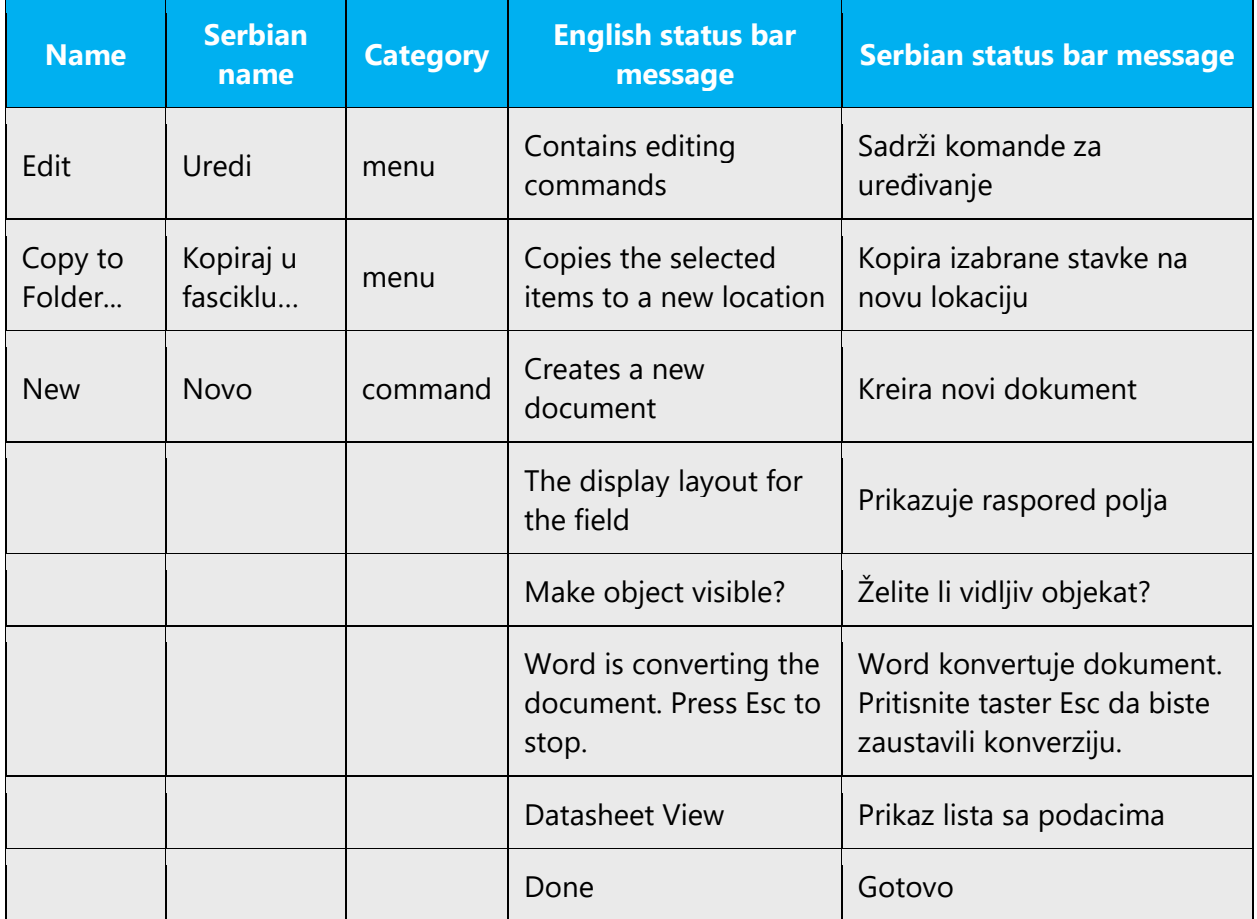

# **The importance of standardization**

In the US product, you can often find messages that are phrased differently even though they have the same meaning. Try to avoid this in the localized Serbian version. Use one standard translation as in the examples below:

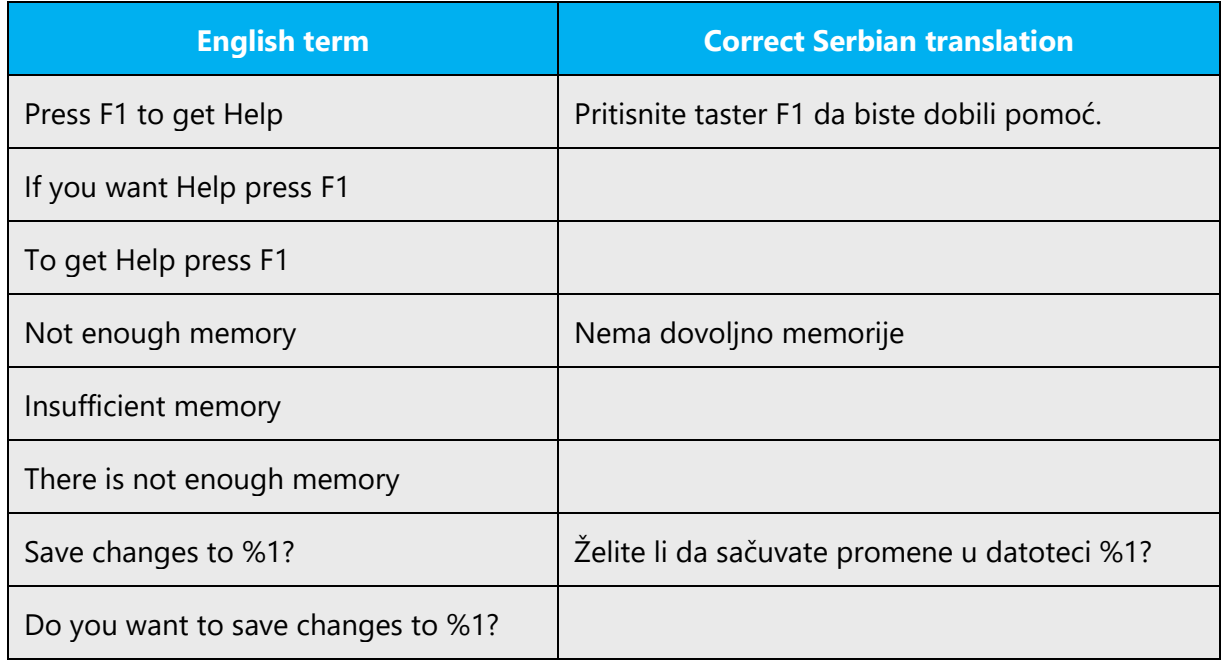

# <span id="page-55-0"></span>5.6.3 Error messages

Here are some examples:

Error messages are messages sent by the system or a program, informing the user of an error that must be corrected in order for the program to keep running. The messages can prompt the user to take action or inform the user of an error that requires rebooting the computer.

Considering the underlying principles of Microsoft voice, translators are encouraged to apply them to ensure target translation is more natural, empathetic and not robot-like.

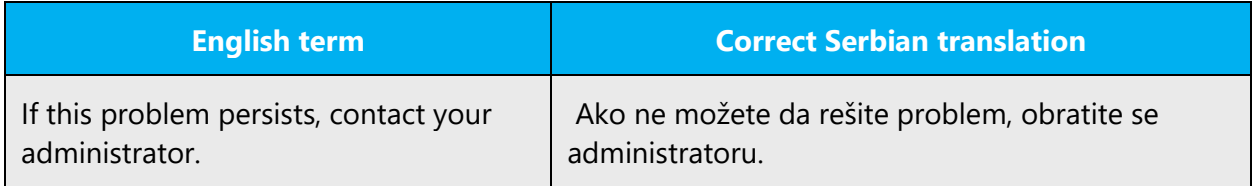

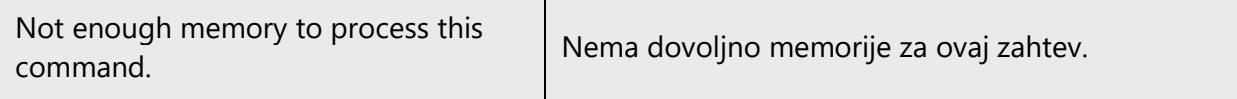

#### **Serbian style in error messages**

It is important to use consistent terminology and language style in the localized error messages, and not just translate them as they appear in the US product.

#### **Standard phrases in error messages**

The phrases bellow commonly occur in error messages. When you are translating them, try to use the provided target phrases. However, feel free to use other ways to express the source meaning if they work better in the context.

Note that sometimes the US uses different forms to express the same thing.

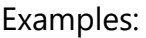

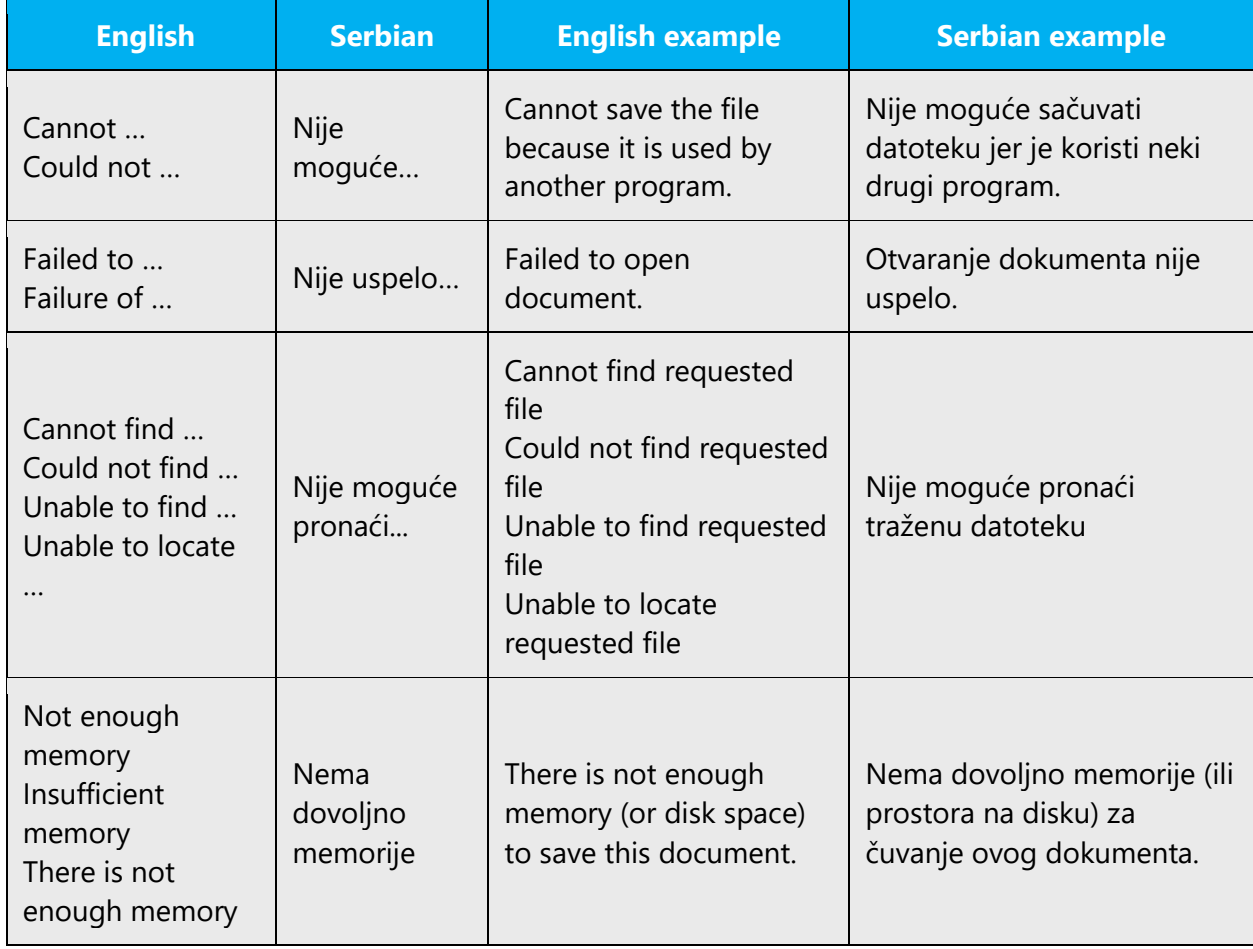

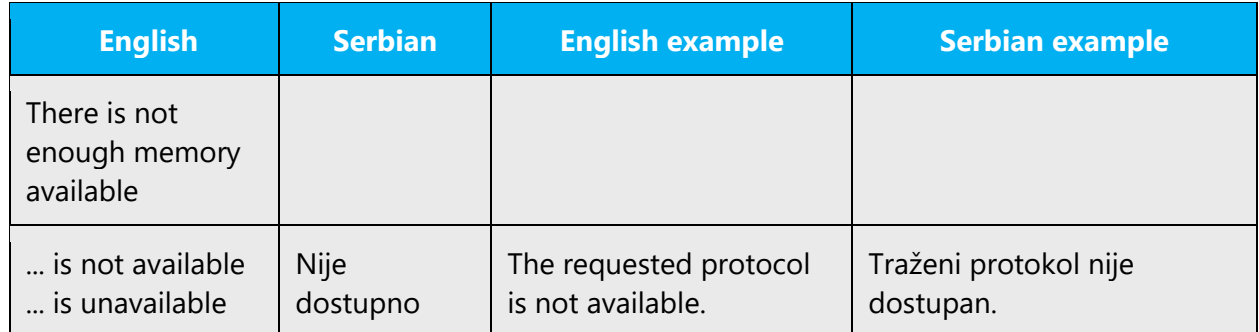

# **Error messages containing placeholders**

When localizing error messages containing placeholders, try to find out what will replace the placeholder. This is necessary for the sentence to be grammatically correct when the placeholder is replaced with a word or phrase. Note that the letters used in placeholders convey a specific meaning, see examples below:

%d, %ld, %u, and %lu means <number> %c means <letter> %s means <string>

Examples of error messages containing placeholders:

"Checking Web %1!d! of %2!d!" means "Checking Web <number> of <number>." "INI file "%1!-.200s!" section" means "INI file "<string>" section."

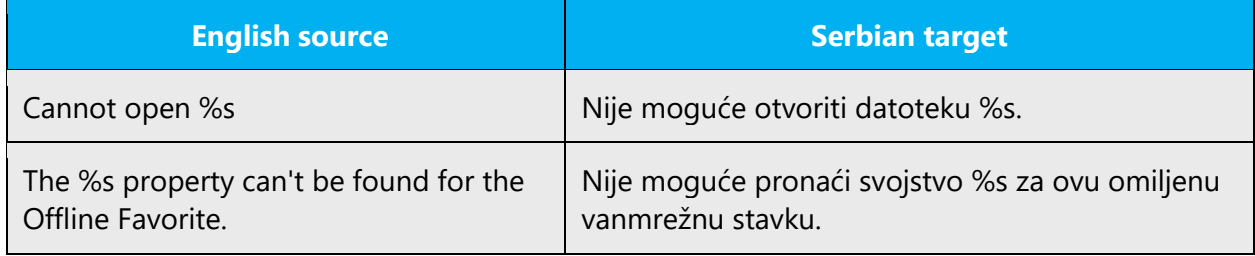

# <span id="page-57-0"></span>5.6.4 Keyboard shortcuts

Sometimes, there are underlined or highlighted letters in menu options, commands or dialog boxes. These letters refer to keyboard shortcuts, which help the user to perform tasks more quickly.

Examples:

# $New (Alt+N)$

Cancel (Alt+C)

Options (Alt+O)

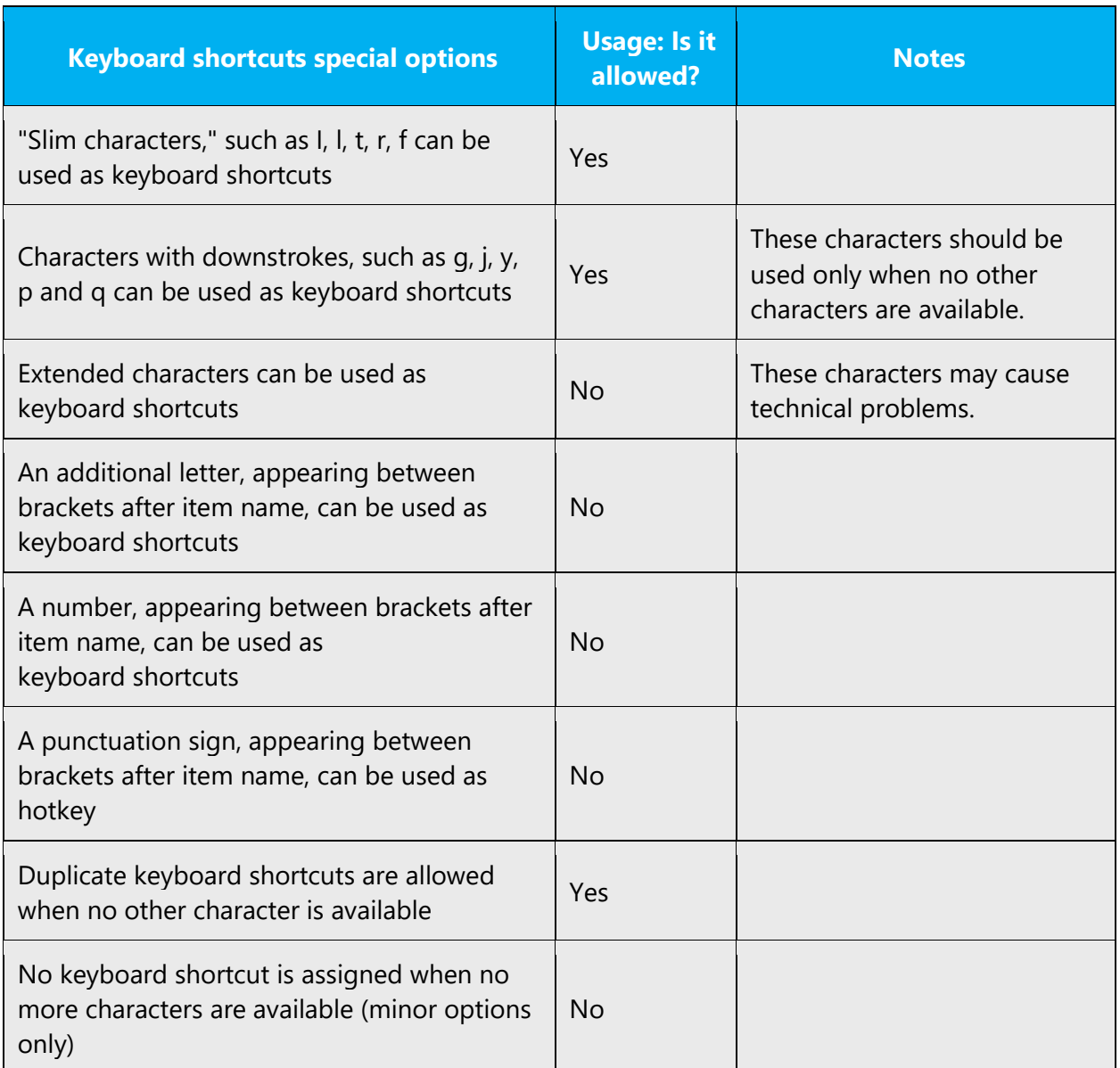

Content writers usually just refer to "keyboard shortcuts" in content for a general audience. In localization, however, we distinguish the following terms:

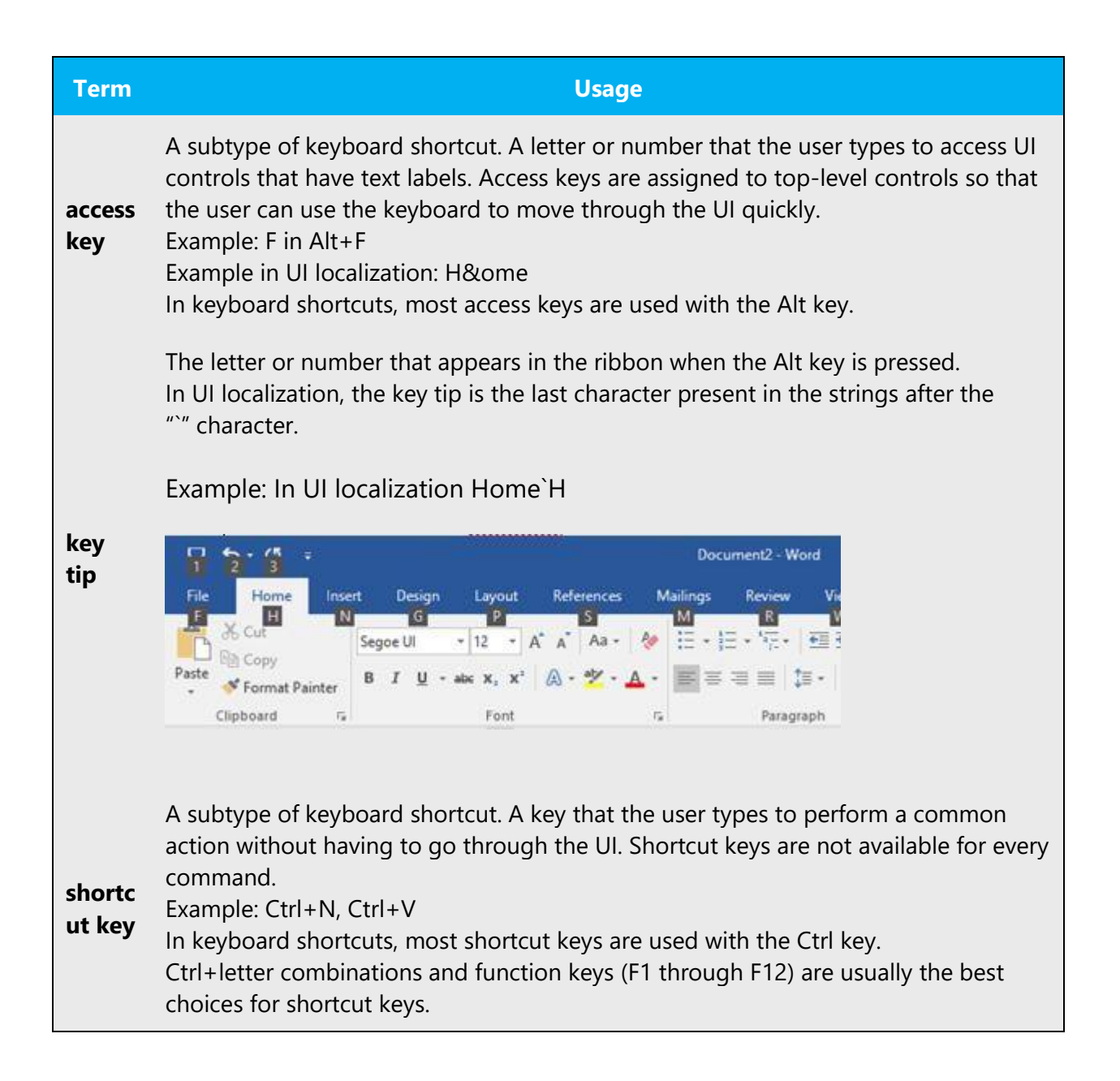

#### <span id="page-59-0"></span>5.6.5 Keys

In English, references to key names, like arrow keys, function keys and numeric keys, appear in normal text (not in small caps). In Serbian, unlocalized key names and combinations are written in initial capital letters. The localized key names (for example, razmaknica/strelica nalevo/strelica nadesno) are not capitalized in running text.

Example: Taster Enter, Kombinacija tastera Shift+F10

#### 1. Key combination KEY1+KEY2

This term is used to underline that the user is supposed to press the first key, hold it and press the second key. Key names are combined with "+" character. For example, the command *Pritisnite kombinaciju tastera ALT+ESC* means that the user should press ALT, hold it, press simultaneously ESC and then release both buttons.

#### 2. Key sequence KEY1, KEY2

This term is used to underline that the user is supposed to press and release the given keys one after the other. Key names are separated with a comma (,) and a hard space. For example the command *Pritisnite niz tastera ALT, F* means that the user is supposed to press ALT first, release it, then press and release the F key.

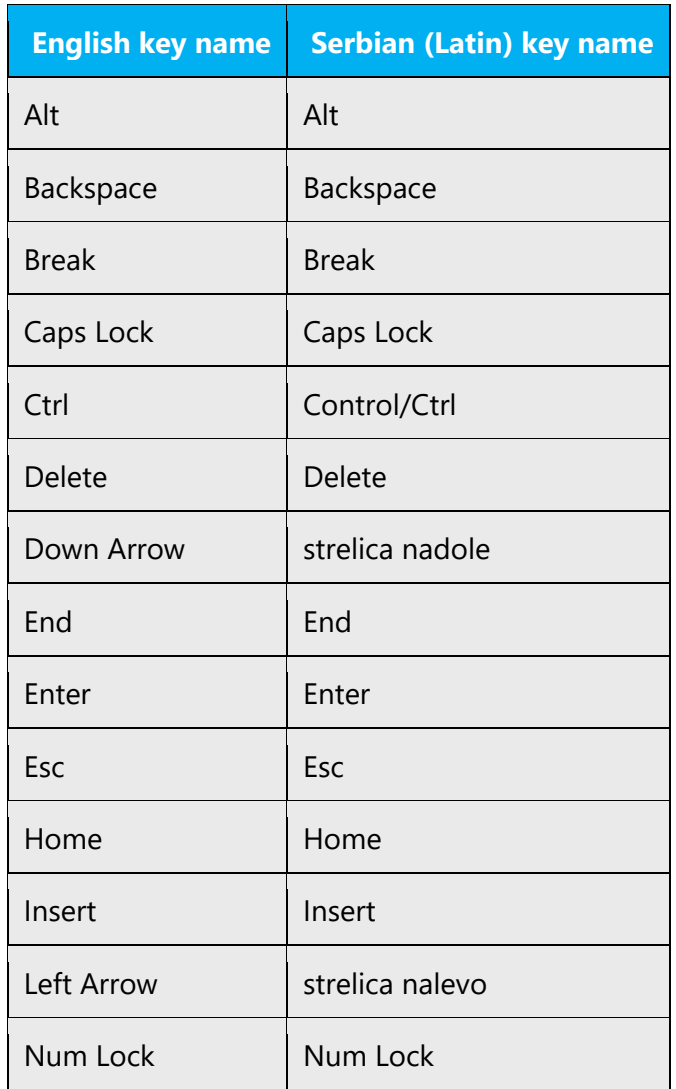

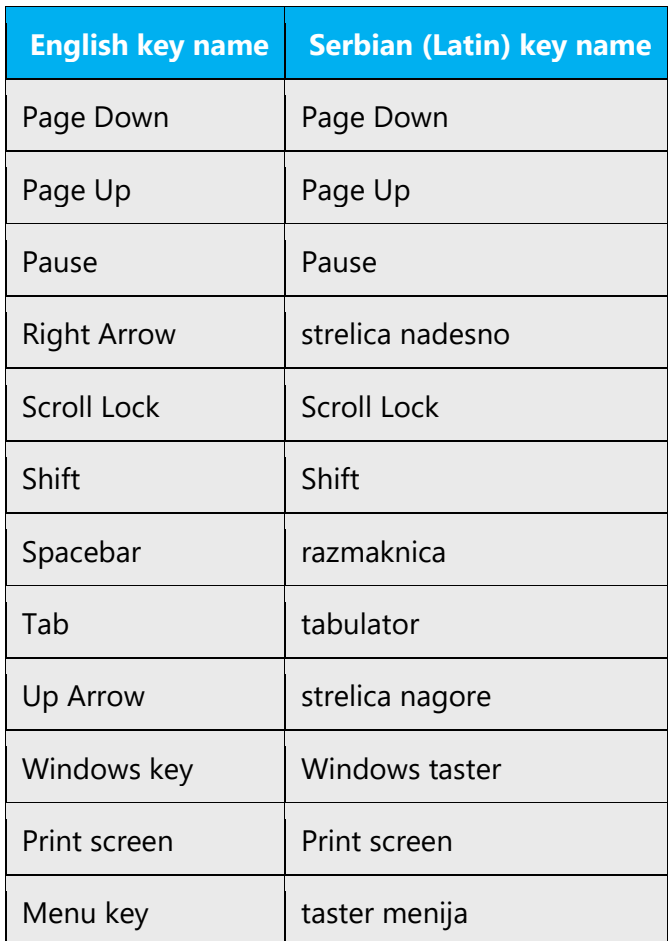

# <span id="page-61-0"></span>5.6.6 Numeric keypad

It is recommended that you avoid distinguishing numeric keypad keys from the other keys, unless it is required by a given application. If it is not obvious which keys need to be pressed, provide necessary explanations.

For example: Taster Del na numeričkoj tastaturi.

# <span id="page-61-1"></span>5.6.7 Shortcut keys

Shortcut keys are keystrokes or combinations of keystrokes used to perform defined functions in a software application. Shortcut keys replace menu commands and are sometimes given next to the command they represent. While access keys can be used only when available on the screen, shortcut keys can be used even when they are not accessible on the screen.

# **Standard shortcut keys**

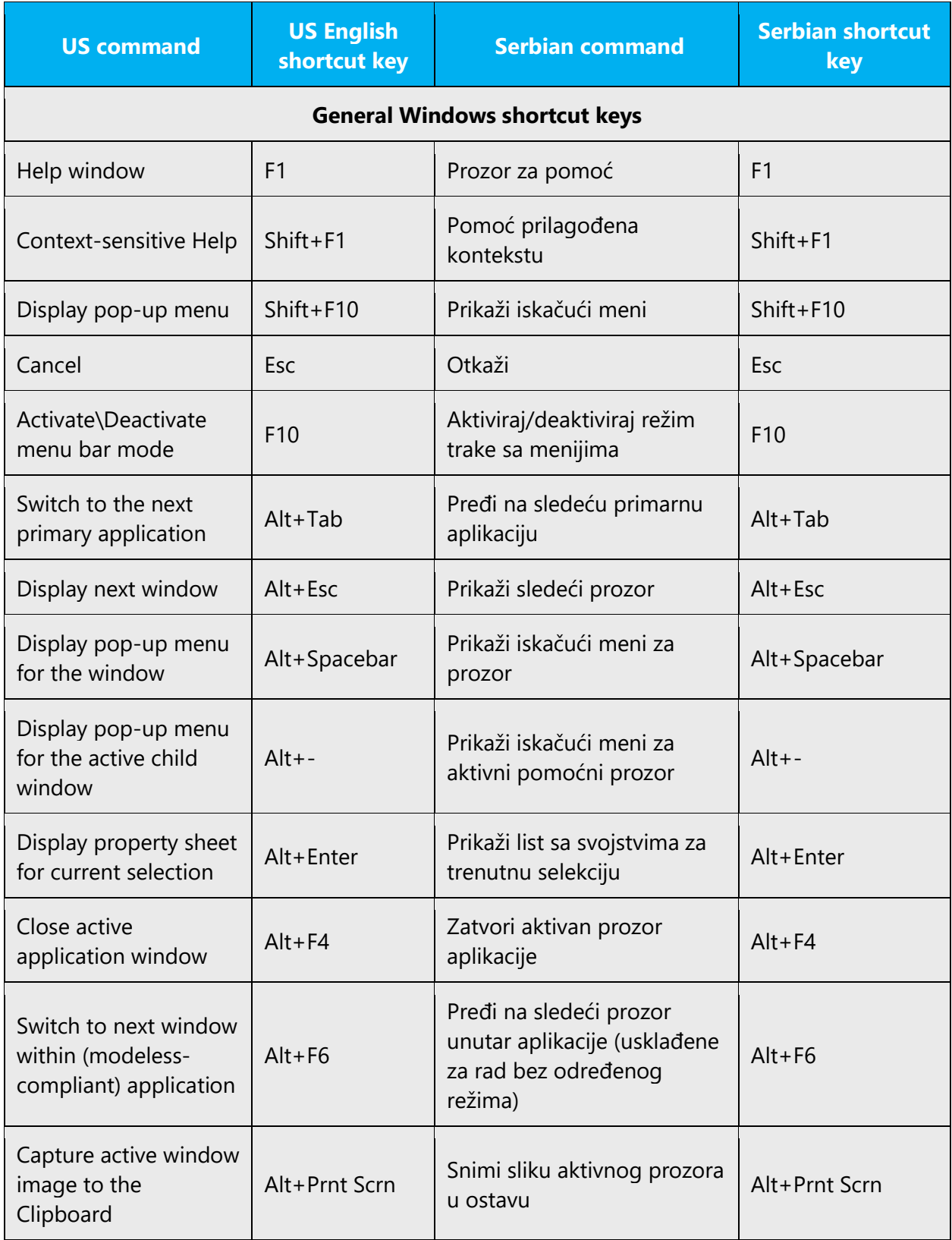

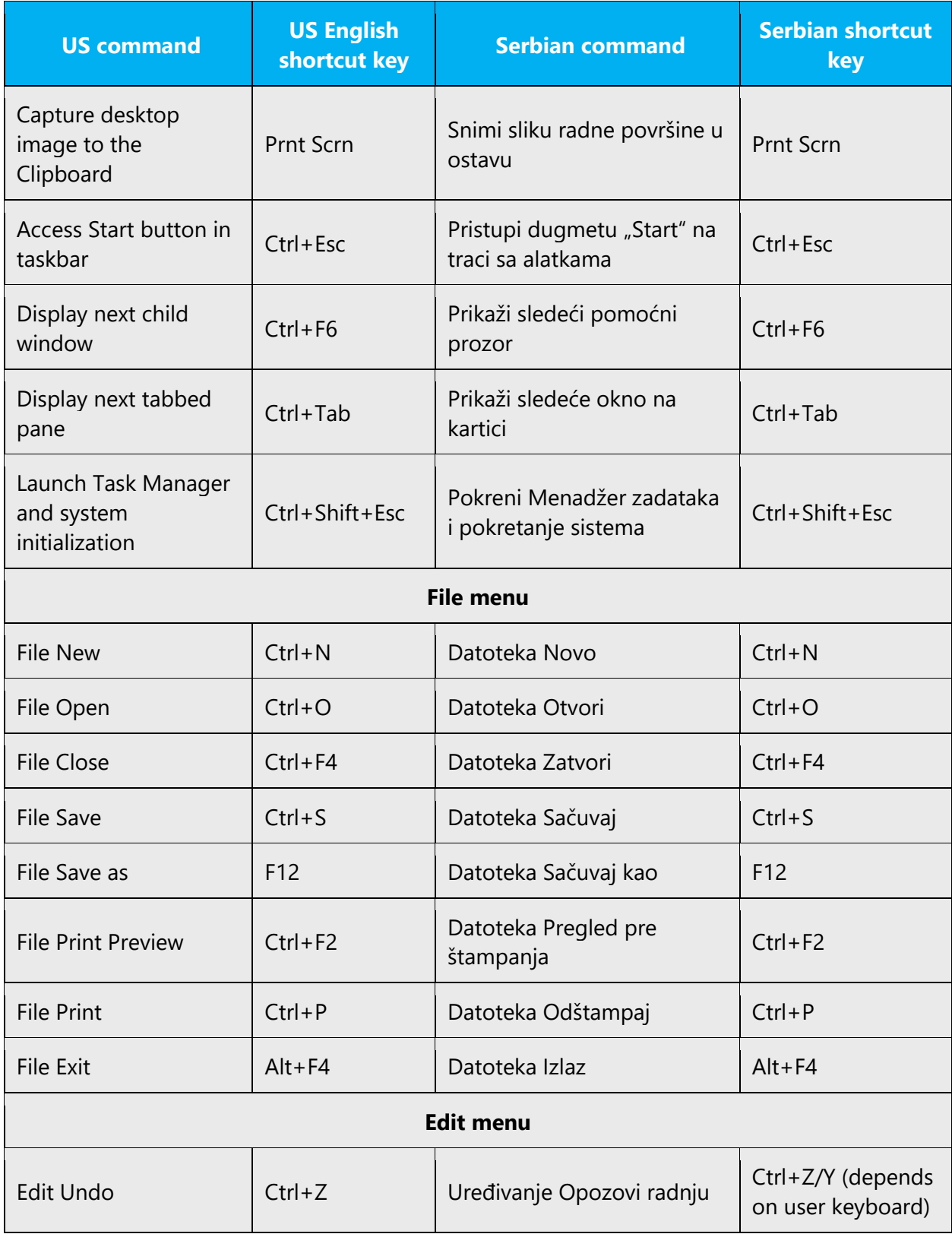

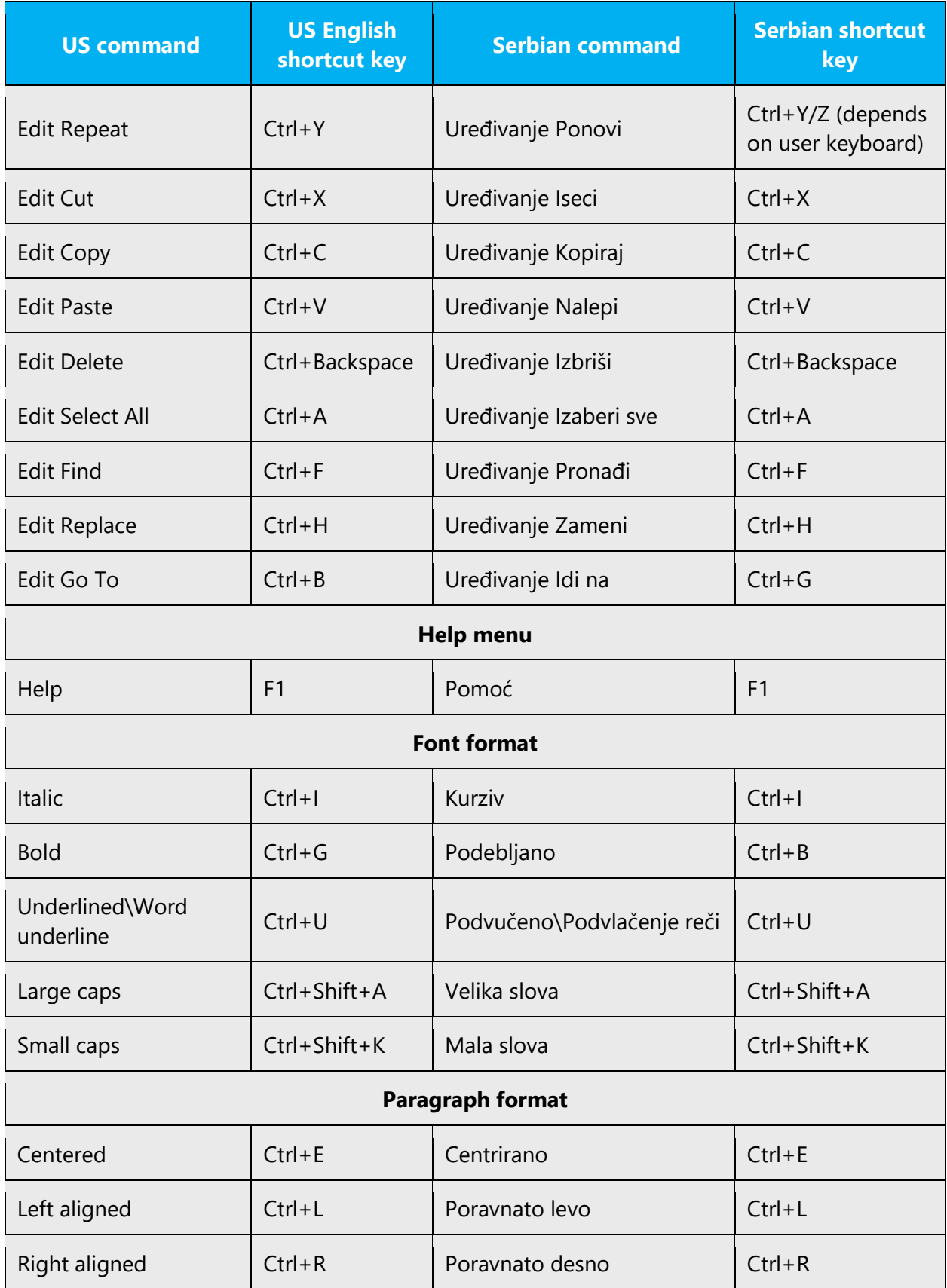

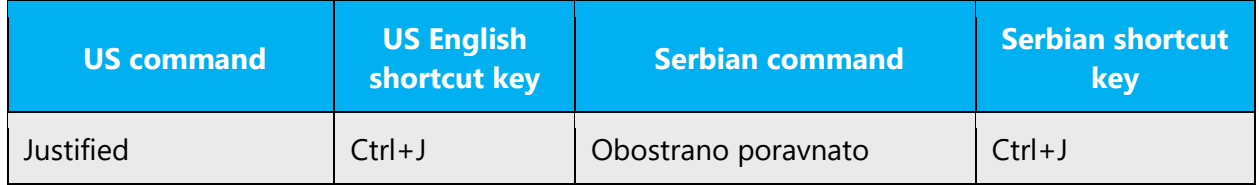

# <span id="page-65-0"></span>5.7 Voice video considerations

A good Microsoft voice video addresses only one intent (one customer problem), is not too long, has high audio quality, has visuals that add to the information, and uses the right language variant/dialect/accent in voiceover.

# **Successful techniques for voicing video content**

- Focus on the intent. Show the best way to achieve the most common task and stick to it.
- Show empathy. Understand and acknowledge the viewer's situation.
- Use SEO (Search Engine Optimization). Include search phrases in the title, description, and headers so that people can easily find the topic.
- Talk to the customer as if (s)he is next to you, watching you explain the content.
- Record a scratch audio file. Check for length, pace and clarity.
- Try and keep translations as short as possible. For instance, avoid using semi-colons and split your sentence in two instead. Avoid bullet points and partial sentences, which are difficult to "read."
- Try and read translations out loud. If something sounds bad to your ear, chances are it won't sound great in front of a microphone.
- Whenever possible and as for all types of translations, it is recommended you should gain some product experience before translating, particularly when the text deals with complex instructions. A good example would be interacting with system by trying the task scenarios defined in the text.

Translations should be as short as possible and adapted to Serbian as opposed to strict translation and following the source too closely.

# **Phonetic transcription of names**

If unsure about a correct Serbian phonetic transcription, check Tvrtko Prćić, *Novi transkripcioni rečnik engleskih ličnih imena*, Prometej, Novi Sad 1998 or later edition. General rules for transcription of foreign names in Serbian: *Pravopis srpskoga jezika*, Matica srpska, Novi Sad 2010.

# **Pacing**

For Serbian language, pace should be relatively moderate; the recommended rate is 140-160 words per minute.

# <span id="page-66-0"></span>5.7.1 English pronunciation

Generally speaking, English terms and product names left unlocalized in target material should be pronounced the English way, with a pronunciation that follows rules for Serbian phonetic transcription, e.g.: English "th" sounds, /ð/ and /θ/, is pronounced the Serbian way as /t/, e.g. Northwind Traders would be pronounced /nortvind trejders/.

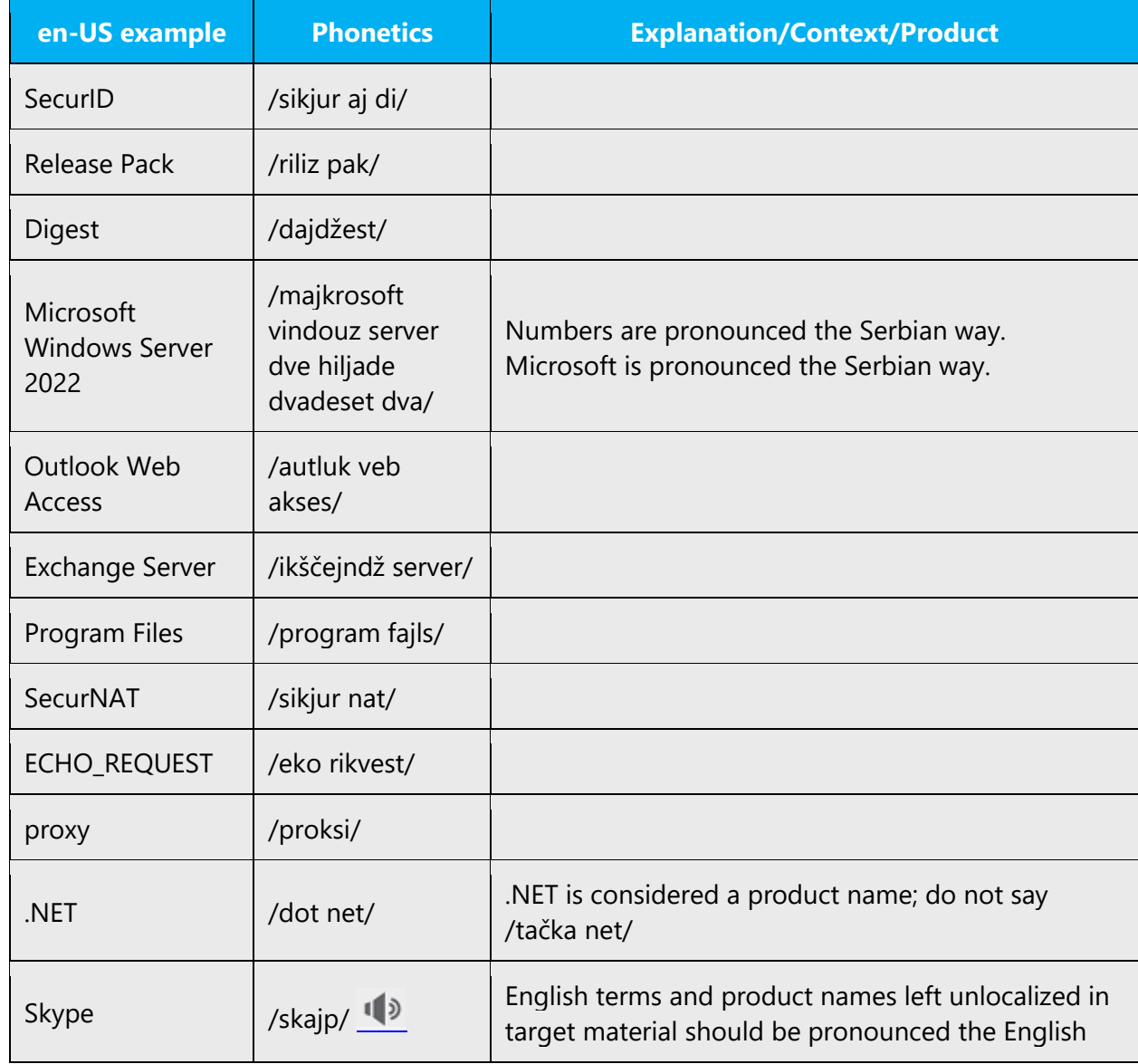

Word *Microsoft* must be pronounced the Serbian way, as *Majkrosoft*.

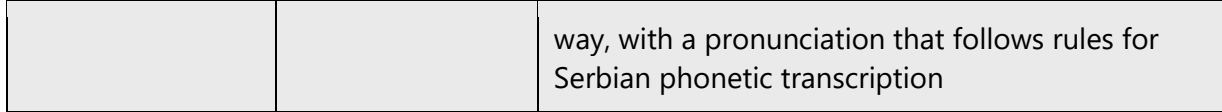

#### **Acronyms and abbreviations**

Acronyms are pronounced like real words, adapted to the local pronunciation.

Strict acronyms are pronounced like real words, generally when the consonant and vowel combination of the acronym enables it. They should be pronounced the Serbian way.

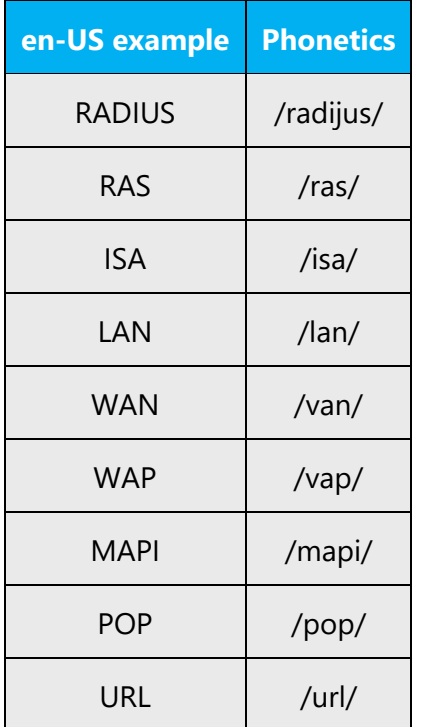

Other abbreviations are pronounced letter by letter. There are no strict rules when a letter should be pronounced the English way and when the Serbian way. It depends on common usage.

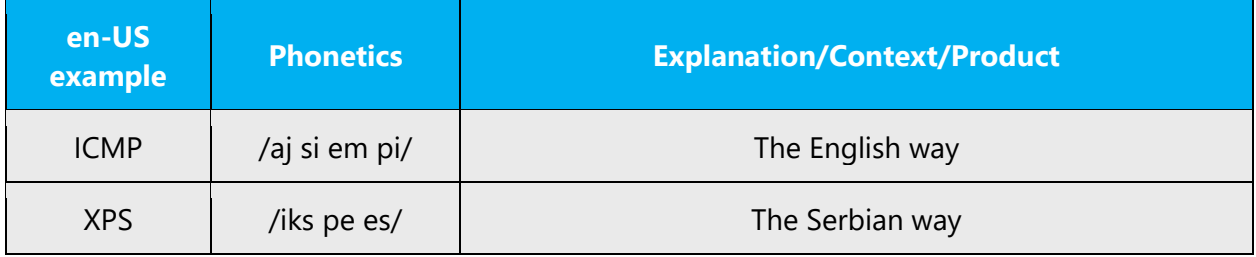

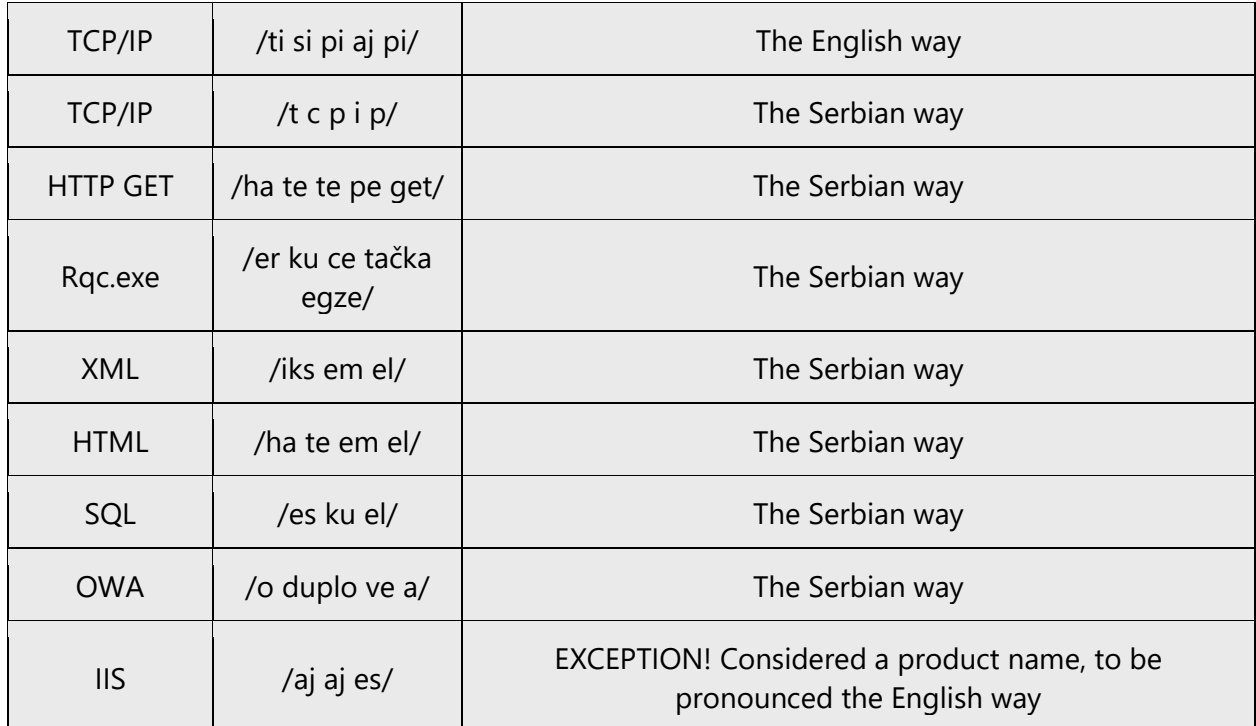

# **URLs**

"http://" should be left out; the rest of the URL should be read entirely.

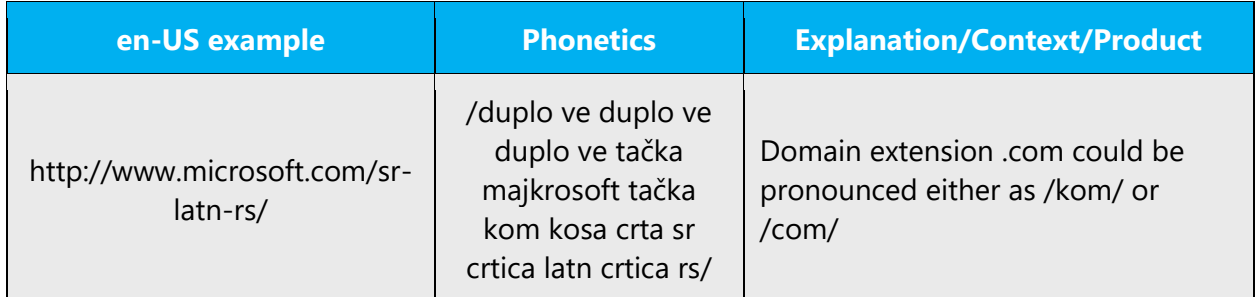

# **Punctuation marks**

Most punctuation marks are naturally implied by the sound of voice, e.g. ? ! : ; ,

En Dash (–) is used to emphasize an isolated element or introduce an element that is not essential to the meaning conveyed by the sentence. It should be pronounced as a comma, i.e. as a short pause.

# **Special characters**

Pronounce special characters such as  $/\lor$   $\zeta$   $\lt$   $>$  + - using the translations approved in Microsoft Terminology - [Globalization | Microsoft Learn](https://learn.microsoft.com/en-us/globalization/reference/microsoft-terminology), e.g. "\" will be pronounced as *obrnuta kosa crta.*

#### <span id="page-69-0"></span>5.7.2 Tone and pronunciation

Use a tone matching the target audience, e.g. more informal, playful and inspiring tone may be used for most Microsoft products, games etc., or formal, informative, and factual in technical texts etc.

Always check the appropriate tone and level of formality with your Microsoft Product Group contact, who in turn will liaise with the appropriate sub contact.

Serbian words should be pronounced following the standard pronunciation rules for the language.

If unsure about a correct word accent check in the following order, *Rečnik srpskoga jezika,* Matica srpska, Novi Sad 2007, *Rečnik srpskohrvatskoga književnog i narodnog jezika SANU, knj. 1-18,* SANU, Beograd, 1959-2010, *Pravopis srpskohrvatskoga književnog jezika sa pravopisnim rečnikom,* Matica srpska – Matica hrvatska, Novi Sad – Zagreb, 1960, or *Rečnik srpskohrvatskoga književnog jezika, knj. 1-6,* Matica srpska, Novi Sad, 1967-1976*.*

#### <span id="page-69-1"></span>5.7.3 Video voice checklist

#### **Topic and script**

- Apply the following Microsoft voice principles:
	- o Single intent
	- o Clarity
	- o Everyday language
	- o Friendliness
	- o Relatable context

#### **Title**

- Includes the intent
- Includes keywords for search

# **Intro: 10 seconds to set up the issue**

• Put the problem into a relatable context

# **Action and sound**

- Keep something happening, both visually and audibly, BUT…
- …maintain an appropriate pace
- Synchronize visuals with voice-over
- Fine to alternate between first and second person
- Repetition of big points is fine

#### **Visuals**

- Eye is guided through the procedure
	- o Smooth, easily trackable pointer motions
	- o Judicious callout use
- Appropriate use of motion graphics and/or branding-approved visuals

#### **Ending**

• Recaps are unnecessary